# **leapyear**

*Release 0.0.0+5f8686da927be65b0818f8623eb4f218c70df1ef*

**unknown**

**Sep 30, 2022**

## **CONTENTS**

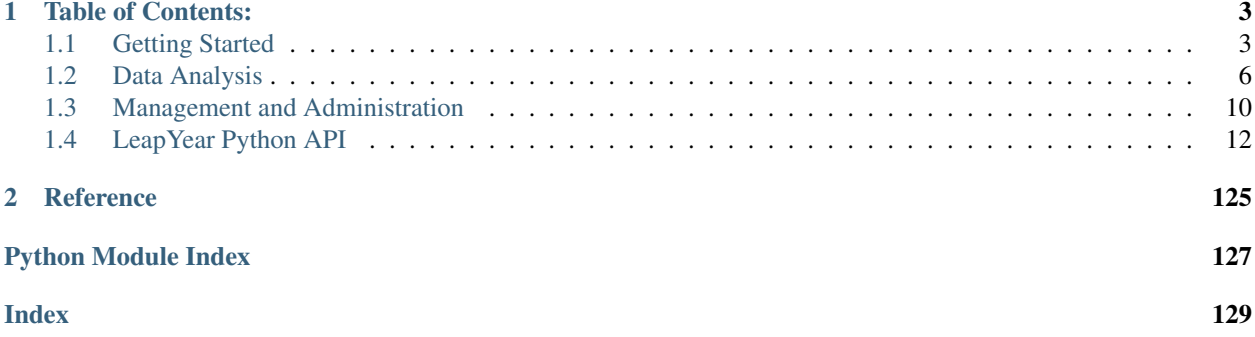

Welcome to the Python API documentation for the LeapYear Secure ML module. This documentation is meant to provide a detailed reference for programmatically interacting with the LeapYear Core software.

Visit [guides.leapyear.io](https://guides.leapyear.io) to access higher-level material such as:

- an executive-level introduction to LeapYear.
- an architecture overview.
- a step-by-step tutorial for building your first model in LeapYear.
- a data science reference containing code snippets for data exploration, feature engineering, supervised and unsupervised learning.
- best practices for differentially private analytics.
- guides for admins and architects.

## **CHAPTER**

**ONE**

## **TABLE OF CONTENTS:**

## <span id="page-6-1"></span><span id="page-6-0"></span>**1.1 Getting Started**

## **1.1.1 Connecting to LeapYear and Exploring**

The first step to using LeapYear's data security platform for analysis is getting connected. To get started, we'll import the [Client](#page-16-0) object from the [leapyear](#page-15-1) python library and connect to the LeapYear server using our user credentials.

Credentials used for this tutorial:

```
>>> url = 'http://localhost:{}'.format(os.environ.get('LY_PORT', 4401))
>>> username = 'tutorial_user'
>>> password = 'abcdefghiXYZ1!'
```
Import the [Client](#page-16-0) object:

**>>> from leapyear import** Client

Create a connection:

```
>>> client = Client(url, username, password)
>>> client.connected
True
>>> client.close()
>>> client.connected
False
```
Alternatively, [Client](#page-16-0) is also a context manager, so the connection is automatically closed at the end of a with block:

```
>>> with Client(url, username, password) as client:
... # carry out computations with connection to LeapYear
... client.connected
True
>>> client.connected
False
```
## **Databases, Tables and Columns**

Once we've obtained a connection to LeapYear, we can look through the databases and tables that are available for data analysis:

**>>>** client = Client(url, username, password)

Examine databases available to the user:

```
>>> client.databases.keys()
dict_keys(['tutorial'])
>>> tutorial_db = client.databases['tutorial']
>>> tutorial_db
<Database tutorial>
```
Examine tables within the database *tutorial*:

```
>>> sorted(tutorial_db.tables.keys())
['classification',
 'regression1',
 'regression2',
 'twoclass']
>>> example1 = tutorial_db.tables['regression1']
>>> example1
<Table tutorial.regression1>
```
Examine the columns on table *tutorial\_db.regression1*:

```
>>> example1.columns
{'x0': <TableColumn tutorial.regression1.x0: type='REAL' bounds=(-4.0, 4.0)
˓→nullable=False>,
'x1': <TableColumn tutorial.regression1.x1: type='REAL' bounds=(-4.0, 4.0)
˓→nullable=False>,
'x2': <TableColumn tutorial.regression1.x2: type='REAL' bounds=(-4.0, 4.0)
˓→nullable=False>,
'y': <TableColumn tutorial.regression1.y: type='REAL' bounds=(-400.0, 400.0)
˓→nullable=False>}
```
#### **Column Types**

[TableColumn](#page-24-0) objects include their type, bounds, and nullability.

```
>>> col_x0 = example1.columns['x0']
>>> col_x0.type
<ColumnType.REAL: 'REAL'>
>>> col_x0.bounds
(-4.0, 4.0)>>> col_x0.nullable
False
```
The possible types are: BOOL, INT, REAL, FACTOR, DATE, TEXT, and DATETIME.

INT, REAL, DATE, and DATETIME have publicly available bounds, representing the lower and upper limits of the data in the column. FACTOR also has bounds, representing the set of strings available in the column. BOOL and TEXT columns have no bounds.

## **1.1.2 The DataSet Class**

Once we've established a connection to the LeapYear server using the  $Client$  class, we can import the [DataSet](#page-33-0) to access and analyze tables.

**>>> from leapyear import** DataSet

We can access tables, either using the client interface as above:

```
>>> ds_example1 = DataSet.from_table(example1)
```
or by directly referencing the table by name:

```
>>> ds_example1 = DataSet.from_table('tutorial.regression1')
```
The [DataSet](#page-33-0) class is the primary way of interacting with data in the LeapYear system. A DataSet is associated with collection of  $Attributes$ , which can be used to compute statistics. The  $Database$  class allows the user to manipulate and analyze the attributes of a data source using a variety of relational operations such as column selection, row selection based on conditions, unions, joins, etc.

An instance of the  $Attribute$  class represents either an individual named column in the  $Database$  or a transformation of one or several of such columns via supported operations. Attributes also have types, which can be inspected the same as the types in a  $Database$  schema. [Attributes](#page-51-0) can be manipulated using most built in Python operations, such as  $+, *,$  and abs.

```
>>> ds_example1.schema
Schema(\lceil('x0', AttributeType(name='REAL', nullable=False, domain=(-4, 4))),
           ('x1', AttributeType(name='REAL', nullable=False, domain=(-4, 4))),
           ('x2', AttributeType(name='REAL', nullable=False, domain=(-4, 4)))('y', \text{AttributeType}(\text{name='REAL'}, \text{nullable=False}, \text{domain}=(-400, 400)))))>>> ds_example1.schema['x0']
AttributeType(name='REAL', nullable=False, domain=(-4, 4))
>>> ds_example1.schema['x0'].name
'REAL'
>>> ds_example1.schema['x0'].nullable
False
>>> ds_example1.schema['x0'].domain
(-4.0, 4.0)\Rightarrow \star \star \star \star \circ \star \circ \star \circ \star \circ \star \circ \star \circ \star \circ \star \circ \star \circ \star \circ \star \circ \star \circ \star \circ \star \circ \star \circ \star \circ \star \circ \star \circ \star \star \circ \star >>> attr_x0
<Attribute: x0>
>>> attr_x0 + 4
<Attribute: x0 + 4>
>>> attr_x0.type
AttributeType(name='REAL', nullable=False, domain=(-4, 4))
>>> attr_x0.type.name
'REAL'
>>> attr_x0.type.nullable
False
>>> attr_x0.type.domain
(-4.0, 4.0)
```
In the following example, we'll take a few attributes from the table tutorial.regression1, adding one to the  $x1$  attribute and multiplying  $x2$  by three. The bounds are altered to reflect the change.

```
>>> ds1 = ds_example1.map_attributes(
... {'x1': lambda att: att + 1.0, 'x2': lambda att: att * 3.0}
```
(continues on next page)

(continued from previous page)

```
... )
>>> ds1.schema
Schema([( 'x0', \text{AttributeType} (name='REAL', nullable=False, domain=(-4, 4)) ),('x1', AttributeType(name='REAL', nullable=False, domain=(-3, 5))),
        ('x2', AttributeType(name='REAL', nullable=False, domain=(-12, 12))),('y', AttributeType(name='REAL', nullable=False, domain=(-400, 400)))])
```
We can use  $Database$  to filter the data to examine subsets of the data, e.g. by applying predicates to the data:

```
>>> ds2 = ds_example1.where(ds_example1['x1'] > 1)
>>> ds2.schema
Schema([('x0', AttributeType(name='REAL', nullable=False, domain=(-4, 4))),
        ('x1', AttributeType(name='REAL', nullable=False, domain=(1, 4))),
        ('x2', AttributeType(name='REAL', nullable=False, domain=(-4, 4))),
        ('y', AttributeType(name='REAL', nullable=False, domain=(-400, 400)))])
```
## <span id="page-9-0"></span>**1.2 Data Analysis**

## **1.2.1 Statistics**

The LeapYear system is designed to allow access to various statistical functions and develop machine learning models based on data in [DataSet](#page-33-0). The analytics function is not executed until the [run\(\)](#page-108-0) method is called on it. This allows inspection of the overall workflow and early reporting of errors. All analysis functions are located in the leapyear. analytics module.

```
>>> import leapyear.analytics as analytics
```
Many common statistics functions are available including:

- $\bullet$  count ()
- [count\\_distinct\(\)](#page-81-0)
- [median\(\)](#page-84-0)
- $min()$
- $max()$
- $\bullet$  [mean\(\)](#page-82-0)
- $sum()$
- [variance\(\)](#page-83-2)
- [histogram\(\)](#page-86-0)

Next is an example of obtaining simple statistics from the dataset:

```
>>> mean_analysis = analytics.mean('x0', ds_example1)
>>> mean_analysis.run()
0.039159280186637294
>>> variance_analysis = analytics.variance('x0', ds_example1)
>>> variance_analysis.run()
1.0477940098374177
>>> quantile_analysis = analytics.quantile(0.25, 'x0', ds_example1)
```
(continues on next page)

(continued from previous page)

```
>>> quantile_analysis.run()
-0.6575000000000001
```
By combining statistics with the ability to transform and filter data, we can look at various statistics associated to subsets of the data:

```
>>> analytics.mean('x0', ds_example1).run()
0.039159280186637294
>>> ds2 = ds_example1.where(ds_example1['x1'] > 1)
>>> analytics.mean('x0', ds2).run()
0.14454229785771325
```
## **1.2.2 Machine Learning**

The leapyear. analytics module also supports various machine learning (ML) models, including

- regression-based models (linear, logistic, generalized),
- tree-based models (random forests for classification and regression tasks),
- unsupervised models (e.g. K-means, PCA),
- the ability do optimize model hyperparemeters via search with cross-validation, and
- the ability to evaluate model performance based on a variety of common validation metrics.

In this section we will share some examples of the machine learning tools provided by the LeapYear system.

#### **The Effect of L2 Regularization on Model Coefficients**

The following example code shows a common theoretical result from ML: as the L2 regularization parameter *alpha* increases, we see the coefficients of the model gradually approach zero. This is depicted in the graph generated below:

```
>>> n_alphas = 20
\rightarrow\rightarrow alphas = np.logspace(-2, 2, n_alphas)
>>>
>>> # example3 has 0 and 1 in the y column. Here, we convert 1 to True and 0 to False
>>> ds_example3 = DataSet\
... .from_table('tutorial.classification')\
... .map_attribute('y', lambda att: att.decode({1: True}).coalesce(False))
>>>
>>> models = []
>>> for alpha in alphas:
... model = analytics.generalized_logreg(
... ['x0','x1','x2','x3','x4','x5','x6','x7','x8','x9'],
... 'y',
... ds_example3,
... affine=False,
... l1reg=0.001,
... l2reg=alpha
... ).run()
... models.append(model)
>>>>>> coefs = np.array([np.append(m.coefficients, m.intercept) for m in models]).
˓→reshape((n_alphas,11))
```
Plotting the coefficients with respect to alpha values:

```
>>> import matplotlib.pyplot as plt
>>> plt.figure()
>>> plt.plot(alphas, coefs)
>>> plt.xscale('log')
>>> plt.xlabel('alpha')
>>> plt.ylabel('weights')
>>> plt.title('coefficients as a function of the regularization')
>>> plt.axis('tight')
>>> plt.show()
```
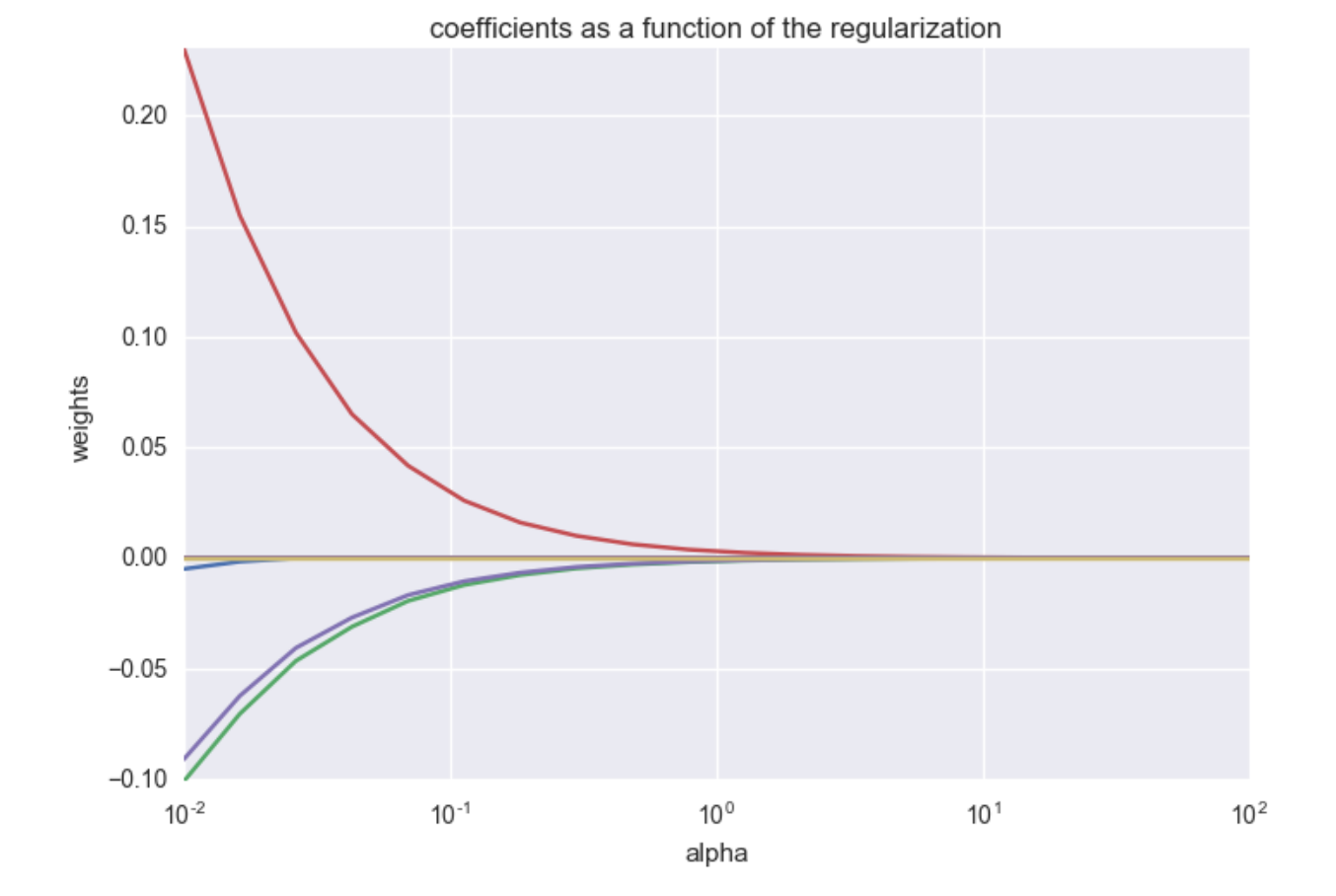

## **Training a Simple Logistic Regression Model**

This example shows how to compute a logistic regression classifier and evaluate it's performance using the receiver operating characteristic (ROC) curve.

```
>>> ds_train = ds_example3.split(0, [80, 20])
>>> ds_test = ds_example3.split(1, [80, 20])
>>> glm = analytics.generalized_logreg(['x1'], 'y', ds_train, affine=True, l1reg=0,
\rightarrowl2reg=0.01).run()
>>> cc = analytics.roc(glm, ['x1'], 'y', ds_test, thresholds=32).run()
```
Plot the ROC and display the area under the ROC:

```
>>> plt.figure()
>>> plt.plot(cc.fpr, cc.tpr, label='ROC curve (area = %0.2f)' % cc.auc_roc)
>>> plt.plot([0, 1], [0, 1], 'k--')
>>> plt.xlabel('False Positive Rate')
>>> plt.ylabel('True Positive Rate')
>>> plt.title('Receiver operating characteristic example')
>>> plt.legend(loc="lower right")
>>> plt.show()
```
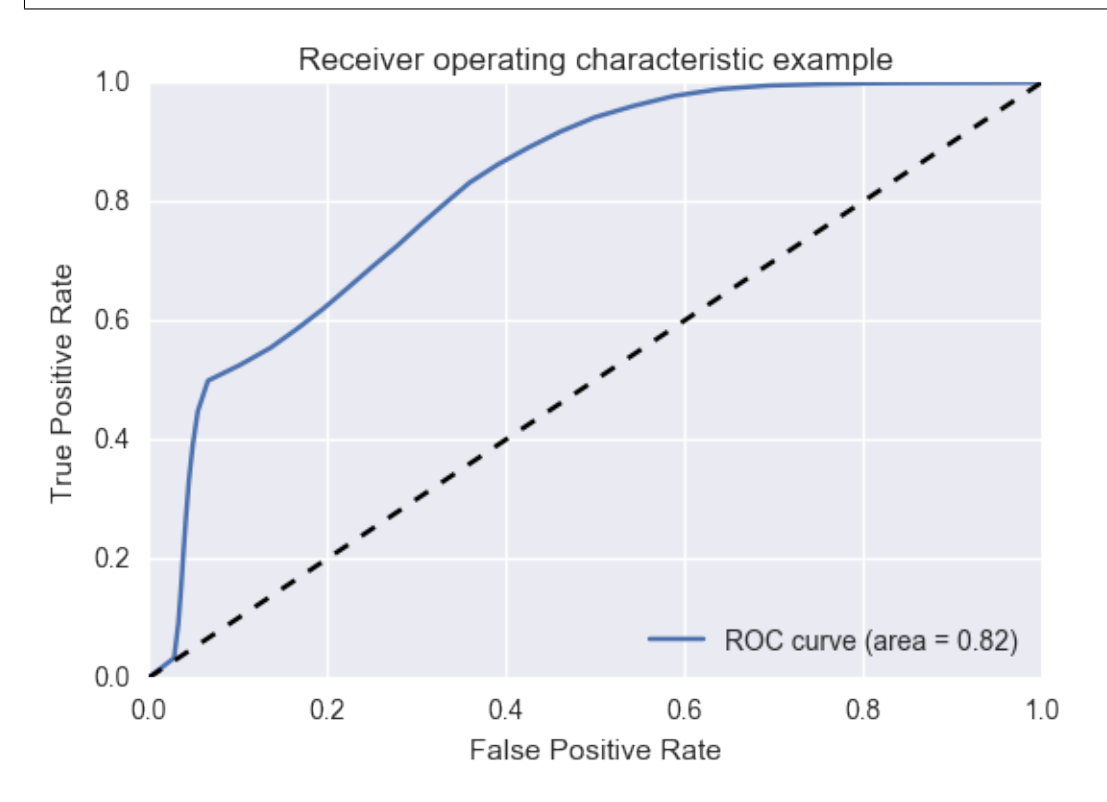

## **Training a Random Forest**

In this example we train a random forest classifier on a binary classification problem associated to two overlapping gaussian distributions centered at  $(0, 0)$  and  $(3, 3)$ . Points around  $(0, 0)$  are labeled as in the negative class while points around (3,3) are labeled as in the positive class.

```
>>> ds_example4 = DataSet.from_table('tutorial.twoclass')
>>> rf = analytics.random_forest(['x1', 'x2'], 'y', ds_example4, 100, 1).run()
>>> plot_colors = "br"
>>> plot_step = 0.1
>>>
>>> x_min, x_max = 1.5-8, 1.5+8
>>> y_min, y_max = 1.5-8, 1.5+8
>>> xx, yy = np.meshgrid(
... np.arange(x_min, x_max, plot_step),
... np.arange(y_min, y_max, plot_step)
... )
>>> Z = rf.predict(np.c_[xx.ravel(), yy.ravel()])
>>> Z = Z.reshape(xx.shape)
```
Plot the decision boundary:

```
>>> fig, ax = plt.subplots()
>>> plt.contourf(xx, yy, Z, cmap=plt.cm.Paired)
>>> # Draw circles centered at the gaussian distributions
>>> ax.add_artist(plt.Circle((0,0), 1.5, color='k', fill=False))
>>> ax.add_artist(plt.Circle((3,3), 1.5, color='k', fill=False))
>>> ax.text(3, 3, '+')
>>> ax.text(0, 0, '-')
>>> plt.xlabel('x')
>>> plt.ylabel('y')
>>> plt.title('Decision Boundary')
```
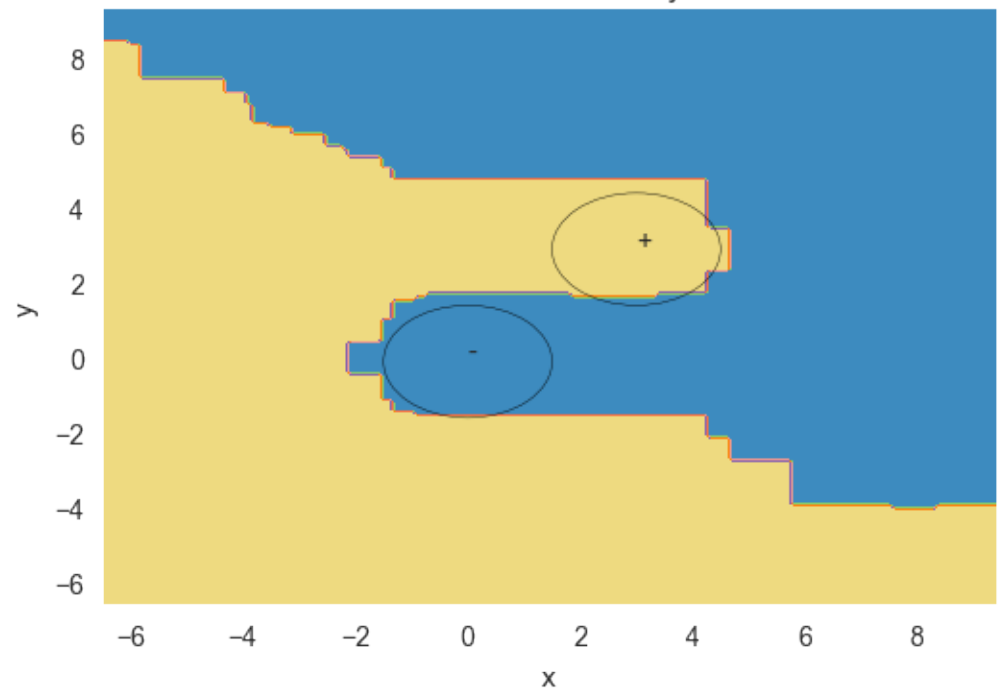

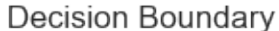

This concludes the user tutorial section, so the connection should be closed.

```
>>> client.close()
>>> client.connected
False
```
## <span id="page-13-0"></span>**1.3 Management and Administration**

Administration tasks use the [Client](#page-16-0) class from the [leapyear](#page-15-1) module and admin classes from the [leapyear.](#page-19-0) [admin](#page-19-0). These admin classes include:

- [User](#page-27-0)
- [Database](#page-19-1)
- [Table](#page-21-0)
- Column

These classes provide API's for various administrator tasks on the LeapYear system. All of the examples in the administrative examples section will require correct permissions.

## **1.3.1 Managing the LeapYear Server**

Management requires sufficient privileges. The examples below assume the *lyadmin* user is an administrator of the LeapYear deployment system.

```
>>> client = Client(url, 'lyadmin', ROOT_PASSWORD)
>>> client.connected
True
```
## **User Management**

[User](#page-27-0) objects are used as the primary API for managing users. Below is an example of a user being created, their password updated, and finally their account is disabled.

```
>>> # Create the user
>>> user = User('new_user', password)
>>> client.create(user)
>>> 'new_user' in client.users
True
>>>
>>> # Update the user's password
>>> new_password = '{}100'.format(password)
>>> user.update(password=new_password)
<User new_user>
>>>
>>> # Disable the user
>>> user.enabled
True
>>>
>>> user.enabled = False
>>> user.enabled
False
```
### **Database Management**

[Database](#page-19-1) objects are used to view and manipulate databases on the server.

```
>>> # create database
>>> client.create(Database('sales'))
>>>
>>> # retrieve a reference to the database
>>> sales_database = client.databases['sales']
>>>
>>> # drop database
>>> client.drop(sales_database)
```
#### **Table Management**

[Table](#page-21-0) objects are used to view and manipulate tables in a database on the server. Below is an example of how to define a data source (table) object on the LeapYear server.

```
>>> credentials = 'hdfs:///path/to/data.parquet'
>>>
>>> # create a table
>>> accounts = Database('accounts')
>>> table = Table('users', credentials=credentials, database=accounts)
>>>
>>> client.create(accounts)
>>> client.create(table)
>>>
>>> # retrieve a reference to the table
>>> users_table = accounts.tables['users']
>>>
>>> # drop a table
>>> client.drop(users_table)
```
## <span id="page-15-0"></span>**1.4 LeapYear Python API**

## <span id="page-15-1"></span>**1.4.1 Module leapyear**

The LeapYear Client connects the python API to the LeapYear server.

While connected to the server, the connection information is stored in a resource manager, so direct access to the client is not necessary for all operations.

The main objects that can be directly accessed by the *[Client](#page-16-0)* object are databases, users and permissions resources. Many resources are cached to reduce network latency, however the load() methods for resource objects will force refreshing of the metadata.

```
>>> from leapyear import Client
>>> from leapyear.admin import Database, Table, ColumnDefinition
```
#### **Connecting to the server**

• Method 1 - manually open and close the connection.

```
>>> SERVER_URL = 'https://ly-server:4401'
>>> client = Client(url=SERVER_URL)
>>> print(client.databases)
{}
>>> client.close()
```
• Method 2 - Use a context to automatically close the connection.

```
>>> with Client(url=SERVER_URL) as client:
... print(client.databases)
{}
```
## **Create a User**

There are two ways to create an object on the LeapYear server. The first is to invoke the [Client.create\(\)](#page-18-0) method.

```
>>> with Client(url=SERVER_URL) as client:
... client.create(User('new_user', 'password'))
```
The second is to call the create() method on the object.

```
>>> with Client(url=SERVER_URL) as client:
... User('new_user', 'password').create()
```
#### **Create a Database**

```
>>> with Client(url=SERVER_URL) as client:
... db = Database('db_name')
... client.create(db)
... print(db.tables)
{}
```
## **Create a Table**

```
>>> TABLE_CREDENTIALS = 'hdfs://path/to/data.parq'
>>> columns = [
>>> ColumnDefinition('x', type="REAL", bounds=(-3.0, 3.0)),
>>> ColumnDefinition('y', type="BOOL"),
>>> ]
>>> with Client(url=SERVER_URL) as client:
... tbl = Table(
... 'tbl_name',
... columns=columns,
... credentials=TABLE_CREDENTIALS,
... database=db,
... )
... tbl.create()
```
## **The Client class**

<span id="page-16-0"></span>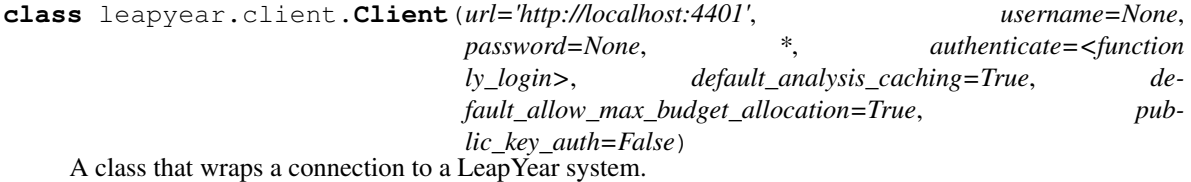

**\_\_init\_\_**(*url='http://localhost:4401'*, *username=None*, *password=None*, *\**, *authenticate=<function ly\_login>*, *default\_analysis\_caching=True*, *default\_allow\_max\_budget\_allocation=True*, *public\_key\_auth=False*) Initialize a Client object.

#### Parameters

• **url** ([str](https://docs.python.org/3/library/stdtypes.html#str)) – The URL of LeapYear Core. Automatically set to the value of the *LY\_API\_URL* environment variable or *http://localhost:4401* if not specified.

- **username** ([Optional](https://docs.python.org/3/library/typing.html#typing.Optional)[[str](https://docs.python.org/3/library/stdtypes.html#str)]) Optional username to pass to the *authenticate* parameter
- **password** ([Optional](https://docs.python.org/3/library/typing.html#typing.Optional)[[str](https://docs.python.org/3/library/stdtypes.html#str)]) Optional password to pass to the *authenticate* parameter
- **authenticate** (AuthenticateFn) A callback that should log in the user and return a LeapYear token. By default, logs in with the username and password of a LeapYear user, if username and password are provided. Otherwise, uses the token in the LY\_JWT environment variable.
- **default\_analysis\_caching** ([bool](https://docs.python.org/3/library/functions.html#bool)) Whether to cache analysis results by default.
- **default\_allow\_max\_budget\_allocation** ([bool](https://docs.python.org/3/library/functions.html#bool)) Whether to allow running analyses on data sets that will automatically consume near the maximum privacy exposure per computation. If enabled, computations on small data sets that use the maximum privacy exposure will be blocked by default. This behavior can be overwritten at the computation level.
- **public key auth** ([bool](https://docs.python.org/3/library/functions.html#bool)) Use public key auth to authenticate requests to the LeapYear API. Requires setup via [the API setup instructions.](https://guides.leapyear.io/docs/api-access)

#### Raises

- **AuthenticationError** when login fails.
- **[InvalidURL](#page-125-0)** when the url parameter is formatted incorrectly.

#### **close**()

Close the LeapYear connection.

## Return type [None](https://docs.python.org/3/library/constants.html#None)

#### **logout**()

Logout and prevent any further actions using the current token.

#### Return type [None](https://docs.python.org/3/library/constants.html#None)

#### **clear\_analysis\_cache**()

Clear all analyses from the cache.

#### Return type [None](https://docs.python.org/3/library/constants.html#None)

#### **clear\_all\_caches**()

Clear all of the caches.

#### Return type [None](https://docs.python.org/3/library/constants.html#None)

#### **count\_analysis\_cache**()

Return the number of analyses in the analysis cache.

#### Return type [int](https://docs.python.org/3/library/functions.html#int)

## **unpersist\_all\_relations**()

Clear all cached datasets.

Unsupported Backends Not supported for the following LeapYear compute backend(s): snowflake.

#### Return type [None](https://docs.python.org/3/library/constants.html#None)

#### **property logger**

Get the Logger object for the client.

#### Return type [Logger](https://docs.python.org/3/library/logging.html#logging.Logger)

### **property url**

Get the URL of the connection.

#### Return type [str](https://docs.python.org/3/library/stdtypes.html#str)

#### **property username**

Get the user currently logged in the server.

#### Return type [str](https://docs.python.org/3/library/stdtypes.html#str)

**property connected** Check if the client can successfully connect + authenticate to the LeapYear system.

#### Return type [bool](https://docs.python.org/3/library/functions.html#bool)

#### **property status**

Get the status of the Client's connection to the LeapYear system.

#### Return type ClientStatus

<span id="page-18-0"></span>**create**(*obj*, *ignore\_if\_exists=False*, *drop\_if\_exists=False*) Create an object on the LeapYear server.

#### Return type [None](https://docs.python.org/3/library/constants.html#None)

**create\_async**(*obj*) Create an object on the LeapYear server asynchronously.

#### Return type [AsyncJob](#page-31-0)

**update**(*obj*, *\*\*kwargs*) Update an object on the LeapYear server.

#### Return type [None](https://docs.python.org/3/library/constants.html#None)

**drop**(*obj*, *ignore\_missing=False*) Drop an object on the LeapYear server.

#### Return type [None](https://docs.python.org/3/library/constants.html#None)

**property privacy\_profiles** Get all privacy profiles available on the server.

Return type [Mapping](https://docs.python.org/3/library/typing.html#typing.Mapping)[[str](https://docs.python.org/3/library/stdtypes.html#str), PrivacyProfile]

## **property databases**

Get all databases available on the server.

Return type [Mapping](https://docs.python.org/3/library/typing.html#typing.Mapping)[[str](https://docs.python.org/3/library/stdtypes.html#str), Database]

#### **property current\_user**

Get the currently logged in user.

Return type User

## **property users**

Get users available on the server.

Return type [Mapping](https://docs.python.org/3/library/typing.html#typing.Mapping)[[str](https://docs.python.org/3/library/stdtypes.html#str), User]

### **property groups**

Get groups available on the server.

Return type [Mapping](https://docs.python.org/3/library/typing.html#typing.Mapping)[[str](https://docs.python.org/3/library/stdtypes.html#str), Group]

**property jobs**

Get running jobs on the server.

Return type [List](https://docs.python.org/3/library/typing.html#typing.List)[AsyncJobInformation]

**property recent\_finished\_jobs**

Get the most recent finished jobs on the server.

Return type [List](https://docs.python.org/3/library/typing.html#typing.List)[AsyncJobInformation]

## <span id="page-19-0"></span>**1.4.2 Module leapyear.admin**

Administrative objects for LeapYear.

## **Database class**

<span id="page-19-1"></span>**class** leapyear.admin.**Database**(*name*, *\**, *description=None*, *privacy\_profile=None*, *privacy\_limit=None*, *db\_id=None*)

Database object.

**classmethod all**() Get all databases.

Returns Iterator over all of the databases available on the server.

Return type all\_databases

**property id** Get the ID.

Return type [int](https://docs.python.org/3/library/functions.html#int)

#### **property tables**

Get the tables of the database.

Return type [Mapping](https://docs.python.org/3/library/typing.html#typing.Mapping)[[str](https://docs.python.org/3/library/stdtypes.html#str), [ForwardRef](https://docs.python.org/3/library/typing.html#typing.ForwardRef)]

### **property views**

Get the views of the database.

This property can only be seen by admins

Return type [Mapping](https://docs.python.org/3/library/typing.html#typing.Mapping)[[str](https://docs.python.org/3/library/stdtypes.html#str), [ForwardRef](https://docs.python.org/3/library/typing.html#typing.ForwardRef)]

## **property privacy\_params**

Get the privacy parameter of the database.

Return type PrivacyProfileParams

#### **property description**

Get the database's description.

Return type [Optional](https://docs.python.org/3/library/typing.html#typing.Optional)[[str](https://docs.python.org/3/library/stdtypes.html#str)]

**property privacy\_profile**

Get the database's Privacy Profile.

#### Return type [str](https://docs.python.org/3/library/stdtypes.html#str)

**set\_privacy\_profile**(*privacy\_profile*)

Set the database's privacy profile asynchronously.

Parameters **privacy\_profile** (PrivacyProfile) - The new privacy profile.

### **Example**

```
>>> db = c.databases["db1"]
>>> pp = c.privacy_profiles["Custom profile 1"]
>>> db.set_privacy_profile(pp)
```
#### Return type [None](https://docs.python.org/3/library/constants.html#None)

**get\_privacy\_limit**() Get the database's privacy limit.

Return type PrivacyLimit

**set\_privacy\_limit**(*privacy\_limit*) Set the database's privacy limit.

Return type [None](https://docs.python.org/3/library/constants.html#None)

```
load()
```
Load the database.

**create**(*\**, *ignore\_if\_exists=False*) Create the database.

Return type Database

**drop**(*\**, *ignore\_missing=False*) Drop the database.

**get\_access**(*subject=None*)

Get the access level of the given subject.

Parameters **subject** ([Union](https://docs.python.org/3/library/typing.html#typing.Union)[User, Group, [None](https://docs.python.org/3/library/constants.html#None)]) – A User or Group object. If none is provided, use the currently logged in user.

Return type DatabaseAccessType

```
set_access(subject, access)
     Grant the given access level to a subject.
```
#### Parameters

- **subject** ([Union](https://docs.python.org/3/library/typing.html#typing.Union)[User, Group]) A User or Group object.
- **access** ([ForwardRef](https://docs.python.org/3/library/typing.html#typing.ForwardRef)) The access level to grant.

Return type [None](https://docs.python.org/3/library/constants.html#None)

**property name**

Get the name.

Return type [str](https://docs.python.org/3/library/stdtypes.html#str)

## **Table class**

```
class leapyear.admin.Table(name, *, database, columns=None, credentials=None, descrip-
                                tion=None, public=None, table_id=None, watch_folder=None,
                                **kwargs)
```
Table object.

**\_\_init\_\_**(*name*, *\**, *database*, *columns=None*, *credentials=None*, *description=None*, *public=None*, *table\_id=None*, *watch\_folder=None*, *\*\*kwargs*)

Initialize a Table object.

#### Parameters

- **name** The table name.
- **columns** The columns to create the Table with. If no columns provided, the schema will be auto detected from the data.
- **credentials** The credentials to the first data slice to be added to the Table.
- **description** The table's description.
- **database** The database this table belongs to.
- **public** Whether this table should be a public table.
- **watch folder** When True, the 'credentials' parameter should point to a directory of parquet files that will be watched for automatic data slice uploads. Only applicable for table creation.

#### **property id**

Get the ID.

#### Return type [int](https://docs.python.org/3/library/functions.html#int)

#### **property status**

Get the status of the table.

#### Return type [str](https://docs.python.org/3/library/stdtypes.html#str)

#### **property status\_with\_error**

Get the status of the table and potentially the error information.

Return type TableStatus

#### **property columns**

Get the columns of the table.

#### Return type [Mapping](https://docs.python.org/3/library/typing.html#typing.Mapping)[[str](https://docs.python.org/3/library/stdtypes.html#str), [ForwardRef](https://docs.python.org/3/library/typing.html#typing.ForwardRef)]

## **property description**

Get the table's description.

#### **property database**

Get the database the table belongs to.

#### Return type [str](https://docs.python.org/3/library/stdtypes.html#str)

#### **property public**

Identify whether the table is a public table.

#### Return type [bool](https://docs.python.org/3/library/functions.html#bool)

**get\_privacy\_limit**() Show the privacy limit associated with the table. Returns a value of *None* when the table is public.

**set\_privacy\_limit**(*privacy\_limit*)

Set the privacy limit associated with the table.

Throws an error when the table is public.

Return type [None](https://docs.python.org/3/library/constants.html#None)

#### **property privacy\_spent**

Show the privacy spent for the current user on this table as a percentage.

Returns the privacy spent () associated with all the information disclosed so far by the LeapYear platform to the current user working with this table. The value is represented as a percentage of the privacy limit  $(0, 10, 20, \ldots, 100)$  set by the administrator. The value can exceed 100% if the admin forcibly lowers the privacy limit below the current user's privacy spent. No queries can be run on a table where the privacy spent is at or above 100%.

If the table is public, returns *None* instead.

Returns Privacy exposure, expressed as a percentage of the limit.

Return type [float](https://docs.python.org/3/library/functions.html#float)

#### **Examples**

1. Review the current level of privacy spent.

```
>>> from leapyear.admin import Database, Table
>>> db = Database('db')
>>> t = Table('table', database=db)
>>> print(t.privacy_spent)
50
```
#### **get\_user\_privacy\_spent**(*user*)

Show the privacy spent for a user on this table.

Returns the privacy spent (), as a float, associated with all the information disclosed so far by the LeapYear platform to a user working with this table, and the privacy limit as an (, ) pair in a PrivacyLimit object.

Returns *None* instead, if the table is public.

This method is only available to authorized administrators, or to a user attempting to retrieve their own privacy spent.

```
set_user_privacy_limit(user, privacy_limit)
```
Allow the administrator to set the privacy limit for a user on this table.

Sets the privacy limit as a (, ) pair in a PrivacyLimit object for the user, on this table, that is considered acceptable by the administrator. If this method is not called, the user uses the privacy limit from the table.

If this is called with a public table, nothing happens.

This method is only available to authorized users with system admin privileges.

Return type [None](https://docs.python.org/3/library/constants.html#None)

**load**()

Load the table.

```
create_async()
```
Create the table asynchronously.

#### Return type [AsyncJob](#page-31-0)

#### **drop**(*\**, *ignore\_missing=False*) Drop the table.

**set\_all\_columns\_access**(*subject*, *access*)

Set the given access for all columns in the table.

If the table is public, the only legal access levels are full access and no access. Setting any other value will result in an error.

#### **property slices**

Show Data Slices for the table.

Return type [List](https://docs.python.org/3/library/typing.html#typing.List)[[ForwardRef](https://docs.python.org/3/library/typing.html#typing.ForwardRef)]

#### **add\_data\_slice**(*\*args*, *\*\*kwargs*)

Add a data slice like add\_data\_slice\_async, except runs synchronously.

Unsupported Backends Not supported for the following LeapYear compute backend(s): snowflake.

Return type [None](https://docs.python.org/3/library/constants.html#None)

**add\_data\_slice\_async**(*file\_credentials*, *\**, *update\_column\_bounds=False*) Add a file to the list of data slices of the table.

> Unsupported Backends Not supported for the following LeapYear compute backend(s): snowflake.

Return type [AsyncJob](#page-31-0)

```
create(*, ignore_if_exists=False)
```
Create the object synchronously.

Functionally equivalent to .create\_async().wait(max\_timeout\_sec=None).

Return type AsyncCreateable

**property name**

Get the name.

Return type [str](https://docs.python.org/3/library/stdtypes.html#str)

## **ColumnDefinition class**

```
class leapyear.admin.ColumnDefinition(name, *, type, bounds=None, nullable=False, descrip-
```
*tion=None*, *infer\_bounds=False*)

The definition of a column for creating a Table with an explicit schema.

Example usage:

```
>>> table = Table(
... columns=[ColumnDefinition("col1", type="INT", bounds=(0, 10))],
... ...
... )
>>> table.create()
```
Changing values in a ColumnDefinition has no effect after a table is created. See the TableColumn documentation for functions to update column attributes after creating a table.

**name**

[str](https://docs.python.org/3/library/stdtypes.html#str)

#### **type**

[ColumnType](#page-25-0)

## **bounds**

[ColumnBounds](#page-25-1)

## **nullable**

[bool](https://docs.python.org/3/library/functions.html#bool)

## **description**

[str](https://docs.python.org/3/library/stdtypes.html#str) | None

## **infer\_bounds**

[bool](https://docs.python.org/3/library/functions.html#bool)

**\_\_new\_\_**(*\*\*kwargs*) Create and return a new object. See help(type) for accurate signature.

#### **TableColumn class**

<span id="page-24-0"></span>**class** leapyear.admin.**TableColumn**(*\**, *database*, *table*, *id*, *name*, *type*, *bounds*, *nullable*, *descrip-*

*tion*)

A column in a table.

**property id** Get the id of the column.

#### Return type [int](https://docs.python.org/3/library/functions.html#int)

#### **property table**

Get the table that the column belongs to.

#### Return type [str](https://docs.python.org/3/library/stdtypes.html#str)

#### **property database**

Get the database that the column belongs to.

#### Return type [str](https://docs.python.org/3/library/stdtypes.html#str)

#### **property type**

Get the type of the column.

Return type ColumnType

#### **property bounds**

#### Get the bounds of the column.

Return type [Union](https://docs.python.org/3/library/typing.html#typing.Union)[[None](https://docs.python.org/3/library/constants.html#None), [Tuple](https://docs.python.org/3/library/typing.html#typing.Tuple)[[int](https://docs.python.org/3/library/functions.html#int), [int](https://docs.python.org/3/library/functions.html#int)], [Tuple](https://docs.python.org/3/library/typing.html#typing.Tuple)[[float](https://docs.python.org/3/library/functions.html#float), [float](https://docs.python.org/3/library/functions.html#float)], [Tuple](https://docs.python.org/3/library/typing.html#typing.Tuple)[[date](https://docs.python.org/3/library/datetime.html#datetime.date), [date](https://docs.python.org/3/library/datetime.html#datetime.date)], [Tuple](https://docs.python.org/3/library/typing.html#typing.Tuple)[[datetime](https://docs.python.org/3/library/datetime.html#datetime.datetime), [datetime](https://docs.python.org/3/library/datetime.html#datetime.datetime)], [Set](https://docs.python.org/3/library/typing.html#typing.Set)[[str](https://docs.python.org/3/library/stdtypes.html#str)]]

#### **property nullable**

Get the nullability of the column.

#### Return type [bool](https://docs.python.org/3/library/functions.html#bool)

### **property description**

Get the description of the column.

## Return type [str](https://docs.python.org/3/library/stdtypes.html#str)

## **update**(*\*\*kwargs*)

Update the Column's type, bounds, or nullable.

All of the parameters are optional. If anything is not provided, it's left unchanged.

#### Parameters

- **type** (Union[[ColumnType](#page-25-0), [str\]](https://docs.python.org/3/library/stdtypes.html#str)) –
- **bounds** (ColumnBounds) –
- **nullable** ([bool](https://docs.python.org/3/library/functions.html#bool)) –
- infer bounds ([bool](https://docs.python.org/3/library/functions.html#bool)) –

Return type [AsyncJob](#page-31-0)

**set\_description**(*description*) Set the description of the Column.

#### Return type [None](https://docs.python.org/3/library/constants.html#None)

```
get_access(subject=None)
```
Get the access level of the given subject.

Parameters **subject** – A User or Group object. If none is provided, use the currently logged in user.

#### **set\_access**(*subject*, *access*)

Grant the given access level to a subject.

If this is a column of a public table, only Full Access and No Access are legal values. Setting any other value will result in an error.

#### Parameters

- **subject** ([Union](https://docs.python.org/3/library/typing.html#typing.Union)[User, Group]) A User or Group object.
- **access** ([ForwardRef](https://docs.python.org/3/library/typing.html#typing.ForwardRef)) The access level to grant.

#### Return type [None](https://docs.python.org/3/library/constants.html#None)

```
class leapyear.admin.ColumnType(value)
```
A column type.

#### **BOOL = 'BOOL'**

A BOOL column has no bounds.

### **INT = 'INT'**

An INT column whose bounds should be a (int, int) pair.

#### **REAL = 'REAL'**

A REAL column whose bounds should be a (float, float) pair.

### **FACTOR = 'FACTOR'**

A FACTOR column whose bounds should be a list of strings.

#### **TEXT = 'TEXT'**

A TEXT column has no bounds.

## **DATE = 'DATE'**

A DATE column whose bounds should be a (datetime.date, datetime.date) pair, containing dates of the form 1970-01-31.

#### **DATETIME = 'DATETIME'**

A DATETIME column whose bounds should be a (datetime.datetime, datetime. datetime) pair, containing datetimes of the form 1970-01-31T000000.

#### <span id="page-25-1"></span>**ID = 'ID'**

An ID column has no bounds.

leapyear.admin.**ColumnBounds** A type alias representing the union of all possible column bounds described in  $C_{\text{O}}l$  umnType

#### **View class**

```
class leapyear.admin.View(name, *, database, dataset, num_partitions=1, partition-
                               ing_columns=[], sort_within_partitions_by_columns=[], nomi-
                               nal_partitioning_columns=[], description=None, **kwargs)
```
View object.

A view is a dataset that can be persisted on disk (materialized), across restarts of the LeapYear application. Analysts referencing a materialized view will be using the dataset that is on disk, instead of re-calculating any transformations defined on the dataset.

A guide on how to use views can be found [here.](https://guides.leapyear.io/docs/managing-dataset-persistence)

Analysts should load views either from Database. views or using the database. view notation; for example:

```
>>> db = client.databases['db1']
>>> view1 = db.views['view1']
>>> ds1 = DataSet.from_view(view1)
```
**>>>** ds2 = DataSet.from\_view('db1.view1')

#### **Parameters**

- **name** ([str](https://docs.python.org/3/library/stdtypes.html#str)) The view's name. Views must have unique names, including de-materialized views. View names cannot include any of these characters: , ; { } ( ) = ", or newlines (\n), or tabs  $(\n\t\setminus t)$
- **database** ([Union](https://docs.python.org/3/library/typing.html#typing.Union)[[str](https://docs.python.org/3/library/stdtypes.html#str), Database]) The database that the view belongs to. This should be the database that the tables referenced in the DataSet belong to.
- **dataset** ([ForwardRef](https://docs.python.org/3/library/typing.html#typing.ForwardRef)) The DataSet that will be stored as a view.
- **num\_partitions** The number of partitions that the view will be split into. This will only be used if *partitioning\_columns* is also set.
- **partitioning\_columns** The columns by which to bucket (cluster) the view into partitions. This must be used with *num\_partitions*. The view will have *num\_partitions* number of partitions, and records with the same values for the *partitioning\_columns* will be in the same partition.
- **sort\_within\_partitions\_by\_columns** The columns used to sort rows within each partition.
- **nominal\_partitioning\_columns** The columns by which to partition the view. This should be used by itself, without any other partition parameters.
- **description** ([Optional](https://docs.python.org/3/library/typing.html#typing.Optional)[[str](https://docs.python.org/3/library/stdtypes.html#str)]) Description of the view.

#### **property database**

Get the database associated to the view.

#### Return type [str](https://docs.python.org/3/library/stdtypes.html#str)

#### **property description**

Get the description associated to the view.

## Return type [str](https://docs.python.org/3/library/stdtypes.html#str)

## **dematerialize**()

Dematerialize the view.

This is the preferred method to free disk space used by a view.

#### **load**()

Load the view.

**create\_async**() Create the view asynchronously.

Return type AsyncCreateJob

```
drop(*, ignore_missing=False)
```
Drop (and unregister) the view.

Admins should NOT drop a view unless they wish to also discard the entries in the analysis cache associated with that view. Instead, admins should use the *dematerialize* method.

```
create(*, ignore_if_exists=False)
```
Create the object synchronously.

Functionally equivalent to .create\_async().wait(max\_timeout\_sec=None).

Return type AsyncCreateable

**property name**

Get the name.

Return type [str](https://docs.python.org/3/library/stdtypes.html#str)

#### **User class**

<span id="page-27-0"></span>**class** leapyear.admin.**User**(*username*, *password=None*, *\**, *is\_root=None*, *enabled=None*, *user\_id=None*, *subj\_id=None*)

User object.

**classmethod all**()

All Users.

Returns All users on the LeapYear server.

Return type Iterator[*[User](#page-27-0)*]

## **property id**

Get the ID.

#### Return type [int](https://docs.python.org/3/library/functions.html#int)

**property subj\_id** Get the subject ID.

Return type [int](https://docs.python.org/3/library/functions.html#int)

**property username** Get the username.

Return type [str](https://docs.python.org/3/library/stdtypes.html#str)

#### **property is\_root**

Whether the user is a root user.

Return type [bool](https://docs.python.org/3/library/functions.html#bool)

#### **property enabled**

Whether the user is enabled.

#### Return type [bool](https://docs.python.org/3/library/functions.html#bool)

#### **property groups**

Get the groups of a user.

Returns All groups of the user on the LeapYear server.

Return type List[Group]

#### **load**()

Load the information for the user.

Return type User

**create**(*\**, *ignore\_if\_exists=False*) Create the user.

Return type User

**update**(*\**, *password=None*, *enabled=None*) Update the user.

Return type User

**property name** Get the name.

Return type [str](https://docs.python.org/3/library/stdtypes.html#str)

## **Privacy Profile class**

**class** leapyear.admin.**PrivacyProfile**(*name*, *\**, *params=None*, *hidden=None*, *verified=None*, *description=None*, *profile\_id=None*)

PrivacyProfile object.

**classmethod all**() Get all privacy profiles.

Return type [Iterator](https://docs.python.org/3/library/typing.html#typing.Iterator)[[ForwardRef](https://docs.python.org/3/library/typing.html#typing.ForwardRef)]

**property id** Get the ID.

#### Return type [int](https://docs.python.org/3/library/functions.html#int)

## **property description**

Get the privacy profile description.

Return type [str](https://docs.python.org/3/library/stdtypes.html#str)

## **property hidden**

Get whether the profile is hidden in the Data Manager.

Return type [bool](https://docs.python.org/3/library/functions.html#bool)

#### **property verified**

Get whether the profile is verified.

## Return type [bool](https://docs.python.org/3/library/functions.html#bool)

#### **property params**

Get the parameters of the privacy profile.

#### Return type PrivacyProfileParams

**load**()

Load the privacy profile.

**create**(*\**, *ignore\_if\_exists=False*) Create the privacy profile.

#### Return type PrivacyProfile

**update**(*params=None*, *hidden=None*) Update the privacy profile's params.

#### Parameters

- **params** The parameters to be updated.
- **hidden** Whether or not the privacy profile should be hidden in Data Manager.

#### **Permission objects**

```
class leapyear.admin.DatabaseAccessType(value)
    AccessType for Databases.
```
#### **NO\_ACCESS\_TO\_DB = 'NO\_ACCESS\_TO\_DB'**

Prevents user from accessing database

#### **SHOW\_DATABASE = 'SHOW\_DATABASE'**

Allows a user to see this database and the tables it contains, including their public metadata

## **ADMINISTER\_DATABASE = 'ADMINISTER\_DATABASE'**

Allows a user to administer this database - e.g. add data sources, grant user access

#### **class** leapyear.admin.**ColumnAccessType**(*value*)

AccessType for Columns.

### **NO\_ACCESS = 'NO\_ACCESS'**

Prevents user from accessing column

#### **COMPUTE = 'COMPUTE'**

Allows a user to run randomized computations

#### **FULL\_ACCESS = 'FULL\_ACCESS'**

Allows a user to run randomized computations and view and retrieve raw data

**COMPARE = 'COMPARE'**

## **1.4.3 Module leapyear.admin.grants**

Convenience functions for retrieving grants on resources.

## **Access Summaries**

<span id="page-30-0"></span>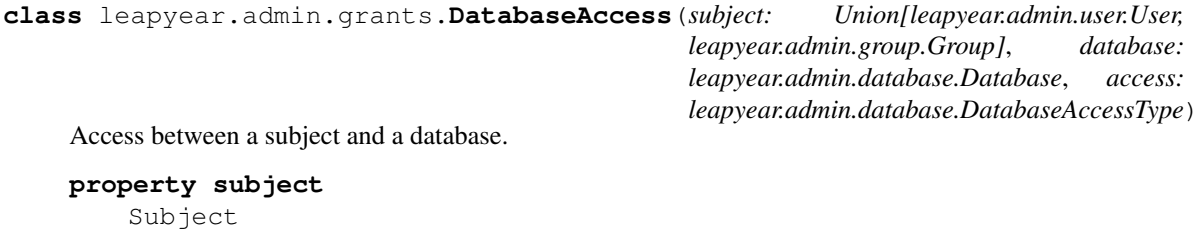

**property database** Database

**property access** DatabaseAccessType

<span id="page-30-1"></span>**class** leapyear.admin.grants.**TableAccess**(*subject: Union[leapyear.admin.user.User, leapyear.admin.group.Group]*, *table: leapyear.admin.table.Table*, *columns: Mapping[\[str,](https://docs.python.org/3/library/stdtypes.html#str) leapyear.admin.table.ColumnAccessType]*)

Access between a subject and a table.

**property subject** Subject

**property table** Table

```
property columns
   Mapping[str, ColumnAccessType]
```
### **Functions**

leapyear.admin.grants.**all\_access\_on\_database**(*db*) Fetch the database access for all users or groups.

#### **Examples**

```
>>> db = client.databases['db']
>>> for subject, access_db, access in all_grants_on_database(db):
... assert isinstance(subject, User) or isinstance(subject, Group)
... assert access_db == db
... assert isinstance(access, DatabaseAccessType)
...
```
Parameters **db** (Database) –

Returns

Return type List[*[DatabaseAccess](#page-30-0)*]

leapyear.admin.grants.**all\_access\_on\_table**(*table*)

Fetch the column access for all columns in the given table for all users or groups.

#### **Examples**

```
>>> table = client.databases['db'].tables['table']
>>> for subject, access_table, columns in all_access_on_table(table):
... assert isinstance(subject, User) or isinstance(subject, Group)
... assert access_table == table
... for column_name, column_access in columns.items():
... assert isinstance(column_name, str)
... assert isinstance(column_access, ColumnAccessType)
...
```

```
Parameters table (Table) –
Returns
Return type List[TableAccess]
```
leapyear.admin.grants.**all\_database\_accesses\_for\_subject**(*subject*) Fetch the access of all databases for the given subject.

#### **Examples**

```
>>> user = client.users['user']
>>> for subject, db, access in all_database_accesses_for_subject(user):
... assert subject == user
... assert isinstance(db, Database)
... assert isinstance(access, DatabaseAccessType)
...
```
Parameters **subject** ([Union](https://docs.python.org/3/library/typing.html#typing.Union)[User, Group]) –

Returns

Return type List[*[DatabaseAccess](#page-30-0)*]

## **1.4.4 Module leapyear.jobs**

Classes for managing asynchronous jobs in LeapYear Core.

#### **Inspecting Job status**

```
class leapyear.jobs.AsyncJob(async_job_id, *, on_success=None)
     A helper for polling the result of an asynchronous job.
```
Represents an accessor for an asynchronous job on the LeapYear server. It contains a unique job\_id for a specific job and methods to check the results of or cancel the job at a later time.

```
class leapyear.jobs.AsyncJobStatus(status: AsyncJobState, result: Optional[ResultOrError],
                                             start_time: datetime, end_time: Optional[datetime])
```
Result of checking the status of an asynchronous job.

#### **status**

The current status of the job.

Return type AsyncJobState

#### **result**

None if the job is still running, otherwise either the JobResult or a APIError error.

Return type Optional [ResultOrError]

#### **start\_time**

The time the job was started.

Return type datetime

#### **end\_time**

The time the job finished, or None if the job is still running.

Return type Optional [datetime]

#### **property elapsed\_time**

Return a timedelta representing the amount of time taken by the analysis.

Return type [timedelta](https://docs.python.org/3/library/datetime.html#datetime.timedelta)

<span id="page-32-0"></span>**class** leapyear.jobs.**AsyncJobState**(*value*)

The current state of a job.

**AsyncJobStateRunning = 'AsyncJobStateRunning'**

**AsyncJobStateFinished = 'AsyncJobStateFinished'**

**AsyncJobStateFailed = 'AsyncJobStateFailed'**

**AsyncJobStateCancelled = 'AsyncJobStateCancelled'**

## **1.4.5 Module leapyear.dataset**

DataSet and Attribute.

DataSets combine a data source (Table) with data transformations which subsequent computations can be performed on. A data set has a schema which describes the types of attributes (columns) in the data source. Attributes can be manipulated as if they were built-in python types (int, float, bool, . . . ). DataSet also provides the following lazy methods for transforming data:

- $\text{proof}(\cdot)$ : select one or more attributes (columns) from the data source.
- where (): select rows that satisfy a filter condition.
- [union\(\)](#page-36-2): combine two data sets with matching schemas.
- $split()$ : create subsets whose size is a fraction of the total data size.
- $splits()$ : yield all fractional partitions of the data set.
- stratified(): create subsets of the data with fixed attribute prevalence.
- $group\_by()$ : create aggregated views of the data set.
- $join()$ : combine rows of two datasets where certain data elements match.
- $transform()$ : apply a linear transformation to the specified data elements.

Further details for each transformation can be found in their respective documentation below. Transformations are lazy in the sense that they are not evaluated until a computation is executed; however, each transformation requires DataSet schema to be re-evaluated, which relies on a live connection to the LeapYear server.

Computations and machine learning analytics that process the data set are found in [leapyear.analytics](#page-79-0).

The examples below rely on a connection to LeapYear server, which can be established as follows:

```
>>> from leapyear import Client
>>> client = Client(url='http://ly-server:4401', username='admin', password='password
˓→')
```
#### **Examples**

• Load a dataset and examine its schema:

```
>>> pds = DataSet.from_table('db.table')
>>> pds.schema
OrderedDict([
   ('attr1', Type(tag=BOOL, contents=())),
    ('attr2', Type(tag=INT, contents=(0, 20))),
    ('attr3', Type(tag=REAL, contents=(-1, 1))),
])
>>> pds.attributes
['attr1', 'attr2', 'attr3']
```
• Create a new attribute and find its type:

```
>>> pds['attr2_gt_10'] = pds['attr2'] > 10
>>> pds.attributes
['attr1', 'attr2', 'attr3', 'attr2_gt_10']
>>> pds.schema['attr2_gt_10']
Type(tag=BOOL, contents=())
```
• Select instances using a predicate:

```
>>> pds_positive_attr3 = pds.where(pds['attr3'] > 0)
>>> pds_positive_attr3.schema['attr3']
Type(tag=REAL, contents=(0, 1))
```
• Calculate the mean of a single attribute:

```
>>> import leapyear.analytics as analytics
>>> mean_analysis = analytics.mean(pds_positive_attr3['attr3'])
>>> mean_analysis
computation: MEAN(attr3 > 0)
attributes:
   attr3: db.table.attr3 (0 \leq x \leq 1)
>>> mean_analysis.run() # run the computation on the LeapYear server.
0.02
```
#### **DataSet class**

```
class leapyear.dataset.DataSet(relation)
    DataSet object.
```
**property relation** Get the DataSet relation.

Return type Relation

#### **property schema**

Get the DataSet schema, including data types, values allowed.

#### Return type Schema

#### **classmethod from\_view**(*cls*, *view*)

Create a dataset from a view.

**Parameters view** ([Union](https://docs.python.org/3/library/typing.html#typing.Union)[[str](https://docs.python.org/3/library/stdtypes.html#str), View]) – The view or the name of the view on the LeapYear server.

Returns The dataset with a LeapYear view as its source.

#### Return type *[DataSet](#page-33-0)*

Unsupported Backends Not supported for the following LeapYear compute backend(s): snowflake.

#### **classmethod from\_table**(*table*, *\**, *slices=None*, *all\_slices=False*)

Create a dataset from a table.

#### **Parameters**

- **table** The table or the name of the table on the LeapYear server.
- **slices** A list of ranges of table slices to use.
- **all slices** Set to True to use all slices in the Table at the time this is run. Note that if a new slice has been added, this will create a DataSet with the new slice, causing analyses to miss the analysis cache when rerunning.

Returns The dataset with a LeapYear table as its source.

Return type *[DataSet](#page-33-0)*

#### **property attributes**

Return the DataSet attributes.

Return type [Iterable](https://docs.python.org/3/library/typing.html#typing.Iterable)[Attribute]

#### **get\_attribute**(*key*)

Select one attribute from the data set.

Parameters key ([Union](https://docs.python.org/3/library/typing.html#typing.Union)[[str](https://docs.python.org/3/library/stdtypes.html#str), Attribute]) - The item to project.

Returns The projected attribute.

#### Return type *[Attribute](#page-51-0)*

**drop\_attributes**(*keys*)

#### Drop Attributes.

**Parameters keys** ([Iterable](https://docs.python.org/3/library/typing.html#typing.Iterable)[[str](https://docs.python.org/3/library/stdtypes.html#str)]) – A list of attribute names to drop.

Returns New DataSet without the specified attributes.

#### Return type *[DataSet](#page-33-0)*

#### **drop\_attribute**(*key*)

Drop an attribute.

**Parameters**  $\textbf{key}(\text{str})$  $\textbf{key}(\text{str})$  $\textbf{key}(\text{str})$  **– The attribute name to drop.** 

Returns New DataSet without the specified attribute.

Return type *[DataSet](#page-33-0)*

### **with\_attributes**(*name\_attrs*)

Return a new DataSet with additional attributes.

**Parameters name attrs** ([Mapping](https://docs.python.org/3/library/typing.html#typing.Mapping)[[str](https://docs.python.org/3/library/stdtypes.html#str), [Any](https://docs.python.org/3/library/typing.html#typing.Any)]) – A dictionary associating new attribute names to expressions. Attribute expressions can include python literals and references to existing attributes.

Returns The DataSet with new attributes appended.

Return type *[DataSet](#page-33-0)*

#### **with\_attribute**(*name*, *attr*)

Return a new DataSet with an additional attribute.

#### **Parameters**

- **name**  $(str)$  $(str)$  $(str)$  Name of the new attribute
- **attr** ([Any](https://docs.python.org/3/library/typing.html#typing.Any)) Attribute expression, can include python literals and references to existing attributes.

Returns New DataSet with new attribute appended.

#### Return type *[DataSet](#page-33-0)*

#### **with\_attributes\_renamed**(*rename*)

Rename attributes using a mapping.

**Parameters rename** ([Mapping](https://docs.python.org/3/library/typing.html#typing.Mapping)[[str](https://docs.python.org/3/library/stdtypes.html#str), str]) – Dictionary mapping old names to new names.

Returns New DataSet with renamed attributes.

Return type *[DataSet](#page-33-0)*

#### **Examples**

1. Create new dataset ds2 with renamed columns 'ZipCode' and 'Name' which were named 'zip\_code' and 'name' respectively. Similarly, rename attributes in another dataset ds3. Then, finally these datasets can be merged using union:

```
>>> ds2 = ds1.with_attributes_renamed({'zip_code':'ZipCode','name':'Name'})
>>> ds4 = ds3.with_attributes_renamed({'zipcode':'ZipCode','name_str':'Name'})
>>> ds4 = ds4.union(ds2)
```
**with\_attribute\_renamed**(*old\_name*, *new\_name*)

Rename an attribute.

#### **Parameters**

- **old\_name** ([str](https://docs.python.org/3/library/stdtypes.html#str)) Old attribute name.
- **new\_name**  $(str)$  $(str)$  $(str)$  New attribute name.

Returns New DataSet with this attribute renamed.

#### Return type *[DataSet](#page-33-0)*

#### **map\_attributes**(*name\_lambdas*)

Map attributes and create a new DataSet.

Parameters **name\_lambdas** ([Mapping](https://docs.python.org/3/library/typing.html#typing.Mapping)[[str](https://docs.python.org/3/library/stdtypes.html#str), [Callable](https://docs.python.org/3/library/typing.html#typing.Callable)[[Attribute], Attribute]]) – Mapping from attribute names to functions.

Returns New DataSet with mapped attributes.

Return type *[DataSet](#page-33-0)*
#### **map\_attribute**(*name*, *func*)

Map an attribute and create a new DataSet.

#### **Parameters**

- **name**  $(str)$  $(str)$  $(str)$  The attribute name to map.
- **func** ([Callable](https://docs.python.org/3/library/typing.html#typing.Callable)[[Attribute], Attribute]) Function to convert the attribute.

Returns New DataSet with mapped attributes.

Return type *[DataSet](#page-33-0)*

# **project**(*new\_keys*)

Select multiple attributes from the data set.

Projection (): Creates a new DataSet with only selected attributes from this DataSet.

Parameters **new\_keys** ([Iterable](https://docs.python.org/3/library/typing.html#typing.Iterable)[[str](https://docs.python.org/3/library/stdtypes.html#str)]) – The list of attributes.

Returns The new DataSet containing only the selected attributes.

Return type *[DataSet](#page-33-0)*

### **select**(*\*attrs*)

Create a new DataSet by selecting column names or Attributes.

Parameters attrs ([Union](https://docs.python.org/3/library/typing.html#typing.Union)[[str](https://docs.python.org/3/library/stdtypes.html#str), Attribute]) – Attribute name(s) or Attribute object(s), separated by comma.

Returns The new DataSet containing the selected attributes.

Return type *[DataSet](#page-33-0)*

## **select\_as**(*mapping*)

Create a new DataSet by mapping from column names or Attributes to new names.

**Parameters mapping** ([Mapping](https://docs.python.org/3/library/typing.html#typing.Mapping)[[str](https://docs.python.org/3/library/stdtypes.html#str), [Union](https://docs.python.org/3/library/typing.html#typing.Union)[str, Attribute]]) - A dictionary associating new attribute names to expressions. Attribute expressions can include python literals and references to existing attributes.

Returns The new DataSet containing the selected attributes.

#### Return type *[DataSet](#page-33-0)*

#### **where**(*clause*)

Select/filter rows using a filter expression.

Selection (): LeapYear's where clause creates a new DataSet based on the filter condition. Its schema may include smaller domain of possible values.

Parameters **clause** (Attribute) – A filter Attribute: a single attribute of type *BOOL*.

Returns A filtered DataSet.

### Return type *[DataSet](#page-33-0)*

**union**(*other*, *distinct=False*)

Union or concatenate datasets.

Union (): Concatenates data sets with matching schema.

### Parameters

• **other** ([ForwardRef](https://docs.python.org/3/library/typing.html#typing.ForwardRef)) – The dataset to union with. Note: schema of *other* must match that of *self*, including the order of the attributes. The order of attributes can be aligned like so:

```
>>> ds2 = ds2[list(ds1.schema.keys())]
>>> ds_union = ds1.union(ds2)
```
• **distinct** ([bool](https://docs.python.org/3/library/functions.html#bool)) – Remove duplicate rows.

Returns A combined dataset.

Return type *[DataSet](#page-33-0)*

```
join(other, on, right_on=None, join_type='inner', unique_left_keys=False, unique_right_keys=False,
       left_suffix='', right_suffix='', **kwargs)
```

```
Combine two DataSets by joining using a key, as in SQL JOIN statement.
```
If *right\_k* (or *left\_k*) is specified, the right (or left) data set will include no more than *k* rows for each matching row in the left (or right) data set.

### Parameters

- **other** ([ForwardRef](https://docs.python.org/3/library/typing.html#typing.ForwardRef)) The other DataSet to join with.
- **on** ([Union](https://docs.python.org/3/library/typing.html#typing.Union)[[str](https://docs.python.org/3/library/stdtypes.html#str), [List](https://docs.python.org/3/library/typing.html#typing.List)[str]]) The key(s) to join on. If using suffixes, the suffix must NOT be appended by the caller.
- **right\_on** ([Union](https://docs.python.org/3/library/typing.html#typing.Union)[[str](https://docs.python.org/3/library/stdtypes.html#str), [List](https://docs.python.org/3/library/typing.html#typing.List)[[str](https://docs.python.org/3/library/stdtypes.html#str)], [None](https://docs.python.org/3/library/constants.html#None)]) The key(s) on the right table, if different than those in *on*. None if both tables have the same key names. If using suffixes, the suffix must NOT be appended by the caller.
- **join\_type** ([str](https://docs.python.org/3/library/stdtypes.html#str)) LeapYear supports a variety of joins listed in the left column in the table below. Any value of  $\overline{\text{join\_type}}$  from the right column will use that particular join. If no value is specified, an inner join will be used. A left\_outer\_public join can be run only on a right public table.

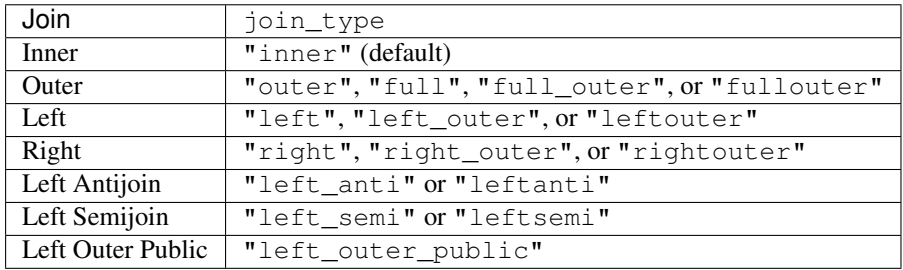

- **unique\_left\_keys** ([bool](https://docs.python.org/3/library/functions.html#bool)) If the left DataSet is known to have unique keys, setting this to True will run an optimized join algorithms. Warning: Setting this to True if the keys are not unique will cause data loss!
- **unique\_right\_keys** ([bool](https://docs.python.org/3/library/functions.html#bool)) If the right DataSet is known to have unique keys, setting this to True will run an optimized join algorithms. Warning: Setting this to True if the keys are not unique will cause some data rows to not show up in the output DataSet!
- **left\_suffix**  $(s \text{tr})$  Optional suffix to append to the column names of the left DataSet.
- **right\_suffix** ([str](https://docs.python.org/3/library/stdtypes.html#str)) Optional suffix to append to the column names of the right DataSet.
- **-> cache** (kwargs) Optional StorageLevel for persisting intermediate datasets for performance enhancement. The meaning of these values is documented in [the Spark RDD](https://spark.apache.org/docs/2.4.5/rdd-programming-guide.html#rdd-persistence) [programming guide.](https://spark.apache.org/docs/2.4.5/rdd-programming-guide.html#rdd-persistence)

Returns The joined DataSet.

#### Return type *[DataSet](#page-33-0)*

### **Examples**

1. Joining two datasets on a common key:

```
>>> ds1 = example_ds1.project(['key', 'col1'])
>>> ds2 = example_ds2.project(['key', 'col2'])
>>> ds = ds1.join(ds2, 'key')
>>> list(ds.schema.keys())
['key', 'col1', 'col2']
```
2. Joining two datasets on a single key but with a different name on the right:

```
>>> ds1 = example_ds1.project(['key1', 'col1'])
>>> ds2 = example_ds2.project(['key2', 'col2'])
>>> ds = ds1.join(ds2, 'key1', right_on='key2')
>>> list(ds.schema.keys())
['key1', 'col1', 'key2', 'col2']
```
3. Joining when a column is duplicated is an error:

```
>>> ds1 = example_ds1.project(['key', 'col1', 'col3'])
>>> ds2 = example_ds2.project(['key', 'col2', 'col3'])
>>> ds = ds1.join(ds2, 'key')
APIError: Invalid schema: repeated aliases: col3
```
4. Joining when the key is missing from one relation: Fails because in this case a right key has to be specified.

```
>>> ds1 = example_ds1.project(['key1', 'col1'])
>>> ds2 = example_ds2.project(['key2', 'col2'])
>>> ds = ds1.join(ds2, 'key1')
APIError: Error parsing scope, missing variable declaration for `key1`
```
5. Joining with multiple keys:

```
>>> ds1 = example_ds1.project(['key1_1', 'key2_1', 'col1'])
>>> ds2 = example_ds2.project(['key1_2', 'key2_2', 'col2'])
>>> ds = ds1.join(ds2, ['key1_1', 'key2_1'], right_on=['key1_2', 'key2_2'])
>>> list(ds.schema.keys())
['key1_1', 'key2_1', 'col1', 'key1_2', 'key2_2', 'col2']
```
6. Joining with different number of keys results in an error:

```
>>> ds1 = example_ds1.project(['key1_1', 'key2_1', 'col1'])
>>> ds2 = example_ds2.project(['key1_2', 'key2_2', 'col2'])
>>> ds = ds1.join(ds2, ['key1_1', 'key2_1'], right_on='key1_2')
APIError: Invalid schema: join key length mismatch ...
```
7. Joining with specifying that the keys are unique:

```
>>> ds1 = example_ds1.project(['key1', 'col1'])
>>> ds2 = example_ds2.project(['key1', 'col2'])
>>> ds = ds1.join(ds2, 'key1', unique_left_keys=True, unique_right_keys=True)
>>> list(ds.schema.keys())
['key1', 'col1', 'col2']
```
8. Different join types:

```
>>> ds1 = example_ds1.project(['key1', 'col1'])
>>> ds2 = example_ds2.project(['key1', 'col2'])
>>> ds = ds1.join(ds2, 'key1', join_type='outer')
>>> list(ds.schema.keys())
['key1', 'col1', 'col2']
```
9. Left semi join:

```
>>> ds1 = example_ds1.project(['key1', 'col1'])
>>> ds2 = example_ds2.project(['key1', 'col2'])
>>> ds = ds1.join(ds2, 'key1', join_type='left_semi')
>>> list(ds.schema.keys())
['key1', 'col1']
```
10. Joining when the nullability of keys is different:

```
>>> ds1 = example_ds1.select([col('key1').decode({0: 0}).alias('nkey1'), 'col1
ightharpoonup'])
>>> ds2 = example_ds2.project(['key2', 'col2'])
>>> ds = ds1.join(ds2, 'nkey', right_on='key2')
>>> list(ds.schema.keys())
['nkey1', 'col1', 'key2', 'col2']
```
11. Joining when keys have different but coercible types:

```
>>> realKey1 = col('intKey1').as_real().alias('realKey1')
>>> ds1 = example_ds1.select([realKey1, 'col1'])
>>> ds2 = example_ds2.project(['intKey2', 'col2'])
>>> ds = ds1.join(ds2, 'realKey1', right_on='intKey2')
>>> list(ds.schema.keys())
['intKey1', 'col1', 'intKey2', 'col2']
```
12. Joining when keys are factors (upcasted to common type):

```
>>> keyFactor1 = col('key1').decode({k: 'A' for k in range(10)}).
>>> as_factor().alias('keyFactor1')
>>> keyFactor2 = col('key2').decode({k: 'B' for k in range(10)}).
>>> as_factor().alias('keyFactor2')
>>> ds1 = example_ds1.select([keyFactor1, 'col1'])
>>> ds2 = example_ds2.select([keyFactor2, 'col2'])
>>> ds = ds1.join(ds2, 'keyFactor1', right_on='keyFactor2')
>>> list(ds.schema.keys())
['key1', 'col1', 'key2', 'col2']
```
13. Joining when the keys have mismatched types is an error (e.g. factor and bool):

```
>>> keyFactor1 = col('key1').as_factor().alias('keyFactor1')
>>> ds1 = example_ds1.project(['key1', 'col1'])
>>> ds2 = example_ds2.project(['key2', 'col2'])
>>> ds = ds1.join(ds3, 'keyFactor1', right_on='key2')
APIError: Invalid schema: join column type mismatch ...
```
14. Joining with suffixes to disambiguate column names:

```
>>> ds1 = example_ds1.project(['key', 'col1'])
>>> ds2 = example_ds2.project(['key', 'col2'])
>>> ds = ds1.join(ds2, 'key', left_suffix='_l', right_suffix='_r')
>>> list(ds.schema.keys())
['key_l', 'col1_l', 'key_r', 'col2_r']
```
15. Joining with only left suffixes to disambiguate column names:

```
>>> ds1 = example_ds1.project(['key', 'col1'])
>>> ds2 = example_ds2.project(['key', 'col2'])
>>> ds = ds1.join(ds2, 'key', left_suffix='_l')
>>> list(ds.schema.keys())
['key_l', 'col1_l', 'key', 'col2']
```
16. Joining with only right suffixes to disambiguate column names:

```
>>> ds1 = example_ds1.project(['key', 'col1'])
>>> ds2 = example_ds2.project(['key', 'col2'])
>>> ds = ds1.join(ds2, 'key', right_suffix='_r')
>>> list(ds.schema.keys())
['key', 'col1', 'key_r', 'col2_r']
```
17. Joining with specific cache level for intermediate caches:

**>>>** ds = ds1.join(ds2, on="key", cache=StorageLevel.DISK\_ONLY, n\_partitions=1)

Unsupported Backends Conditional support for the following LeapYear compute backend(s): snowflake — All functionality available except for the 'cache' keyword arg.

#### **prepare\_join**(*join\_on*, *k*, *n\_partitions*)

Prepare DataSet for join.

Parameters

- **join\_on** ([Union](https://docs.python.org/3/library/typing.html#typing.Union)[[str](https://docs.python.org/3/library/stdtypes.html#str), [List](https://docs.python.org/3/library/typing.html#typing.List)[[str](https://docs.python.org/3/library/stdtypes.html#str)]]) The key(s) to join on. If using suffixes, the suffix must NOT be appended by the caller.
- **k** ([int](https://docs.python.org/3/library/functions.html#int)) The k value to filter the DataSet.
- **n\_partitions** ([int](https://docs.python.org/3/library/functions.html#int)) Number of partitions to repartition the DataSet.
- Unsupported Backends Not supported for the following LeapYear compute backend(s): snowflake.

Return type [ForwardRef](https://docs.python.org/3/library/typing.html#typing.ForwardRef)

**unpersist\_join\_cache**(*other*, *on*, *right\_on=None*, *join\_type='inner'*, *unique\_left\_keys=False*, *unique\_right\_keys=False*, *left\_suffix=''*, *right\_suffix=''*, *\*\*kwargs*)

Unpersist intermediate caches used by .join().

NOTE: use same parameters as join call to unpersist

### Parameters

- **other** ([ForwardRef](https://docs.python.org/3/library/typing.html#typing.ForwardRef)) The other DataSet to join with.
- **on** ([Union](https://docs.python.org/3/library/typing.html#typing.Union)[[str](https://docs.python.org/3/library/stdtypes.html#str), [List](https://docs.python.org/3/library/typing.html#typing.List)[str]]) The key(s) to join on. If using suffixes, the suffix must NOT be appended by the caller.
- **right\_on** ([Union](https://docs.python.org/3/library/typing.html#typing.Union)[[str](https://docs.python.org/3/library/stdtypes.html#str), [List](https://docs.python.org/3/library/typing.html#typing.List)[[str](https://docs.python.org/3/library/stdtypes.html#str)], [None](https://docs.python.org/3/library/constants.html#None)]) The key(s) on the right table, if different than those in *on*. None if both tables have the same key names. If using suffixes, the suffix must NOT be appended by the caller.
- **join\_type** ([str](https://docs.python.org/3/library/stdtypes.html#str)) LeapYear supports a variety of joins listed in the left column in the table below. Any value of  $\overline{\text{join\_type}}$  from the right column will use that particular join. If no value is specified, an inner join will be used. A left\_outer\_public join can be run only on a right public table.

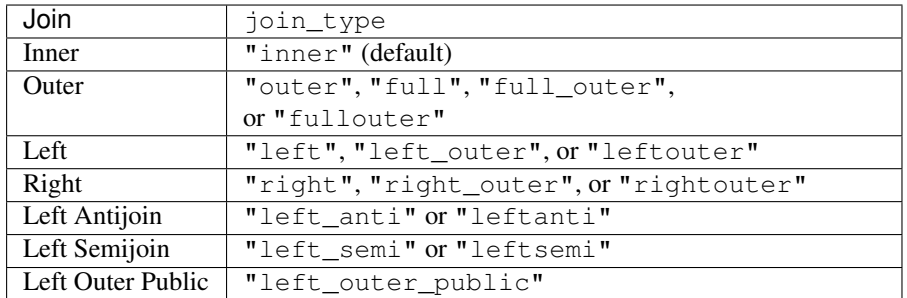

- **unique** left keys ([bool](https://docs.python.org/3/library/functions.html#bool)) If the left DataSet is known to have unique keys, setting this to True will run an optimized join algorithms. Warning: Setting this to True if the keys are not unique will cause data loss!
- **unique\_right\_keys** ([bool](https://docs.python.org/3/library/functions.html#bool)) If the right DataSet is known to have unique keys, setting this to True will run an optimized join algorithms. Warning: Setting this to True if the keys are not unique will cause some data rows to not show up in the output DataSet!
- **left\_suffix**  $(s \text{tr})$  Optional suffix to append to the column names of the left DataSet.
- **right** suffix  $(s \text{tr})$  Optional suffix to append to the column names of the right DataSet.
- Unsupported Backends Not supported for the following LeapYear compute backend(s): snowflake.

## Return type [ForwardRef](https://docs.python.org/3/library/typing.html#typing.ForwardRef)

#### <span id="page-41-0"></span>**group\_by**(*\*grouping*)

Aggregate data by a categorical column(s).

- Parameters grouping ([Union](https://docs.python.org/3/library/typing.html#typing.Union)[[str](https://docs.python.org/3/library/stdtypes.html#str), Attribute]) The attribute or attributes to group by, separated by comma.
- Returns A new [GroupedData](#page-57-0) object with groupings as specified. It can be used with *agg* function to create a DataSet with derived aggregate attributes, see examples below.

Return type *[GroupedData](#page-57-0)*

# **Examples**

1. Group by multiple columns ('col1' and 'col2') in Dataset ds and aggregate 'col3' and 'col4':

```
>>> ds_group = ds.group_by('col1', 'col2').agg((['col3'], 'count'), (['col4'],
˓→ 'count'))
```
2. Group by single column 'col1' in Dataset and compute aggregate of 'col3' and 'col4':

```
>>> ds_group = ds.group_by('col1').agg((['col3'], 'max'), (['col4'], 'mean'))
```
**split**(*index*, *proportions*, *complement=False*)

Split and select one partition of the dataset.

Selection (): Splits are specified by proportions.

#### Parameters

- **index** ([int](https://docs.python.org/3/library/functions.html#int)) The split number
- **proportions** ([List](https://docs.python.org/3/library/typing.html#typing.List)[[int](https://docs.python.org/3/library/functions.html#int)]) The proportions to split the dataset by, represented as a list of integers. For example, [1,1,2] will split into 3 datasets with 1/4, 1/4 and 1/2 of the data in each, respectively.
- **complement** ([bool](https://docs.python.org/3/library/functions.html#bool)) If True, returns a DataSet which is the complement of the split (e.g. all rows not in the split). Default: False.

Returns The ith-partition of the dataset.

#### Return type *[DataSet](#page-33-0)*

Unsupported Backends Not supported for the following LeapYear compute backend(s): snowflake.

### **splits**(*proportions*)

Split the dataset and return an iterator over the resulting partitions.

Selection (): Splits are specified by proportions.

Parameters **proportions** ([List](https://docs.python.org/3/library/typing.html#typing.List)[[int](https://docs.python.org/3/library/functions.html#int)]) – The proportions to split the dataset by, represented as a list of integers. For example, [1,1,2] will split into 3 datasets with 1/4, 1/4 and 1/2 of the data in each, respectively.

Returns Iterator over the DataSet objects representing partitions.

Return type Iterator[*[DataSet](#page-33-0)*]

## **Examples**

1. Create 80/20 split of a Dataset ds1:

```
>>> traintest, holdout = ds1.splits((8,2))
```
Unsupported Backends Not supported for the following LeapYear compute backend(s): snowflake.

**stratified\_split**(*index*, *proportions*, *stratified*, *complement=False*) Split by stratifying a categorical attribute.

Selection (): Each split will contain approximately the same proportion of values from each category.

As an example, for Boolean stratification, each split will contain the same proportion of True/False values.

### Parameters

- **index** ([int](https://docs.python.org/3/library/functions.html#int)) The split number
- **proportions** ([List](https://docs.python.org/3/library/typing.html#typing.List)[[int](https://docs.python.org/3/library/functions.html#int)]) The proportions to split the dataset by, represented as a list of integers. For example, [1,1,2] will split into 3 datasets with 1/4, 1/4 and 1/2 of the data in each, respectively.
- **[str](https://docs.python.org/3/library/stdtypes.html#str)atified** (str) The column to stratify against. Must be Boolean or Factor. Must not be nullable.
- **complement** ([bool](https://docs.python.org/3/library/functions.html#bool)) If True, returns a DataSet which is the complement of the split (e.g. all rows not in the split). Default: False.

Returns The ith-partition of the dataset.

#### Return type *[DataSet](#page-33-0)*

Unsupported Backends Not supported for the following LeapYear compute backend(s): snowflake.

# **stratified\_splits**(*proportions*, *stratified*)

Split by stratifying a categorical attribute.

Selection (). For boolean stratification, each split will maintain the same proportion of True/False values.

### Parameters

- **proportions** ([List](https://docs.python.org/3/library/typing.html#typing.List)[[int](https://docs.python.org/3/library/functions.html#int)]) The proportions to split the dataset by, represented as a list of integers. For example, [1,1,2] will split into 3 datasets with 1/4, 1/4 and 1/2 of the data in each, respectively.
- **[str](https://docs.python.org/3/library/stdtypes.html#str)atified** (str) The column to stratify against. Must be Boolean or Factor. Must not be nullable.

Returns Iterator over the DataSet objects representing partitions.

Return type Iterable[*[DataSet](#page-33-0)*]

Unsupported Backends Not supported for the following LeapYear compute backend(s): snowflake.

#### **kfold** $(n_folds = 3)$

Split the dataset into train/test pairs using k-fold strategy.

Each fold can then be used as a validation set once while  $k-1$  remaining folds form the training set. If the dataset has size N, each (train, test) pair will be sized  $N^*(k-1)/k$  and N/k respectively.

Parameters  $n_f$ olds ([int](https://docs.python.org/3/library/functions.html#int)) – Number of folds. Must be at least 2.

Returns Iterator over the k pairs of (train, test) partitions.

Return type Iterable[Tuple[*[DataSet](#page-33-0)*, *[DataSet](#page-33-0)*]]

Unsupported Backends Not supported for the following LeapYear compute backend(s): snowflake.

### **stratified\_kfold**(*stratified*, *n\_folds=3*)

Split the dataset into train/test pairs using k-fold stratified splits.

Each fold can then be used as a validation set once while  $k-1$  remaining folds form the training set. If the dataset has size N, each (train, test) pair will be sized  $N*(k-1)/k$  and  $N/k$  respectively.

### Parameters

- **[str](https://docs.python.org/3/library/stdtypes.html#str)atified** (str) The column to stratify against. Must be Boolean or Factor. Must not be nullable.
- **n\_folds** ([int](https://docs.python.org/3/library/functions.html#int)) Number of folds. Must be at least 2.

Returns The iterator over the k pairs of (train, test) partitions.

Return type Iterable[Tuple[*[DataSet](#page-33-0)*, *[DataSet](#page-33-0)*]]

Unsupported Backends Not supported for the following LeapYear compute backend(s): snowflake.

### <span id="page-44-0"></span>**rows\_async**(*\**, *limit=None*)

Retrieve rows.

If the user has permission to do so, the function returns a generator of OrderedDict objects representing the attribute names and values from each row. The generator requires connection to the server over its entire lifetime.

### Parameters

- **limit** ([Optional](https://docs.python.org/3/library/typing.html#typing.Optional)[[int](https://docs.python.org/3/library/functions.html#int)]) Maximum number of rows to output.
- **max** timeout sec Specifies the maximum amount of time (in seconds) the user is willing to wait for a response. If set to None, wait will poll the server indefinitely. Defaults to None.
- Returns The iterator over the rows of the input dataset, each row being represented as an OrderedDict objects mapping attribute names to their values in this row.

Return type Iterator[Mapping[\[str,](https://docs.python.org/3/library/stdtypes.html#str) Value]]

<span id="page-44-1"></span>**rows**(*limit=None*, *max\_timeout\_sec=None*)

Retrieve rows.

Same as  $rows\_async()$ , except waits on the job.

Return type [Iterator](https://docs.python.org/3/library/typing.html#typing.Iterator)[[Mapping](https://docs.python.org/3/library/typing.html#typing.Mapping)[[str](https://docs.python.org/3/library/stdtypes.html#str), Value]]

#### <span id="page-44-2"></span>**rows\_pandas**(*limit=None*)

Retrieve rows as a pandas DataFrame.

Parameters limit ([Optional](https://docs.python.org/3/library/typing.html#typing.Optional)[[int](https://docs.python.org/3/library/functions.html#int)]) – Maximum number of rows to output.

Returns The rows of the input dataset.

#### Return type DataFrame

#### head  $(n=10)$

Retrieve rows, if the user has permission to do so, see  $rows()$ .

**Parameters n** ([int](https://docs.python.org/3/library/functions.html#int)) – Maximum number of rows to output.

Returns The iterator over the rows of the input dataset, each row being represented as an OrderedDict objects mapping attribute names to their values in this row.

Return type Iterator[Mapping[\[str,](https://docs.python.org/3/library/stdtypes.html#str) Value]]

## **head\_pandas**(*n=10*)

Retrieve rows, if the user has permission to do so, see rows pandas().

**Parameters**  $n(\text{int})$  $n(\text{int})$  $n(\text{int})$  **– Maximum number of rows to output.** 

Returns The rows of the input dataset.

Return type DataFrame

<span id="page-45-0"></span>**example\_rows**()

Retrieve 10 rows of example data from the DataSet.

The returned data is based only on the public metadata. The generated data does not depend on the true data at all and should not be used for data inference.

The function requires an active connection to the LeapYear server.

Does not support TEXT attributes - consider dropping them using  $drop\_attributes$  () before running [example\\_rows\(\)](#page-45-0).

Returns The iterator over the rows of the generated dataset; each row is represented as an OrderedDict objects mapping attribute names to their generated values.

Return type Iterator[Mapping[\[str,](https://docs.python.org/3/library/stdtypes.html#str) Any]]

### **Example**

```
>>> pds = DataSet.from_table('db.table')
>>> pds.example_rows()
```
To turn the data into a pandas DataFrame, use

```
>>> import pandas
>>> df = pandas.DataFrame.from_dict(pds.example_rows())
```
Alternatively, use [example\\_rows\\_pandas\(\)](#page-45-1).

#### <span id="page-45-1"></span>**example\_rows\_pandas**()

Retrieve 10 rows of example data from the DataSet. See  $\alpha$  example\_rows ().

Returns The example rows.

#### Return type DataFrame

#### **transform**(*attrs*, *transformation*, *name*)

Apply linear transformation to a list of attributes based on a matrix.

#### Parameters

- **attrs** ([List](https://docs.python.org/3/library/typing.html#typing.List)[Attribute]) Expressions to use as input to the matrix multiplication, in order.
- **transformation** ([List](https://docs.python.org/3/library/typing.html#typing.List)[[List](https://docs.python.org/3/library/typing.html#typing.List)[[float](https://docs.python.org/3/library/functions.html#float)]]) Matrix to use to define linear transformation via matrix multiplication - e.g. output of  $leq$   $leq$   $s$   $and$   $y$   $\geq$   $se$   $s$   $\geq$   $s$   $\geq$   $s$   $\geq$   $s$   $\geq$   $s$   $\geq$   $s$   $\geq$   $s$   $\geq$   $s$   $\geq$   $s$   $\geq$   $s$   $\geq$   $s$   $\geq$   $s$   $\geq$   $s$   $\geq$   $s$   $\geq$
- **name** ([str](https://docs.python.org/3/library/stdtypes.html#str)) Common prefix for the name of the attributes to be created.

Returns DataSet with transformed attributes appended.

### Return type *[DataSet](#page-33-0)*

**sample**(*with\_replacement*, *fraction*, *seed=None*) Return a sampled subset of the rows.

## Parameters

• with replacement ([bool](https://docs.python.org/3/library/functions.html#bool)) – Allow sampling rows with replacement, creating duplicated rows.

- **fraction** ([float](https://docs.python.org/3/library/functions.html#float)) Fraction of rows to generate.
- **seed** ([Optional](https://docs.python.org/3/library/typing.html#typing.Optional)[[int](https://docs.python.org/3/library/functions.html#int)]) Optional seed of the random number generator. If not supplied, a random seed will be used.

Returns DataSet containing sampled subset of the rows.

#### Return type *[DataSet](#page-33-0)*

### <span id="page-46-0"></span>**distinct**()

Return a DataSet that contains only the unique rows from this Dataset.

#### Return type [ForwardRef](https://docs.python.org/3/library/typing.html#typing.ForwardRef)

#### **drop\_duplicates**(*subset=None*)

Return a DataSet with duplicates in the provided columns dropped.

If all columns are named or subset is None, this is equivalent to  $distribution$ .

Errors when subset is an empty list.

**Parameters subset** ([Optional](https://docs.python.org/3/library/typing.html#typing.Optional)[[List](https://docs.python.org/3/library/typing.html#typing.List)[[str](https://docs.python.org/3/library/stdtypes.html#str)]]) – Subset of columns, or None if all columns should be used.

Return type [ForwardRef](https://docs.python.org/3/library/typing.html#typing.ForwardRef)

#### **except\_**(*ds*)

Return a DataSet of rows in this DataSet but not in another DataSet.

Parameters  $ds$  ([ForwardRef](https://docs.python.org/3/library/typing.html#typing.ForwardRef)) – DataSet to compare with.

Returns DataSet containing rows in this DataSet but not in another DataSet.

Return type *[DataSet](#page-33-0)*

### **difference**(*ds*)

Return a DataSet of rows in this DataSet but not in another DataSet.

Parameters **ds** ([ForwardRef](https://docs.python.org/3/library/typing.html#typing.ForwardRef)) – DataSet to compare with.

Returns DataSet containing rows in this DataSet but not in another DataSet.

Return type *[DataSet](#page-33-0)*

#### **symmetric\_difference**(*ds*)

Return the symmetric difference of the two DataSets.

Parameters ds ([ForwardRef](https://docs.python.org/3/library/typing.html#typing.ForwardRef)) – DataSet to compare with.

Returns DataSet containing rows that are not in the intersection of the two DataSets.

### Return type *[DataSet](#page-33-0)*

#### **intersect**(*ds*)

Return intersection of the two DataSets.

Parameters ds ([ForwardRef](https://docs.python.org/3/library/typing.html#typing.ForwardRef)) – DataSet to compare with.

Returns DataSet containing rows that are in the intersection of the two DataSets.

#### Return type *[DataSet](#page-33-0)*

### **order\_by**(*\*attrs*)

Order DataSet by the given expressions.

Parameters attrs ([Union](https://docs.python.org/3/library/typing.html#typing.Union)[[str](https://docs.python.org/3/library/stdtypes.html#str), Attribute]) – Attribute expressions to order by, separated by commas.

Returns DataSet sorted by the given expressions.

Return type *[DataSet](#page-33-0)*

## **limit**(*n*)

Limit the number of rows.

**Parameters <b>n** ([int](https://docs.python.org/3/library/functions.html#int)) – Number of rows to limit to.

Returns DataSet filtered to the first n rows.

Return type *[DataSet](#page-33-0)*

**cache**(*storageLevel=StorageLevel.MEMORY\_AND\_DISK*) Cache a Dataset on disk on the server-side.

> Parameters **storageLevel** (StorageLevel) – StorageLevel for persisting datasets. The meaning of these values is documented in [the Spark RDD programming guide.](https://spark.apache.org/docs/2.4.5/rdd-programming-guide.html#rdd-persistence)

Returns DataSet, which indicates to the system to lazily cache the DataSet

#### Return type *[DataSet](#page-33-0)*

Unsupported Backends Not supported for the following LeapYear compute backend(s): snowflake.

## **unpersist**()

Immediately begins unpersisting the DataSet on the server-side.

Returns

Return type *None*

#### **Example**

Build a cache and unpersist it

```
>>> la.count_rows(ds.cache()).run()
>>> la.mean(ds["foo"]).run() # this will hit the cache
>>> ds.unpersist()
>>> la.sum(ds["foo"]).run() # this will no longer hit the cache
```
Unsupported Backends Not supported for the following LeapYear compute backend(s): snowflake.

### **repartition**(*numPartitions*, *\*attrs*)

Repartition a Dataset by hashing the columns.

Returns DataSet partitioned according to the specified parameters.

#### Return type *[DataSet](#page-33-0)*

Unsupported Backends Not supported for the following LeapYear compute backend(s): snowflake.

# **sortWithinPartitions**(*\*attrs*)

Sorts Dataset rows by the provided columns within partitions, not globally.

Returns DataSet sorted within partitions.

```
Return type DataSet
```
Unsupported Backends Not supported for the following LeapYear compute backend(s): snowflake.

### **replace**(*col*, *replacement*)

Replace values matching keys in replacement map.

#### Parameters

- **col** ([str](https://docs.python.org/3/library/stdtypes.html#str)) The name of the column to work with.
- **replacement** ([Mapping](https://docs.python.org/3/library/typing.html#typing.Mapping)[[Union](https://docs.python.org/3/library/typing.html#typing.Union)[[float](https://docs.python.org/3/library/functions.html#float), [bool](https://docs.python.org/3/library/functions.html#bool), [int](https://docs.python.org/3/library/functions.html#int), [str](https://docs.python.org/3/library/stdtypes.html#str), [datetime](https://docs.python.org/3/library/datetime.html#datetime.datetime), [date](https://docs.python.org/3/library/datetime.html#datetime.date)], [Union](https://docs.python.org/3/library/typing.html#typing.Union)[[ForwardRef](https://docs.python.org/3/library/typing.html#typing.ForwardRef), Expression, [float](https://docs.python.org/3/library/functions.html#float), [bool](https://docs.python.org/3/library/functions.html#bool), [int](https://docs.python.org/3/library/functions.html#int), [str](https://docs.python.org/3/library/stdtypes.html#str), [datetime](https://docs.python.org/3/library/datetime.html#datetime.datetime), [date](https://docs.python.org/3/library/datetime.html#datetime.date)]]) – A mapping associating each value to be replaced – with an expression it should be replaced with.
- Returns New Dataset where specified values in a given column are replaced according to the replacement map.

### Return type *[DataSet](#page-33-0)*

### **fill**(*col*, *value*)

Fill missing values in a given column.

#### Parameters

- **col** The name of the column to work with.
- **value** ([Union](https://docs.python.org/3/library/typing.html#typing.Union)[[ForwardRef](https://docs.python.org/3/library/typing.html#typing.ForwardRef), Expression, [float](https://docs.python.org/3/library/functions.html#float), [bool](https://docs.python.org/3/library/functions.html#bool), [int](https://docs.python.org/3/library/functions.html#int), [str](https://docs.python.org/3/library/stdtypes.html#str), [datetime](https://docs.python.org/3/library/datetime.html#datetime.datetime), [date](https://docs.python.org/3/library/datetime.html#datetime.date)]) – Expression to fill NULL values of the column with.
- Returns A new DataSet where NULL values in a given column are replaced with the specified expression.

## Return type *[DataSet](#page-33-0)*

## **drop**(*\*cols*, *how='any'*)

Drop rows where specified columns contain NULL values.

#### **Parameters**

- **cols** ([Union](https://docs.python.org/3/library/typing.html#typing.Union)[[str](https://docs.python.org/3/library/stdtypes.html#str), Attribute]) Attributes to consider when dropping rows.
- **how**  $(\text{str}) \text{If } 'any', \text{rows with NULL values in any of the specified columns will$  $(\text{str}) \text{If } 'any', \text{rows with NULL values in any of the specified columns will$  $(\text{str}) \text{If } 'any', \text{rows with NULL values in any of the specified columns will$ be dropped. If 'all', rows with NULL values in all of the specified columns will be dropped.
- Returns A new DataSet filtered to rows where specified columns contain NULL values (any or all, depending on the value of the *how* parameter).

## Return type *[DataSet](#page-33-0)*

**join\_pandas**(*from\_col*, *dataframe*, *key\_col*, *value\_col*) Join a column of pandas data with the data set.

See join\_data for extended details.

#### Parameters

- **from\_col** ([Union](https://docs.python.org/3/library/typing.html#typing.Union)[Attribute, [str](https://docs.python.org/3/library/stdtypes.html#str)]) An expression or attribute name in the data set to join the data to. The type of this column should match the keys in the mapping.
- **dataframe** (DataFrame) The pandas DataFrame that contains values to map to in this data set. The DataFrame cannot be empty and has a limit of 100,000 rows.
- **key\_col** ([str](https://docs.python.org/3/library/stdtypes.html#str)) The name of the pandas column to obtain the keys to match from col. If duplicated keys occur, only one key from the data set is used in the join.

• **value**  $col(str)$  $col(str)$  $col(str)$  – The name of the pandas column to obtain the values of the mapping.

Returns The original data set with a new column containing analyst-supplied values.

### Return type *[DataSet](#page-33-0)*

**join\_data**(*from\_col*, *new\_col*, *mapping*) Join key-value data to the data set.

> Analyst supplied data can be added to an existing sensitive data set without a loss to privacy. This is a replacement for the decode expression when there are many keys (>100).

> Values matching the keys of the dictionary mapping are replaced by the associated values. Values that do not match any of the keys are replaced by NULL. Keys and values may be python literals supported by the LeapYear client, or other Attributes.

> Note: If the combination of keys assure there should be no NULL values, the client will not automatically convert the result of *join\_data* to a non-nullable type. The user must use *coalesce* to remove NULL from the domain of possible values.

## Parameters

- **from\_col** ([Union](https://docs.python.org/3/library/typing.html#typing.Union)[Attribute, [str](https://docs.python.org/3/library/stdtypes.html#str)]) An expression or attribute name in the data set to join the data to. The type of this column should match the keys in the mapping.
- **new** col  $(\text{str})$  $(\text{str})$  $(\text{str})$  The name of the new attribute that is added to the returned data set with the same type as the mapping values.
- **mapping** ([Mapping](https://docs.python.org/3/library/typing.html#typing.Mapping)[[Union](https://docs.python.org/3/library/typing.html#typing.Union)[[float](https://docs.python.org/3/library/functions.html#float), [bool](https://docs.python.org/3/library/functions.html#bool), [int](https://docs.python.org/3/library/functions.html#int), [str](https://docs.python.org/3/library/stdtypes.html#str), [datetime](https://docs.python.org/3/library/datetime.html#datetime.datetime), [date](https://docs.python.org/3/library/datetime.html#datetime.date)], [Union](https://docs.python.org/3/library/typing.html#typing.Union)[[float](https://docs.python.org/3/library/functions.html#float), [bool](https://docs.python.org/3/library/functions.html#bool), [int](https://docs.python.org/3/library/functions.html#int), [str](https://docs.python.org/3/library/stdtypes.html#str), [datetime](https://docs.python.org/3/library/datetime.html#datetime.datetime), [date](https://docs.python.org/3/library/datetime.html#datetime.date)]]) – Python dictionary of keyvalue pairs to add to the data set. The keys should be unique. The mapping cannot be empty and has a limit of 100,000 keys.

Returns The original data set with a new column containing analyst-supplied values.

Return type *[DataSet](#page-33-0)*

# **Example**

Suppose that we have a table with a  $Sex$  column containing the values male and  $f$ emale:

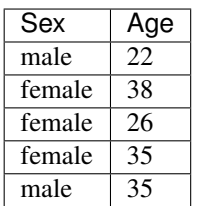

We'd like to encode the abbreviations (coming from the first letter) as a new column, coming from a pandas DataFrame of the following form:

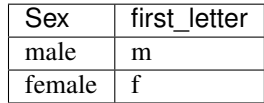

To do so, we call this function, assuming the LeapYear DataSet is called ds, and we wish to call the new column sex\_first\_letter:

new\_ds = ds.join\_data("Sex", "sex\_first\_letter", {"female": "f", "male": "m"})

This will produce a DataSet which looks like:

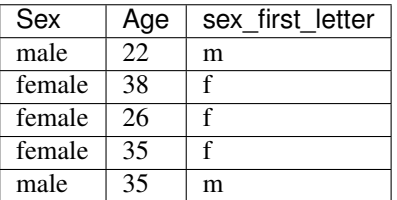

**predict**(*model*, *attrs=None*, *name='predict'*)

Return a DataSet with a prediction column for the model.

### Parameters

- **model** ([Union](https://docs.python.org/3/library/typing.html#typing.Union)[[ClusterModel](#page-120-0), [GLM](#page-113-0), [RandomForestClassifier](#page-115-0), [RandomForestRegressor](#page-117-0), [GradientBoostedTreeClassifier](#page-118-0)]) – The model to predict outcomes with.
- **attrs** ([Optional](https://docs.python.org/3/library/typing.html#typing.Optional)[[List](https://docs.python.org/3/library/typing.html#typing.List)[[Union](https://docs.python.org/3/library/typing.html#typing.Union)[Attribute, [str](https://docs.python.org/3/library/stdtypes.html#str)]]]) The attributes to use in the transformation, or None if all the attributes should be used.
- **name**  $(str)$  $(str)$  $(str)$  Name or common prefix of the attribute(s) to be created.

Returns The original dataset with the prediction column(s) appended.

### Return type *[DataSet](#page-33-0)*

Unsupported Backends Not supported for the following LeapYear compute backend(s): snowflake.

#### **predict\_proba**(*model*, *attrs=None*, *name='proba'*)

Return a DataSet with prediction probability columns for the model.

#### **Parameters**

- **model** ([Union](https://docs.python.org/3/library/typing.html#typing.Union)[[GLM](#page-113-0), [RandomForestClassifier](#page-115-0),  $GradientBoostedTreeClassifier$ ) – The model to predict outcomes with.
- **attrs** ([Optional](https://docs.python.org/3/library/typing.html#typing.Optional)[[List](https://docs.python.org/3/library/typing.html#typing.List)[[Union](https://docs.python.org/3/library/typing.html#typing.Union)[Attribute, [str](https://docs.python.org/3/library/stdtypes.html#str)]]]) The attributes to use in the transformation, or None if all the attributes should be used.
- **name**  $(str)$  $(str)$  $(str)$  Name or common prefix of the attribute(s) to be created.

Returns The original dataset with the prediction probability column(s) appended.

### Return type *[DataSet](#page-33-0)*

Unsupported Backends Not supported for the following LeapYear compute backend(s): snowflake.

# **Attribute class**

<span id="page-51-0"></span>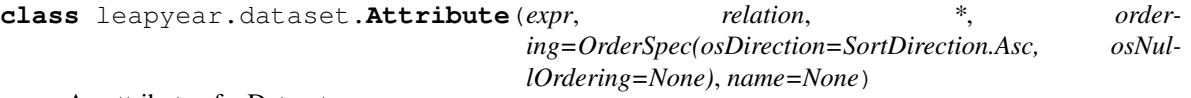

An attribute of a Dataset.

This exists for transformations to be performed on single attributes of the dataset. For example, the attribute *height* might be measured in meters however centimeters might be more appropriate, so an intermediate Attribute can be extracted from the DataSet and manipulated.

All attribute manipulations are lazy; they are not evaluated until they are needed to perform an analysis on the LeapYear server.

### **classmethod clear\_cache**()

Clear the memo cache of attribute types.

Return type [None](https://docs.python.org/3/library/constants.html#None)

## **property type**

Get the data type of this attribute.

Return type AttributeType

### **property expression**

Get the Attribute's expression.

Return type Expression

### **property relation**

Get the relation this Attribute originates from.

Return type [Optional](https://docs.python.org/3/library/typing.html#typing.Optional)[Relation]

## **property ordering**

Get the ordering of this attribute.

Return type OrderSpec

### **property name**

Get the name or alias of this attribute.

#### Return type [str](https://docs.python.org/3/library/stdtypes.html#str)

### **alias**(*name*)

Associate an alias with an attribute.

**Parameters name**  $(s \text{tr})$  – The name to associate with an attribute.

## Return type [ForwardRef](https://docs.python.org/3/library/typing.html#typing.ForwardRef)

## **is\_not**()

Return the boolean inverse of the attribute.

Return type [ForwardRef](https://docs.python.org/3/library/typing.html#typing.ForwardRef)

# **sign**()

Return the sign of each element (1, 0 or -1).

#### Return type [ForwardRef](https://docs.python.org/3/library/typing.html#typing.ForwardRef)

#### **floor**()

Apply the floor transformation to the attribute.

Each attribute value is transformed to the largest integer less than or equal to the attribute value.

#### Return type [ForwardRef](https://docs.python.org/3/library/typing.html#typing.ForwardRef)

### **ceil**()

Apply the ceiling transformation to the attribute.

Each attribute value is transformed to the smallest integer greater than or equal to the attribute value.

#### Return type [ForwardRef](https://docs.python.org/3/library/typing.html#typing.ForwardRef)

### **exp**()

Apply exponent transformation to an attribute.

Return type [ForwardRef](https://docs.python.org/3/library/typing.html#typing.ForwardRef)

#### **expm1**()

Apply exponent transformation to an attribute and subtract one.

Return type [ForwardRef](https://docs.python.org/3/library/typing.html#typing.ForwardRef)

#### **sqrt**()

Apply square root transformation to an attribute.

Return type [ForwardRef](https://docs.python.org/3/library/typing.html#typing.ForwardRef)

#### **log**()

Apply natural logarithm transformation to an attribute.

Return type [ForwardRef](https://docs.python.org/3/library/typing.html#typing.ForwardRef)

#### **log1p**()

Apply natural logarithm transformation to an attribute and add 1.

Return type [ForwardRef](https://docs.python.org/3/library/typing.html#typing.ForwardRef)

# **sigmoid**()

Apply sigmoid transformation to an attribute.

Return type [ForwardRef](https://docs.python.org/3/library/typing.html#typing.ForwardRef)

#### **replace**(*mapping*)

Replace specified values with the new values or attribute expressions.

Values matching the keys of the mapping and replaced by the associated values. Values that do not match any of the keys are kept.

Keys and values may be python literals supported by the LeapYear client, or other Attributes.

Parameters **mapping** ([Mapping](https://docs.python.org/3/library/typing.html#typing.Mapping)[[Union](https://docs.python.org/3/library/typing.html#typing.Union)[[float](https://docs.python.org/3/library/functions.html#float), [bool](https://docs.python.org/3/library/functions.html#bool), [int](https://docs.python.org/3/library/functions.html#int), [str](https://docs.python.org/3/library/stdtypes.html#str), [datetime](https://docs.python.org/3/library/datetime.html#datetime.datetime), [date](https://docs.python.org/3/library/datetime.html#datetime.date)], [Union](https://docs.python.org/3/library/typing.html#typing.Union)[[ForwardRef](https://docs.python.org/3/library/typing.html#typing.ForwardRef), Expression, [float](https://docs.python.org/3/library/functions.html#float), [bool](https://docs.python.org/3/library/functions.html#bool), [int](https://docs.python.org/3/library/functions.html#int), [str](https://docs.python.org/3/library/stdtypes.html#str), [datetime](https://docs.python.org/3/library/datetime.html#datetime.datetime), [date](https://docs.python.org/3/library/datetime.html#datetime.date)]]) – A mapping from values of this attribute's type (T) to another set of values and a different type (U). U may be a python literal type (int, bool, datetime, . . . ) or another Attribute.

Returns The converted attribute.

### Return type *[Attribute](#page-51-0)*

#### **property microsecond**

Return the microseconds part of a temporal type.

Return type [ForwardRef](https://docs.python.org/3/library/typing.html#typing.ForwardRef)

#### **property second**

Return the seconds part of a temporal type.

Return type [ForwardRef](https://docs.python.org/3/library/typing.html#typing.ForwardRef)

#### **property minute**

Return the minutes part of a temporal type.

### Return type [ForwardRef](https://docs.python.org/3/library/typing.html#typing.ForwardRef)

### **property hour**

Return the hours part of a temporal type.

### Return type [ForwardRef](https://docs.python.org/3/library/typing.html#typing.ForwardRef)

# **property day**

Return the days part of a temporal type.

Return type [ForwardRef](https://docs.python.org/3/library/typing.html#typing.ForwardRef)

### **property month**

Return the months part of a temporal type.

Return type [ForwardRef](https://docs.python.org/3/library/typing.html#typing.ForwardRef)

# **property year**

Return the years part of a temporal type.

#### Return type [ForwardRef](https://docs.python.org/3/library/typing.html#typing.ForwardRef)

### **greatest**(*attrs*)

Take the elementwise maximum.

Return NULL if and only if all attribute values are NULL.

#### Return type [ForwardRef](https://docs.python.org/3/library/typing.html#typing.ForwardRef)

## **least**(*attrs*)

Take the elementwise minimum.

Return NULL if and only if all entries are NULL.

Return type [ForwardRef](https://docs.python.org/3/library/typing.html#typing.ForwardRef)

#### **coalesce**(*fallthrough*, *attrs=None*)

Convert all NULL values of an attribute to a value.

This function will extend the type of the attribute if necessary and drop the nullable tag from the attribute data type.

### Parameters

- **fallthrough** ([Any](https://docs.python.org/3/library/typing.html#typing.Any)) The value of the same type as this attribute that all NULL values get converted into.
- **attrs** ([Optional](https://docs.python.org/3/library/typing.html#typing.Optional)[[List](https://docs.python.org/3/library/typing.html#typing.List)[[ForwardRef](https://docs.python.org/3/library/typing.html#typing.ForwardRef)]]) The list of attributes to try before the fallthrough case.

Returns The non-nullable attribute with extended type range (if necessary).

### Return type *[Attribute](#page-51-0)*

## **Examples**

1. Use coalesce to replace missing values with '1' and create a new attribute 'col1\_trn':

```
>>> ds2 = ds1.with_attributes({'col1_trn':ds1['col1'].coalesce('1')})
```
<span id="page-54-0"></span>**isnull**()

Boolean check whether an attribute value is NULL.

Return a boolean attribute which resolves to True whenever the underlying attribute value is NULL.

Return type [ForwardRef](https://docs.python.org/3/library/typing.html#typing.ForwardRef)

**notnull**()

Boolean inverse of [isnull\(\)](#page-54-0).

Return type [ForwardRef](https://docs.python.org/3/library/typing.html#typing.ForwardRef)

#### <span id="page-54-1"></span>**decode**(*mapping*)

Map specified values to the new values or attribute expressions.

Values matching the keys of the mapping and replaced by the associated values.

Values that do not match any of the keys are replaced by NULL.

Keys and values may be python literals supported by the LeapYear client, or other Attributes.

If the combination of keys assure there should be no NULL values, the client will not automatically convert the result of *decode* to a non-nullable type. The user must use *coalesce* to remove NULL from the domain of possible values.

```
Parameters mappingMappingAny, Any]) – A mapping from values of this attribute's type
    (T) to another set of values and a different type (U). U may be a python literal type (int, bool,
    datetime, ...) or another Attribute.
```
Returns The converted attribute.

Return type *[Attribute](#page-51-0)*

## **Examples**

1. Create a new column 'col1\_trn' that is based on values in 'col1'. If the value matches 'pattern' we assign the same string otherwise we assign 'Other' using the decode function:

```
>>> import leapyear.functions as f
>>> some_func = lambda x: (x != 'pattern').decode({True:'Other', False:
˓→'pattern'})
>>> ds2 = ds1.with_attributes({'col1_trn': some_func(f.col('col1'))})
```
2. Create a new column 'col1\_trn' that is based on values in 'col1'. If the value  $=0$  then 'col1\_trn' takes the value 0. Otherwise, it takes the value of 'col2':

```
>>> import leapyear.functions as f
>>> some_func = lambda x: (x==0).decode({True:0,False:f.col('col2')})
>>> ds2 = ds1.with_attributes({'col1_trn': some_func(f.col('col1'))})
```
3. Create a new column 'col1\_trn' that is based on values in 'col1' and 'col2. Based on an expression involving 'col1' and 'col2', 'col1\_trn' takes the value 'col1 or 'col2':

```
>>> import leapyear.functions as f
>>> def some_func(x,y):
        return ((x==0) & (y!=0)).decode({\text{True:}f.col('coll'),\text{False:}f.col('col2')})˓→)
>>> ds2 = ds1.with_attributes({'col1_trn': some_func(f.col('col1'),f.col('col2
˓→'))})
```
## **is\_in**(*options*)

Boolean check whether an attribute value is in a list.

Return a boolean attribute which resolves to True whenever the underlying attribute matches one of the list entries.

#### Return type [ForwardRef](https://docs.python.org/3/library/typing.html#typing.ForwardRef)

### **text\_to\_bool**()

Convert the attribute to a boolean.

Strings that match (case insensitively) "1", "y", "yes", "t", or "true" are converted to  $True;$ 

Strings that match (case insensitively) "0", "n", "no", "f", or "false" are converted to False. Other strings are treated as NULL.

### Return type [ForwardRef](https://docs.python.org/3/library/typing.html#typing.ForwardRef)

#### **text\_to\_real**(*lb*, *ub*)

Convert a text attribute to a real-valued attribute.

#### **Parameters**

- **lb** ([float](https://docs.python.org/3/library/functions.html#float)) The lower bound for the domain of possible values of the new attribute. All values below this will be converted to NULL.
- **ub** ([float](https://docs.python.org/3/library/functions.html#float)) The upper bound for the domain of possible values of the new attribute. All values below this will be converted to NULL.

Return type [ForwardRef](https://docs.python.org/3/library/typing.html#typing.ForwardRef)

## **text\_to\_factor**(*distinct\_vals\_list*)

Convert a text attribute to a factor attribute.

Parameters **distinct\_vals\_list** ([Iterable](https://docs.python.org/3/library/typing.html#typing.Iterable)[[str](https://docs.python.org/3/library/stdtypes.html#str)]) – Input list of distinct values the input text column takes. Rows with values that are not in this list will be filled with nulls.

### Return type [ForwardRef](https://docs.python.org/3/library/typing.html#typing.ForwardRef)

## **text\_to\_int**(*lb*, *ub*)

Convert a text attribute to an integer-valued attribute.

NOTE: integers close to MAX\_INT64 or MIN\_INT64 are not represented precisely.

#### Parameters

- **lb** ([int](https://docs.python.org/3/library/functions.html#int)) The lower bound for the domain of possible values of the new attribute. All values below this will be converted to NULL.
- **ub** ([int](https://docs.python.org/3/library/functions.html#int)) The upper bound for the domain of possible values of the new attribute. All values below this will be converted to NULL.

### Return type [ForwardRef](https://docs.python.org/3/library/typing.html#typing.ForwardRef)

#### **as\_real**()

Convert the attribute to a real.

Return type [ForwardRef](https://docs.python.org/3/library/typing.html#typing.ForwardRef)

#### **as\_factor**()

Represent this attribute as a factor attribute.

Converts the attribute of type *INT* or *BOOL* to *FACTOR*.

Note: For more complex conversions, consider decode ().

## **Examples**

1. Convert an attribute 'col1' in ds1 to factor:

**>>>** ds2 = ds1.with\_attributes({'col1\_fac':ds1['col1'].as\_factor()})

#### Return type [ForwardRef](https://docs.python.org/3/library/typing.html#typing.ForwardRef)

#### **asc**()

Sort ascending.

Causes the attribute to be sorted in ascending order when the sorting order is applied to the dataset.

### **Examples**

1. Order a dataset by multiple cols and drop duplicates:

```
>>> ds2 = ds1.order_by(ds1['col1'].asc(),ds1['col2'].asc(),ds1['col3'].asc())
>>> ds2 = ds2.drop_duplicates(['col2'])
```
#### Return type [ForwardRef](https://docs.python.org/3/library/typing.html#typing.ForwardRef)

### **asc\_nulls\_first**()

Sort ascending, missing values first.

Causes the attribute to be sorted in ascending order when the sorting order is applied to the dataset, with NULL values first.

## Return type [ForwardRef](https://docs.python.org/3/library/typing.html#typing.ForwardRef)

#### **asc\_nulls\_last**()

Sort ascending, missing values last.

Causes the attribute to be sorted in ascending order when the sorting order is applied to the dataset, with NULL values last.

### Return type [ForwardRef](https://docs.python.org/3/library/typing.html#typing.ForwardRef)

#### **desc**()

Sort descending.

Causes the attribute to be sorted in descending order when the sorting order is applied to the dataset.

## Return type [ForwardRef](https://docs.python.org/3/library/typing.html#typing.ForwardRef)

### **desc\_nulls\_first**()

Sort descending, missing values first.

Causes the attribute to be sorted in descending order when the sorting order is applied to the dataset, with NULL values first.

### Return type [ForwardRef](https://docs.python.org/3/library/typing.html#typing.ForwardRef)

#### **desc\_nulls\_last**()

Sort descending, missing values last.

Causes the attribute to be sorted in descending order when the sorting order is applied to the dataset, with NULL values last.

Return type [ForwardRef](https://docs.python.org/3/library/typing.html#typing.ForwardRef)

**class** leapyear.dataset.**AttributeType**(*\*args*, *\*\*kwargs*)

The type of an Attribute.

An AttributeType is a read-only object returned by the server, and should never be constructed directly.

#### **property name**

Get the name of an AttributeType, e.g. INT.

Return type [str](https://docs.python.org/3/library/stdtypes.html#str)

## **property nullable**

Get the nullability of an AttributeType.

Return type [bool](https://docs.python.org/3/library/functions.html#bool)

### **property domain**

Get the domain of an AttributeType.

The return type is dependent on the name of the type. e.g. the domain of an INT AttributeType is a tuple of the lower and upper bound, like (0, 10).

Return type [Any](https://docs.python.org/3/library/typing.html#typing.Any)

#### **Aliases**

```
leapyear.dataset.attribute.AttributeLike(*args, **kwargs)
     The central part of internal API.
```
This represents a generic version of type 'origin' with type arguments 'params'. There are two kind of these aliases: user defined and special. The special ones are wrappers around builtin collections and ABCs in collections.abc. These must have 'name' always set. If 'inst' is False, then the alias can't be instantiated, this is used by e.g. typing.List and typing.Dict.

Attribute-like objects are those that can be readily converted to an attribute.

These include existing attributes, dates, strings, integers, floats and expressions based on these objects.

## **Grouping and Windowing classes**

```
class leapyear.dataset.GroupedData(grouping, rel)
   DataSet.group_by().
```
Run [agg\(\)](#page-57-1) to get a DataSet.

<span id="page-57-1"></span>**agg**(*\*attr\_aggs*, *max\_count=None*, *\*\*kwargs*) Specify the aggregations to perform on the GroupedData.

**Parameters** 

**• attr aggs** ([Tuple](https://docs.python.org/3/library/typing.html#typing.Tuple)[[List](https://docs.python.org/3/library/typing.html#typing.List)[[Union](https://docs.python.org/3/library/typing.html#typing.Union)[Attribute, [str](https://docs.python.org/3/library/stdtypes.html#str)]], Union[str,  $Aggregation$ ]]) – A list of pairs. The second element of the pair is the aggregation to perform; the first is a list of columns on which to perform it. This is a list and not just a single attribute to support nullary and binary aggregations.

Available aggregations:

- *min*
- *max*
- *and*
- *or*
- *count\_distinct*
- *approx\_count\_distinct*
- *count*
- *mean*
- *stddev*
- *stddev\_samp*
- *stddev\_pop*
- *variance*
- *var\_samp*
- *var\_pop*
- *skewness*
- *kurtosis*
- *sum*
- *sum\_distinct*
- *covar\_samp*
- *covar\_pop*
- *corr*
- **max\_count** ([Optional](https://docs.python.org/3/library/typing.html#typing.Optional)[[int](https://docs.python.org/3/library/functions.html#int)]) If count aggregate is requested, this parameter will be used as an upper bound in the schema of the derived aggregate count attribute(s) of the grouped  $DataSet$ . If not supplied, the upper bound would be inferred from the data before returning the resulting [DataSet](#page-33-0) object.

Note: When this parameter is set too high, differentially private computations on the derived aggregate attribute would include higher randomization effect. When it is set too low, all counts higher than max\_count will be replaced by max\_count.

• **kwargs** ([Any](https://docs.python.org/3/library/typing.html#typing.Any)) – All keyword arguments are passed to the function [run](#page-108-0) when the parameter max\_count has to be inferred from the data. This includes max\_timeout\_sec, which defaults to 300 seconds.

Returns A [DataSet](#page-33-0) object, containing aggregation results.

Return type *[DataSet](#page-33-0)*

# **Example**

To compute correlation of height and weight as well as the count, run:

**>>>** gd.agg((['height','weight'], 'corr'), ([], 'count'))

**class** leapyear.dataset.**Window**

Utility functions for defining WindowSpec.

# **Examples**

```
>>> # ORDER BY date ROWS BETWEEN UNBOUNDED PRECEDING AND CURRENT ROW
>>> window = Window.order_by("date").rows_between(
>>> Window.unbounded_preceding, Window.current_row,
>>> )
```

```
>>> # PARTITION BY country ORDER BY date ROWS BETWEEN 3 PRECEDING AND 3 FOLLOWING
>>> window = Window.order_by("date").partition_by("country").rows_between(-3, 3)
```
### **classmethod partition\_by**(*\*cols*)

Create a *WindowSpec* with the partitioning defined.

Parameters cols ([Union](https://docs.python.org/3/library/typing.html#typing.Union)[Attribute, Expression, [float](https://docs.python.org/3/library/functions.html#float), [bool](https://docs.python.org/3/library/functions.html#bool), [int](https://docs.python.org/3/library/functions.html#int), [str](https://docs.python.org/3/library/stdtypes.html#str), [datetime](https://docs.python.org/3/library/datetime.html#datetime.datetime),  $\text{date}$  $\text{date}$  $\text{date}$ ) – each attribute that should be used to partition windows. If using an attribute name, user must use *leapyear.functions.col* in order to reference the attribute.

Return type WindowSpec

#### **classmethod order\_by**(*\*cols*)

Create a *WindowSpec* with the ordering defined.

Parameters **cols** ([Union](https://docs.python.org/3/library/typing.html#typing.Union)[Attribute, Expression, [float](https://docs.python.org/3/library/functions.html#float), [bool](https://docs.python.org/3/library/functions.html#bool), [int](https://docs.python.org/3/library/functions.html#int), [str](https://docs.python.org/3/library/stdtypes.html#str),  $\text{datetime}, \text{date}$  $\text{datetime}, \text{date}$  $\text{datetime}, \text{date}$  $\text{datetime}, \text{date}$  $\text{datetime}, \text{date}$ ) – each attribute that should be used to order within a window. If using an attribute name, user must use *leapyear.functions.col* in order to reference the attribute.

Return type WindowSpec

#### **classmethod rows\_between**(*start*, *end*)

Create a *WindowSpec* with the frame boundaries defined.

Create a *WindowSpec* with the frame boundaries defined, from *start* (inclusive) to *end* (inclusive). Both *start* and *end* are relative positions from the current row. For example, "0" means "current row", while "-1" means the row before the current row, and "5" means the fifth row after the current row. We recommend users use *Window.unboundedPreceding*, *Window.unboundedFollowing*, and *Window.currentRow* to specify special boundary values, rather than using integral values directly.

Note: windows of 1000 rows or more are not currently supported for expressions other than lead and lag.

### Parameters

- **start** ([int](https://docs.python.org/3/library/functions.html#int)) boundary start, inclusive. The frame is unbounded if this is Window. unboundedPreceding, or any value less than or equal to -9223372036854775808.
- **end** ([int](https://docs.python.org/3/library/functions.html#int)) boundary end, inclusive. The frame is unbounded if this is Window. unboundedFollowing, or any value greater than or equal to 9223372036854775807.

Return type WindowSpec

# **1.4.6 Module leapyear.functions**

Functions for Attributes.

# **Datetime functions**

Time functions for Attributes.

leapyear.functions.time.**add\_months**(*start\_date*, *num\_months*) Return the date that is *num\_months* after *start\_date*.

NOTE: This function can take a datetime as input, but produces a date output regardless.

**Examples**

```
>>> str(dt)
'2004-02-29 23:59:59'
>>> add_months(dt, 1)
'2004-03-29'
>>> add_months(dt, 13)
'2005-03-01'
```
## Return type Attribute

leapyear.functions.time.**date\_add**(*start*, *days*)

Return the date that is *days* days after *start*.

NOTE: This function can take a datetime as input, but produces a date output regardless.

# **Examples**

```
>>> str(dt)
'2004-02-28 23:59:59'
>>> date_add(dt, 1)
'2004-02-29'
>>> date_add(dt, 2)
'2004-03-01'
```
Return type Attribute

```
leapyear.functions.time.date_sub(start, days)
     Return the date that is days days before start.
```
NOTE: This function can take a datetime as input, but produces a date output regardless.

## **Examples**

```
>>> str(dt)
'2004-03-01 23:59:59'
>>> date_sub(dt, 1)
'2004-02-29'
>>> date_sub(dt, 2)
'2004-02-29'
```
Return type Attribute

```
leapyear.functions.time.datediff(end, start)
     Return the number of days from start to end.
```
## **Examples**

1. Create date diff column 'date\_sub' that is a difference between datetime column 'col1' and datetime column 'col2' in ds1:

```
>>> import leapyear.functions as f
>>> ds2 = ds1.with_attributes({'date_sub':f.time.datediff(f.col('col1'),f.col(
\leftrightarrow'col2'))})
```
Return type Attribute

leapyear.functions.time.**dayofmonth**(*e*)

Extract the day of the month as an integer from a given date/datetime attribute.

```
Return type Attribute
```

```
leapyear.functions.time.dayofyear(e)
     Extract the day of the year as an integer from a given date/datetime attribute.
```

```
Return type Attribute
```
leapyear.functions.time.**hour**(*e*)

Extract the hours as an integer from a given date/datetime attribute.

Return type Attribute

leapyear.functions.time.**last\_day**(*e*)

Return the last day of the month which the given date belongs to.

NOTE: This function can take a datetime as input, but produces a date output regardless.

### **Examples**

```
>>> str(dt)
'2004-02-01 23:59:59'
>>> last_day(dt)
'2004-02-29'
```
Return type Attribute

leapyear.functions.time.**minute**(*e*)

Extract the minutes as an integer from a given date/datetime attribute.

```
Return type Attribute
```
leapyear.functions.time.**month**(*e*)

Extract the month as an integer from a given date/datetime attribute.

Return type Attribute

leapyear.functions.time.**months\_between**(*date1*, *date2*) Return integer number of months between dates date1 and date2.

This is based on both the day and the month, not the number of days between the dates. Note in the last line of the examples that there is 1 month between dateC and dateB even though there are only 29 days between them. The result is negative if  $data1$  is  $>=1$  month before  $date2$ . The number of months is always rounded down to the nearest integer.

### **Examples**

```
>>> str(dateA)
'2004-01-01'
>>> str(dateB)
'2004-02-01'
>>> str(dateC)
'2004-03-02'
>>> months_between(dateA, dateB)
-1
>>> months_between(dateB, dateA)
1
>>> months_between(dateC, dateB)
1
```
### Return type Attribute

leapyear.functions.time.**next\_day**(*date*, *day\_of\_week*) Return the next date that falls on the specified day of the week.

NOTE: This function can take a datetime as input, but produces a date output regardless.

### **Examples**

```
>>> str(dt)
'2004-02-23 23:59:59'
>>> next_day(dt, "Sunday")
'2004-02-29'
```
Unsupported Backends Not supported for the following LeapYear compute backend(s): snowflake.

Return type Attribute

```
leapyear.functions.time.quarter(e)
```
Extract the quarter as an integer from a given date/datetime attribute.

```
Return type Attribute
```
leapyear.functions.time.**second**(*e*)

Extract the seconds as an integer from a given date/datetime attribute.

Return type Attribute

leapyear.functions.time.**to\_date**(*e*)

Convert the column into Date type.

# **Examples**

1. Create truncated column 'date\_trunc' from a datetime column 'col1' in ds1:

```
>>> import leapyear.functions as f
>>> ds2 = ds1.with_attributes({'date_trunc':f.time.to_date(f.col('col1'))})
```
Return type Attribute

leapyear.functions.time.**to\_datetime**(*ts*) Convert the column into Datetime type.

```
Return type Attribute
```
leapyear.functions.time.**trunc**(*date*, *fmt*) Return *date* truncated to the unit specified by the format.

*fmt* can be one of: *"year"*, *"month"*, *"day"*

NOTE: This function can take a datetime as input, but produces a date output regardless.

## **Examples**

```
>>> str(dt)
'2004-02-29 23:59:59'
>>> trunc(dt, "month")
'2004-02-01'
```
#### Return type Attribute

leapyear.functions.time.**weekofyear**(*e*)

Extract the week number as an integer from a given date/datetime attribute.

Week numbers range from 1 to (up to) 53, and new weeks start on Monday. Dates at the begining / end of a year may be considered to be part of a week from the previous / next year. Full documentation of week numbering can be found [here.](https://en.wikipedia.org/wiki/ISO_week_date)

Return type Attribute

leapyear.functions.time.**year**(*e*)

Extract the year as an integer from a given date/datetime attribute.

```
Return type Attribute
```

```
leapyear.functions.time.yearofweek(e)
```
Extract the year based on the ISO week numbering where a week associated the previous year may spill over into the next calendar year.

Full documentation of week numbering can be found [here.](https://en.wikipedia.org/wiki/ISO_week_date)

### Return type Attribute

leapyear.functions.time.**year\_with\_week**(*e*)

Extract the year and the ISO week from a Date column and returns a Factor which combines the two.

For example, given a row containing 'dt(2021,1,1)' this function returns '2020-53'.

Full documentation with week numbering can be found [here.](https://en.wikipedia.org/wiki/ISO_week_date)

#### Return type Attribute

```
leapyear.functions.time.dayofweek(e)
```
Extract the day of the week number as an integer from a given date/datetime attribute, where Monday =  $1, \ldots$ , Sunday  $= 7$ .

### Return type Attribute

```
leapyear.functions.time.parse_clamped_time(e, bounds, *, fmt=None)
```
Parse a Text column and return a DateTime column using the given format clamped to bounds.

Format specification and default format depends on the back end:

Spark default format: yyyy-MM-dd HH:mm:ss [\(Java reference\)](https://docs.oracle.com/javase/tutorial/i18n/format/simpleDateFormat.html)

Snowflake default format: yyyy-MM-DD HH:MI:SS [\(Snowflake reference\)](https://docs.snowflake.com/en/user-guide/date-time-input-output.html#about-the-format-specifiers-in-this-section)

### **Examples**

```
>>> import datetime.datetime as dt
>>> parse_clamped_time(f.col("date"), bounds=(dt(2000, 1, 1), dt(2020, 12, 31)),
˓→fmt="yyyMMdd HHmmss")
```
Return type Attribute

# **Math functions**

Math functions for Attributes.

```
leapyear.functions.math.acos(e)
     Compute the cosine inverse of the given value.
```
The returned angle is in the range 0 through  $\pi$ .

```
Return type Attribute
```

```
leapyear.functions.math.asin(e)
     Compute the sine inverse of the given value.
```
The returned angle is in the range -pi/2 through pi/2.

Return type Attribute

leapyear.functions.math.**atan**(*e*) Compute the tangent inverse of the given value.

Return type Attribute

leapyear.functions.math.**cbrt**(*e*) Compute the cube-root of the given value.

Return type Attribute

leapyear.functions.math.**ceil**(*e*) Compute the ceiling of the given value.

Return type Attribute

leapyear.functions.math.**cos**(*e*) Compute the cosine of the given value.

Return type Attribute

leapyear.functions.math.**cosh**(*e*) Compute the hyperbolic cosine of the given value.

Unsupported Backends Not supported for the following LeapYear compute backend(s): snowflake.

Return type Attribute

leapyear.functions.math.**degrees**(*e*) Convert an angle measured in radians to an equivalent angle measured in degrees.

Return type Attribute

leapyear.functions.math.**exp**(*e*) Compute the exponential of the given value.

Return type Attribute

leapyear.functions.math.**expm1**(*e*) Compute the exponential of the given value minus one.

Return type Attribute

leapyear.functions.math.**floor**(*e*) Compute the floor of the given value.

Return type Attribute

leapyear.functions.math.**hypot**(*x*, *y*) Compute sqrt( $x^2 + y^2$ ) without intermediate overflow or underflow.

Unsupported Backends Not supported for the following LeapYear compute backend(s): snowflake.

Return type Attribute

leapyear.functions.math.**log**(*e*) Compute the natural logarithm of the given value.

Return type Attribute

leapyear.functions.math.**log10**(*e*) Compute the logarithm of the given value in base 10.

Return type Attribute

leapyear.functions.math.**log1p**(*e*) Compute the natural logarithm of the given value plus one.

Return type Attribute

leapyear.functions.math.**log2**(*e*) Compute the logarithm of the given column in base 2.

Return type Attribute

leapyear.functions.math.**sigmoid**(*e*) Compute the sigmoid of the given value.

Unsupported Backends Not supported for the following LeapYear compute backend(s): snowflake.

Return type Attribute

leapyear.functions.math.**pow**(*base*, *exp*)

Return the value of the first argument raised to the power of the second argument.

Return type Attribute

leapyear.functions.math.**radians**(*e*) Convert an angle measured in degrees to an equivalent angle measured in radians.

Return type Attribute

leapyear.functions.math.**round**(*e*, *scale=0*) Round the value of e to scale decimal places.

### **Examples**

1. Create a new attribute 'col1\_trn' which is derived by rounding 'col1' to 2 digits:

```
>>> import leapyear.functions as f
>>> ds2 = ds1.with_attributes({'col1_trn': f.math.round(f.col('col1'),2)})
```
Return type Attribute

leapyear.functions.math.**signum**(*e*) Compute the signum of the given value.

Return type Attribute

leapyear.functions.math.**sin**(*e*) Compute the sine of the given value.

Return type Attribute

leapyear.functions.math.**sinh**(*e*) Compute the hyperbolic sine of the given value.

Return type Attribute

leapyear.functions.math.**sqrt**(*e*) Compute the square root of the specified float value.

Return type Attribute

leapyear.functions.math.**tan**(*e*) Compute the tangent of the given value.

Unsupported Backends Not supported for the following LeapYear compute backend(s): snowflake.

Return type Attribute

leapyear.functions.math.**tanh**(*e*) Compute the hyperbolic tangent of the given value.

Return type Attribute

leapyear.functions.math.**erf**(*e*)

Compute the error function on the given value.

Unsupported Backends Not supported for the following LeapYear compute backend(s): snowflake.

Return type Attribute

leapyear.functions.math.**erfc**(*e*) Compute the error function on the given value.

Unsupported Backends Not supported for the following LeapYear compute backend(s): snowflake.

Return type Attribute

leapyear.functions.math.**inverf**(*e*) Compute the error function on the given value.

Return type Attribute

leapyear.functions.math.**inverfc**(*e*) Compute the error function on the given value.

Return type Attribute

# **Non-aggregate functions**

Non-aggregate functions for Attributes.

leapyear.functions.non\_aggregate.**all**(*\*exprs*) Return True if all columns are True.

#### Return type Attribute

leapyear.functions.non\_aggregate.**attr\_in**(*input\_attr\_name*, *in\_list*) Expression for filtering rows based on attribute values that are IN a list of values.

#### Parameters

- **input\_attr\_name** (String) Name of Attribute based on which to filter
- **in\_list** (Iterable) List values for filtering

Returns Boolean Attribute

Return type *[Attribute](#page-51-0)*

## **Examples**

1. Filtering based on an attribute taking a value from a list of values:

```
>>> import leapyear.functions as f
>>> ds2 = ds.where(f.attr_in('col1',in_list=[val1,val2,val3]))
```
leapyear.functions.non\_aggregate.**attr\_not\_in**(*input\_attr\_name*, *not\_in\_list*) Expression for filtering rows based on attribute values that are IN a list of values.

Parameters

- **input\_attr\_name** ([str](https://docs.python.org/3/library/stdtypes.html#str)) Name of Attribute based on which to filter
- **not\_in\_list** ([Iterable](https://docs.python.org/3/library/typing.html#typing.Iterable)) List values for filtering

Returns Boolean Attribute

Return type *[Attribute](#page-51-0)*

# **Examples**

1. Filtering based on an attribute NOT taking a value from a list of values:

```
>>> import leapyear.functions as f
>>> ds2 = ds.where(f.attr_not_in('col1',not_in_list=[val1,val2,val3]))
```

```
leapyear.functions.non_aggregate.any(*exprs)
     Return True if any column is True.
```

```
Return type Attribute
```

```
leapyear.functions.non_aggregate.abs(e)
    Compute the absolute value.
```
Return type Attribute

leapyear.functions.non\_aggregate.**col**(*col\_name*) Return an Attribute based on the given name.

```
Return type Attribute
```
leapyear.functions.non\_aggregate.**column**(*col\_name*) Return an Attribute based on the given name.

Return type Attribute

leapyear.functions.non\_aggregate.**greatest**(*\*exprs*) Return the greatest value of the list of column names, skipping null values.

Return type Attribute

```
leapyear.functions.non_aggregate.isnull(e)
     Return true iff the column is null.
```

```
Return type Attribute
```
leapyear.functions.non\_aggregate.**least**(*\*exprs*) Return the greatest value of the list of column names, skipping null values.

```
Return type Attribute
```
leapyear.functions.non\_aggregate.**lit**(*literal*) Create an Attribute of literal value.

leapyear.functions.non\_aggregate.**negate**(*e*) Unary minus.

Return type Attribute

leapyear.functions.non\_aggregate.**not\_**(*e*) Inversion of boolean expression.

Return type Attribute

leapyear.functions.non\_aggregate.**when**(*condition*, *value*)

Evaluate a list of conditions and returns one of multiple possible result expressions.

If otherwise is not defined at the end, null is returned for unmatched conditions.

# **Example**

Encoding gender string column into an integer.

```
>>> df.select(when(col("gender") == "male", 0)
\ldots .when(col("gender") == "female", 1)
... .otherwise(2))
```
Return type Attribute

leapyear.functions.non\_aggregate.**to\_text**(*e*) Convert an attribute to a string representation.

Return type Attribute

# **String functions**

Math functions for Attributes.

```
leapyear.functions.string.ascii(e)
     Convert the first character of the string to its ASCII value.
```
Return type Attribute

```
leapyear.functions.string.concat(*exprs, sep=None)
```
Concatenation of strings with optional separator.

Concatenating factors  $\{a', b'\}$  and  $\{c', d'\}$  gives  $\{ac', ad', bc', cd'\}$ . Including the separator "" gives  $\{a, b'\}$ c', 'a d', 'b c', 'c d'}.

If any of the expressions are type TEXT, then the result will be TEXT.

# **Examples**

1. Create new column 'col1\_trn' which concatenation of 'col1' and 'col2' with separator '-'. It can be used to contruct a date column from day and month columns:

```
>>> import leapyear.functions as f
>>> ds2 = ds1.with_attributes({'col1_trn':f.concat(ds1['col1'],ds1['col2'],sep='-
˓→')})
```
Return type Attribute

leapyear.functions.string.**instr**(*attr*, *substr*) Give the position of substring in the Attribute, otherwise 0.

```
Return type Attribute
```
leapyear.functions.string.**length**(*attr*) Return the length of the string.

Return type Attribute

```
leapyear.functions.string.levenshtein(attr1, attr2)
     Compute the Levenshtein distance between strings.
```
Unsupported Backends Not supported for the following LeapYear compute backend(s): snowflake.

# Return type Attribute

leapyear.functions.string.**locate**(*attr*, *substr*, *pos=None*) Give the position of substr in the Attribute, optionally after pos.

Position is returned as a positive integer starting at 1 if the substring is found, and 0 if the substring is not found.

leapyear.functions.string.**lpad**(*attr*, *len\_*, *pad*) Pad the string on the left with pad to make the total length *len\_*.

When pad is an empty string, the string is returned without modification, or truncated to *len*.

Unsupported Backends Not supported for the following LeapYear compute backend(s): snowflake.

Return type Attribute

leapyear.functions.string.**ltrim**(*attr*) Remove whitespace characters on the beginning of the string.

Return type Attribute

leapyear.functions.string.**reverse**(*attr*)

Reverse the string.

Return type Attribute

leapyear.functions.string.**repeat**(*attr*, *n*)

Repeat the string n times.

Unsupported Backends Not supported for the following LeapYear compute backend(s): snowflake.

Return type Attribute

leapyear.functions.string.**rpad**(*attr*, *len\_*, *pad*)

Pad the string on the right with pad to make the total length *len\_*.

When pad is an empty string, the string is returned without modification, or truncated to *len\_*.

Unsupported Backends Not supported for the following LeapYear compute backend(s): snowflake.

Return type Attribute

leapyear.functions.string.**rtrim**(*attr*) Remove whitespace characters at the end of the string.

Return type Attribute

leapyear.functions.string.**soundex**(*attr*)

Return the soundex code for the specified expression.

Unsupported Backends Not supported for the following LeapYear compute backend(s): snowflake.

Return type Attribute

leapyear.functions.string.**substring**(*attr*, *start*, *len\_*) Return the substring of length *len\_* starting at start.

Return type Attribute

leapyear.functions.string.**substring\_index**(*attr*, *delim*, *len\_*)

Return the substring from string str before count occurrences of the delimiter delim.

If count is positive, everything the left of the final delimiter (counting from left) is returned. If count is negative, every to the right of the final delimiter (counting from the right) is returned. substring\_index performs a casesensitive match when searching for delim.

Unsupported Backends Not supported for the following LeapYear compute backend(s): snowflake.

### Return type Attribute

leapyear.functions.string.**translate**(*attr*, *match*, *replace*) Translate any character in the src by a character in replace.

The characters in replace correspond to the characters in matching. The translate will happen when any character in the string matches the character in the match.

#### Return type Attribute

leapyear.functions.string.**trim**(*attr*) Remove the whitespace from the beginning and end of the string.

Return type Attribute

leapyear.functions.string.**lex\_lt**(*attr1*, *attr2*)

Lexicographical less-than operation.

Unsupported Backends Not supported for the following LeapYear compute backend(s): snowflake.

Return type Attribute

leapyear.functions.string.**lex\_lte**(*attr1*, *attr2*) Lexicographical less-than-or-equal operation.

Unsupported Backends Not supported for the following LeapYear compute backend(s): snowflake.

Return type Attribute

leapyear.functions.string.**lex\_gt**(*attr1*, *attr2*)

Lexicographical greater-than operation.

Unsupported Backends Not supported for the following LeapYear compute backend(s): snowflake.

Return type Attribute

leapyear.functions.string.**lex\_gte**(*attr1*, *attr2*) Lexicographical greater-than-or-equal operation.

Unsupported Backends Not supported for the following LeapYear compute backend(s): snowflake.

Return type Attribute

leapyear.functions.string.**remove\_accents**(*attr*)

Remove all accents from the string.

Unsupported Backends Not supported for the following LeapYear compute backend(s): snowflake.

Return type Attribute

leapyear.functions.string.**lower**(*attr*) Convert strings to lowercase.

Return type Attribute

leapyear.functions.string.**upper**(*attr*) Convert strings to uppercase.

#### Return type Attribute

leapyear.functions.string.**regex\_extract**(*attr*, *pattern*, *group\_idx*)

Use a regular expression pattern to extract a part of the string.

This function always results in a nullable Text type.

The regex syntax depends on the backend:

Spark <https://docs.oracle.com/javase/7/docs/api/java/util/regex/Pattern.html>
Snowflake [https://docs.snowflake.com/en/sql-reference/functions-regexp.html#](https://docs.snowflake.com/en/sql-reference/functions-regexp.html#general-usage-notes) [general-usage-notes](https://docs.snowflake.com/en/sql-reference/functions-regexp.html#general-usage-notes)

Return type Attribute

leapyear.functions.string.**regex\_replace**(*attr*, *pattern*, *replace*) Use a regular expression pattern to replace a part of the string.

This function always results in a nullable Text type.

The regex syntax depends on the backend:

Spark <https://docs.oracle.com/javase/7/docs/api/java/util/regex/Pattern.html>

Snowflake [https://docs.snowflake.com/en/sql-reference/functions-regexp.html#](https://docs.snowflake.com/en/sql-reference/functions-regexp.html#general-usage-notes) [general-usage-notes](https://docs.snowflake.com/en/sql-reference/functions-regexp.html#general-usage-notes)

Return type Attribute

# **Windowing functions**

Window functions for Attributes.

```
leapyear.functions.window.lead(e, i)
    Compute the lead value.
```
Return type WindowAttribute

leapyear.functions.window.**lag**(*e*, *i*) Compute the lag value.

Return type WindowAttribute

leapyear.functions.window.**first**(*e*) Compute the first non-null value.

Return type WindowAttribute

leapyear.functions.window.**last**(*e*) Compute the last non-null value.

Return type WindowAttribute

leapyear.functions.window.**count**(*e=None*) Compute the number of non-null entries.

Return type WindowAttribute

leapyear.functions.window.**approx\_count\_distinct**(*attrs*) Compute the number of distinct entries (using an approximate streaming algorithm).

Return type WindowAttribute

leapyear.functions.window.**mean**(*e*) Compute the mean value.

# **Examples**

1. Create a window specification that partitions based on 'col1' and orders by a 'date\_col' and picks past 14 rows from current row 0. Then, we can compute mean of 'col2' over this window:

```
>>> import leapyear.functions as f
>>> from leapyear.dataset import Window
>>> ws1 = Window.partition_by(f.col('col1'))
                    .order_by(f.col('date_col').asc())
                    .rows_between(start=-14,end=0)
\Rightarrow ds2 = ds1.project(\lceil \cdot \text{date col} \cdot \text{coll} \cdot \text{val} \cdot \text{val} \cdot \rceil)
                .with_attribute('mean_col2', f.window.mean(f.col('col2')).over(ws1))
```
Return type WindowAttribute

leapyear.functions.window.**avg**(*e*) Compute the mean value.

# **Examples**

1. Create a window specification that partitions based on 'col1' and orders by a 'date\_col' and picks past 14 rows from current row 0. Then, we can compute mean of 'col2' over this window:

```
>>> import leapyear.functions as f
>>> from leapyear.dataset import Window
>>> ws1 = Window.partition_by(f.col('col1'))
                .order_by(f.col('date_col').asc())
                .rows_between(start=-14,end=0)
>>> ds2 = ds1.project(['date_col','col1','col2'])
             .with_attribute('mean_col2', f.window.mean(f.col('col2')).over(ws1))
```
Return type WindowAttribute

leapyear.functions.window.**sum**(*e*) Compute the sum.

Return type WindowAttribute

leapyear.functions.window.**or\_**(*e*) Compute the or of boolean values.

Return type WindowAttribute

leapyear.functions.window.**and\_**(*e*) Compute the and of boolean values.

Return type WindowAttribute

leapyear.functions.window.**min**(*e*) Compute the min value.

Return type WindowAttribute

leapyear.functions.window.**max**(*e*) Compute the max value.

Return type WindowAttribute

leapyear.functions.window.**stddev**(*e*) Compute the sample standard deviation.

Return type WindowAttribute

leapyear.functions.window.**stddev\_samp**(*e*) Compute the sample standard deviation.

Return type WindowAttribute

leapyear.functions.window.**stddev\_pop**(*e*) Compute the population standard deviation.

Return type WindowAttribute

leapyear.functions.window.**variance**(*e*) Compute the sample variance.

Return type WindowAttribute

leapyear.functions.window.**variance\_samp**(*e*) Compute the sample variance.

Return type WindowAttribute

leapyear.functions.window.**variance\_pop**(*e*) Compute the population variance.

Return type WindowAttribute

leapyear.functions.window.**skewness**(*e*) Compute the skewness.

Return type WindowAttribute

leapyear.functions.window.**kurtosis**(*e*) Compute the kurtosis.

Return type WindowAttribute

leapyear.functions.window.**covar\_samp**(*e1*, *e2*) Compute the sample covariance.

Return type WindowAttribute

leapyear.functions.window.**covar\_pop**(*e1*, *e2*) Compute the population covariance.

Return type WindowAttribute

leapyear.functions.window.**corr**(*e1*, *e2*) Compute the correlation.

Return type WindowAttribute

# **1.4.7 Module leapyear.feature**

Feature engineering classes.

# **OneHotEncoder class**

**class** leapyear.feature.**OneHotEncoder**(*input\_cols*, *max\_size=32*, *drop\_originals=True*, *drop\_last=True*)

One-hot encode attributes.

FACTOR and INT columns that can have less than max\_size values are converted to BOOL columns indicating the presence of the value. Will only work with non-nullable columns. Nullable columns can be converted to non-nullable with [leapyear.dataset.Attribute.coalesce\(\)](#page-53-0).

The last category is not included by default, where the categories are sorted lexicographically based on their characters' ASCII values.

# **Examples**

1. Using OneHotEncoder on two columns 'col1' and 'col2' in Dataset 'ds1':

```
>>> ohe = OneHotEncoder(['col1', 'col2'], drop_originals=True, max_size=64)
>>> ds2 = ohe.transform(ds1)
```
### **Parameters**

- **input\_cols** (Sequence [\[str\]](https://docs.python.org/3/library/stdtypes.html#str)) the names of the input columns.
- **max\_size** ([int](https://docs.python.org/3/library/functions.html#int)) maximum number of values to one hot encode per column. (default: 32)
- **drop\_originals** ( $boo1$ ) drop columns not derived from the input columns. (default: True)
- **drop\_last** ([bool](https://docs.python.org/3/library/functions.html#bool)) drop the last column containing redundant information. (default: True)

## **BoundsScaler class**

```
class leapyear.feature.BoundsScaler(input_cols, lower=0.0, upper=1.0)
     Scale the attributes by the bounds of the type.
```
BOOL, INT and REAL columns are scaled so all values fall between min and max (inclusive). In contrast to MinMaxScaler and StandardScaler, there is no privacy leakage using this class.

# **Examples**

1. Using BoundsScaler on two columns 'col1' and 'col2' in Dataset 'ds1':

```
>>> bs = BoundsScaler(['col1','col2'])
>>> ds2 = bs.fit_transform(ds1)
```
#### **Parameters**

- **input\_cols** (Sequence [\[str\]](https://docs.python.org/3/library/stdtypes.html#str)) the names of the input columns.
- **lower**  $(f$ loat) attributes are scaled to this lower bound (default 0.)
- **upper**  $(f$ loat) attributes are scaled to this upper bound (default 1.)

## **BoundsAbsScaler class**

```
class leapyear.feature.BoundsAbsScaler(input_cols)
```
Scale the attributes by the max absolute value of the type bounds.

INT and REAL columns are scaled so all values fall between -1 and 1, with no shifting of the data.

# **Examples**

1. Using BoundsAbsScaler on two columns 'col1' and 'col2' in Dataset 'ds1':

```
>>> bs = BoundsAbsScaler(['col1','col2'])
>>> ds2 = bs.fit_transform(ds1)
```
**Parameters input\_cols** (Sequence [\[str\]](https://docs.python.org/3/library/stdtypes.html#str)) – the names of the input columns.

## **MinMaxScaler class**

```
class leapyear.feature.MinMaxScaler(input_cols, min_=0.0, max_=1.0)
     Scale the attributes by the min and max of the attribute.
```
BOOL, INT and REAL columns are scaled so all values fall between min and max (inclusive).

# **Examples**

1. Using MinMaxScaler on two columns 'col1' and 'col2' in Dataset 'ds1':

```
>>> ms = MinMaxScaler(['col1','col2'], min_=0.0, max_=1.0)
>>> ds2 = ms.fit_transform(ds1)
```
- **input** cols (Sequence [\[str\]](https://docs.python.org/3/library/stdtypes.html#str)) the names of the input columns.
- $min(fload)$  attributes are scaled to this lower bound (default 0.)
- $max(fload)$  attributes are scaled to this lower bound (default 1.)

# **MaxAbsScaler class**

```
class leapyear.feature.MaxAbsScaler(input_cols)
```
Scale the attributes by the max absolute value of the min and the max.

INT and REAL columns are scaled so that values smaller than the absolute value of the min or max fall between -1 and 1, with no shifting of the data.

# **Examples**

1. Using BoundsAbsScaler on two columns 'col1' and 'col2' in Dataset 'ds1':

```
>>> bs = BoundsAbsScaler(['col1','col2'])
>>> ds2 = bs.fit_transform(ds1)
```
Parameters **input\_cols** (Sequence [\[str\]](https://docs.python.org/3/library/stdtypes.html#str)) – the names of the input columns.

# **StandardScaler class**

**class** leapyear.feature.**StandardScaler**(*input\_cols*, *with\_mean=True*, *with\_stdev=True*) Scale the attributes to be centered at zero with unit variance.

INT and REAL columns are scaled with removed mean and scaled to unit variance.

## **Examples**

1. Using StandardScaler on columns 'col1' and 'col2' in Dataset 'ds1':

```
>>> ss = StandardScaler(['col1','col2'], with_mean=True, with_stdev=False )
>>> ds2 = ss.fit_transform(ds1)
```
# **Parameters**

- **input**  $\text{cols}$  (Sequence [\[str\]](https://docs.python.org/3/library/stdtypes.html#str)) the names of the input columns.
- **with mean**  $(bood)$  Remove the mean from the attributes.
- with\_stdev ([bool](https://docs.python.org/3/library/functions.html#bool)) Scale the attribute to have unit standard deviation.

# **ScaleTransformModel class**

**class** leapyear.feature.**ScaleTransformModel**(*attr\_lower\_upper*, *lower*, *upper*, *scale\_bool*) Scale attributes to new values.

Shift and scale each attribute so the 2 values associated with each attribute are mapped to the 2 values in *new\_values*.

# **Normalizer class**

```
class leapyear.feature.Normalizer(input_cols, p, suffix=<factory>)
     Compute the p-norm of attributes and normalize by norm value.
```
Will only work on INT and REAL columns.

## **Examples**

1. Using Normalizer on columns 'col1' and 'col2' in Dataset 'ds1':

```
\Rightarrow norm_trn = Normalizer(['col1','col2'], p = 2)
>>> ds2 = norm_trn.fit_transform(ds1)
```
#### **Parameters**

- **input\_cols** (Sequence [\[str\]](https://docs.python.org/3/library/stdtypes.html#str)) The list of the input columns that needs to normalized.
- $p(int)$  $p(int)$  $p(int)$  norm p
- **suffix**  $(s \, t)$  Suffix appended to the name of the transformed attribute. Defaults to '\_NORM' for Snowflake and '\_norm' for Spark

# **fit\_transform**(*dataset*, *\*\*kwargs*)

Normalize a set of attributes.

Computes p norm.

Return type DataSet

## **Winsorizer class**

**class** leapyear.feature.**Winsorizer**(*input\_col*, *lo\_val*, *hi\_val*, *suffix=<factory>*) Bound the non-null values of the attribute to be within lo\_val and hi\_val.

Will only work on non-nullable INT and REAL columns. Nullable columns can be converted to non-nullable with [leapyear.dataset.Attribute.coalesce\(\)](#page-53-0).

When transformed, returns the DataSet with an additional attribute that is winsorised between the given low and high value for the specified attribute.

## **Examples**

1. Using Winsorizer on column 'col1' in Dataset 'ds1':

```
\Rightarrow wins = Winsorizer('coll', lo_val = 0, hi_val = 1)
>>> ds2 = wins.fit_transform(ds1)
```
- **input\_col** ([str](https://docs.python.org/3/library/stdtypes.html#str)) The name of the input columns.
- **lo\_val** ( $f$ loat) After transformation attribute will be greater than or equal to lo\_val
- **hi\_val** ( $f$ loat) After transformation attribute will be lesser than or equal to hi\_val

• **suffix**  $(s \, t)$  – Suffix appended to the name of the transformed attribute. Defaults to '\_WIN' for Snowflake and '\_win' for Spark

**fit\_transform**(*dataset*, *\*\*kwargs*) Winsorize the specified attribute.

Called after providing lo and hi vals.

Return type DataSet

# **Bucketizer class**

**class** leapyear.feature.**Bucketizer**(*input\_col*, *split\_vals*) Quantize the attribute according to thresholds specified in split\_vals.

```
attr < split vals[0] -> bin 0
attr >= split_vals[0] and attr < split_vals[1] -> bin 1
...
attr >= split\_vals[-1] -> bin len(split\_vals)
```
Works with INT and REAL columns.

#### **Examples**

1. Using Bucketizer on column 'col1' in Dataset 'ds1':

```
>>> split_vals = [0, 0.25, 0.75]
>>> buck = Bucketizer('col1', split_vals = split_vals )
>>> ds2 = buck.fit_transform(ds1)
```
### **Parameters**

- **input\_col**  $(str)$  $(str)$  $(str)$  the names of the input column.
- **split\_vals** (Sequence[\[float\]](https://docs.python.org/3/library/functions.html#float)) Thresholds for creating the bins
- **fit\_transform**(*dataset*, *\*\*kwargs*)

For testing use only.

Return type DataSet

# **1.4.8 Module leapyear.analytics**

Statistics and machine learning algorithms.

LeapYear analyses are functions that are executed by the server to compute statistics or to perform machine learning tasks on  $Database$ . These functions return an  $Analysis$  type, which is executed on the server by calling the [run\(\)](#page-108-1) method.

For simple statistics, such as  $count()$  or [mean\(\)](#page-82-0), the values can be extracted using the following pattern:

```
>>> from leapyear import Client, DataSet
>>> from leapyear.analytics import count_rows, mean
>>> client = Client(url='http://ly-server:4401', username='admin', password='password
˓→')
```
(continues on next page)

(continued from previous page)

```
>>> dataset = DataSet.from_table('db.table')
>>> dataset_rows_analysis = count_rows(dataset)
>>> n_rows = dataset_rows_analysis.run()
>>> print(n_rows)
10473
>>> dataset_mean_x_analysis = mean('x0', dataset)
>>> mean_x = dataset_mean_x_analysis.run()
>>> print(mean_x)
5.234212346345
```
The computation of all univariate statistics follows the pattern for  $mean()$ . For more complicated machine learning tasks, multiple columns must be specified, depending on the task.

Unsupervised learning tasks (like clustering) will generally require the specification of which features in the  $DataSet$ to use. Supervised learning tasks (like regression) will additionally require the specification of a target variable.

For example, we can train a linear regression model as follows:

```
>>> from leapyear.analytics import generalized_linreg
>>> regression = generalized_linreg(['x0', 'x1'], 'y', dataset, affine=True, l2reg=1.
\rightarrow0)
>>> model = regression.run()
```
Helper routines are available for performing cross-validation (see  $cross\_val\_score\_linner(g))$ . Note that, unlike other analyses, they are immediately executed (without calling run()):

```
>>> from leapyear.analytics import cross_val_score_linreg
>>> cross_val_score = cross_val_score_linreg(
>>> ['x0', 'x1'], 'y', dataset, cv=3,
>>> affine=True, l1reg=0.1, l2reg=1.0, scorer='mse'
>>> )
```
### **Data Analysis**

```
leapyear.analytics.count(attr, dataset=None, drop_nulls=False, target_relative_error=None,
                              max_budget=None)
```
Analysis: Count the elements of an attribute.

This analysis can be executed using the  $run$  method to compute the approximate count of elements, including NULL values.

The user can request additional information about the computation with run (rich\_result=True). In this case, an object of [RandomizationInterval](#page-111-0), will be generated likely including the precise value of the computation on the data sample.

- **attr** ([Union](https://docs.python.org/3/library/typing.html#typing.Union) [Attribute, [str](https://docs.python.org/3/library/stdtypes.html#str)]) The attribute to compute the count of. Either a standalone attribute or the name of an attribute from a dataset provided by *dataset*.
- **dataset** ([Optional](https://docs.python.org/3/library/typing.html#typing.Optional)[DataSet]) The dataset to use when *attr* is a string. When *attr* is an Attribute this field is ignored.
- **drop\_nulls** ([bool](https://docs.python.org/3/library/functions.html#bool)) Whether to ignore NULL values. Default: False.
- **target\_relative\_error** ([Optional](https://docs.python.org/3/library/typing.html#typing.Optional)[[float](https://docs.python.org/3/library/functions.html#float)]) A float value between 0 and 1 indicating the level of relative error that should be targeted for this computation. If specified, the system will attempt to ensure that the absolute value of the relative error between the

randomized result and the true count is roughly *target\_relative\_error*. If this is not possible due to budget constraints set by the admin, the system will return a randomized result with the smallest randomization effect allowed. If not specified, a default value specified by the admin is used. This can only be used if the admin has turned on the adaptive count feature.

• **max\_budget** ([Optional](https://docs.python.org/3/library/typing.html#typing.Optional)[[float](https://docs.python.org/3/library/functions.html#float)]) – The maximum amount of budget that the system should spend while trying to achieve *target relative error*. If specified, the absolute amount of budget spent will not exceed *max\_budget*. If the user specifies a value greater than the maximum budget for the computation set by the admin, system will use the admin-set maximum. If the system can achieve *target\_relative\_error* while spending less than *max\_budget*, it will do so.

**Returns** Analysis object that can be executed using the [run](#page-108-1) method.

## Return type *[CountAnalysisWithRI](#page-110-0)*

leapyear.analytics.**count\_rows**(*dataset*, *target\_relative\_error=None*, *max\_budget=None*) Analysis: Count the number of rows in a dataset.

This analysis can be executed using the [run](#page-108-1) method to compute the approximate number of rows in the dataset.

The user can request additional information about the computation with run (rich\_result=True). In this case, an object of [RandomizationInterval](#page-111-0) will be generated, likely including the precise value of the computation on the data sample.

### **Parameters**

- **dataset** (DataSet) The input dataset.
- **target relative error** ([Optional](https://docs.python.org/3/library/typing.html#typing.Optional) [[float](https://docs.python.org/3/library/functions.html#float)]) A float value between 0 and 1 indicating the level of relative error that should be targeted for this computation. If specified, the system will attempt to ensure that the absolute value of the relative error between the randomized result and the true count is roughly *target\_relative\_error*. If this is not possible due to budget constraints set by the admin, the system will return a randomized result with the smallest randomization effect allowed. If not specified, a default value specified by the admin is used. This can only be used if the admin has turned on the adaptive count feature.
- **max\_budget** ([Optional](https://docs.python.org/3/library/typing.html#typing.Optional)[[float](https://docs.python.org/3/library/functions.html#float)]) The maximum amount of budget that the system should spend while trying to achieve *target\_relative\_error*. If specified, the absolute amount of budget spent will not exceed *max\_budget*. If the user specifies a value greater than the maximum budget for the computation set by the admin, system will use the admin-set maximum. If the system can achieve *target relative error* while spending less than *max* budget, it will do so.

Returns Analysis object that can be executed using the [run](#page-108-1) method.

## Return type *[CountAnalysisWithRI](#page-110-0)*

leapyear.analytics.**count\_distinct**(*attr*, *dataset=None*, *drop\_nulls=False*, *target\_relative\_error=None*, *max\_budget=None*)

Analysis: Count the unique elements of an attribute.

- **attr** ([Union](https://docs.python.org/3/library/typing.html#typing.Union)[Attribute, [str](https://docs.python.org/3/library/stdtypes.html#str), [Sequence](https://docs.python.org/3/library/typing.html#typing.Sequence)[[Union](https://docs.python.org/3/library/typing.html#typing.Union)[Attribute, [str](https://docs.python.org/3/library/stdtypes.html#str)]]]) The attribute or attributes to compute the distinct count of. Either a standalone attribute or the name of an attribute from a dataset provided by *dataset*.
- **dataset** ([Optional](https://docs.python.org/3/library/typing.html#typing.Optional)[DataSet]) The dataset to use when *attr* is a string. When *attr* is an Attribute this field is ignored.
- **drop\_nulls** ([bool](https://docs.python.org/3/library/functions.html#bool)) Remove any records with null. Unique values associated with records containing nulls are not included in the count.
- **target relative error** ([Optional](https://docs.python.org/3/library/typing.html#typing.Optional)[[float](https://docs.python.org/3/library/functions.html#float)]) A float value between 0 and 1 indicating the level of relative error that should be targeted for this computation. If specified, the system will attempt to ensure that the absolute value of the relative error between the randomized result and the true count is roughly *target\_relative\_error*. If this is not possible due to budget constraints set by the admin, the system will return a randomized result with the smallest randomization effect allowed. If not specified, a default value specified by the admin is used. This can only be used if the admin has turned on the adaptive count feature.
- **max\_budget** ([Optional](https://docs.python.org/3/library/typing.html#typing.Optional)[[float](https://docs.python.org/3/library/functions.html#float)]) The maximum amount of budget that the system should spend while trying to achieve *target\_relative\_error*. If specified, the absolute amount of budget spent will not exceed *max\_budget*. If the user specifies a value greater than the maximum budget for the computation set by the admin, system will use the admin-set maximum. If the system can achieve *target\_relative\_error* while spending less than *max\_budget*, it will do so.

*max\_budget=None*)

Returns Prepared analysis of the count.

### Return type *[Analysis](#page-108-0)*

```
leapyear.analytics.count_distinct_rows(dataset, target_relative_error=None,
```
Analysis: Count the number of distinct rows in a dataset.

### Parameters

- **dataset** (DataSet) The input dataset.
- **target\_relative\_error** ([Optional](https://docs.python.org/3/library/typing.html#typing.Optional)[[float](https://docs.python.org/3/library/functions.html#float)]) A float value between 0 and 1 indicating the level of relative error that should be targeted for this computation. If specified, the system will attempt to ensure that the absolute value of the relative error between the randomized result and the true count is roughly *target\_relative\_error*. If this is not possible due to budget constraints set by the admin, the system will return a randomized result with the smallest randomization effect allowed. If not specified, a default value specified by the admin is used. This can only be used if the admin has turned on the adaptive count feature.
- **max\_budget** ([Optional](https://docs.python.org/3/library/typing.html#typing.Optional)[[float](https://docs.python.org/3/library/functions.html#float)]) The maximum amount of budget that the system should spend while trying to achieve *target relative error*. If specified, the absolute amount of budget spent will not exceed *max\_budget*. If the user specifies a value greater than the maximum budget for the computation set by the admin, system will use the admin-set maximum. If the system can achieve *target\_relative\_error* while spending less than *max\_budget*, it will do so.

Returns Analysis for counting the number of distinct rows.

## Return type *[ScalarAnalysis](#page-111-1)*

<span id="page-82-0"></span>leapyear.analytics.**mean**(*attr*, *dataset=None*, *drop\_nulls=False*) Analysis: Compute the mean of an attribute.

This analysis can be executed using the [run](#page-108-1) method to compute the approximate mean of the attribute.

The user can request additional information about the computation with [run\(rich\\_result=True\)](#page-108-1). In this case, the [RandomizationInterval](#page-111-0) object will be generated, likely including the precise value of the computation on the data sample.

Note: If the attribute is nullable, setting drop\_nulls=True is necessary for the computation to go through.

#### **Parameters**

• **attr** ([Union](https://docs.python.org/3/library/typing.html#typing.Union) [Attribute, [str](https://docs.python.org/3/library/stdtypes.html#str)]) – The attribute to compute the mean of. Either a standalone attribute or the name of an attribute from a dataset provided by *dataset*.

- **dataset** ([Optional](https://docs.python.org/3/library/typing.html#typing.Optional)[DataSet]) The dataset to use when *attr* is a string. When *attr* is an Attribute this field is ignored.
- **drop\_nulls** ([bool](https://docs.python.org/3/library/functions.html#bool)) Whether to allow running on a nullable column, ignoring NULL values.

**Returns** Analysis object that can be executed using the [run](#page-108-1) method.

Return type ScalarAnalysisWithCI

leapyear.analytics.**sum**(*attr*, *dataset=None*, *drop\_nulls=False*)

Analysis: Compute the sum of a numeric attribute.

This analysis can be executed using the [run](#page-108-1) method to compute the approximate mean of the attribute.

The user can request additional information about the computation with [run\(rich\\_result=True\)](#page-108-1). In this case, the [RandomizationInterval](#page-111-0) object will be generated, likely including the precise value of the computation on the data sample.

Note: If the attribute is nullable, setting drop\_nulls=True is necessary for the computation to go through.

# **Parameters**

- **attr** ([Union](https://docs.python.org/3/library/typing.html#typing.Union) [Attribute, [str](https://docs.python.org/3/library/stdtypes.html#str)]) The attribute to compute the sum of. Either a standalone attribute or the name of an attribute from a dataset provided by *dataset*.
- **dataset** ([Optional](https://docs.python.org/3/library/typing.html#typing.Optional)[DataSet]) The dataset to use when *attr* is a string. When *attr* is an Attribute this field is ignored.
- **drop** nulls ([bool](https://docs.python.org/3/library/functions.html#bool)) Whether to allow running on a nullable column, ignoring NULL values.

Returns Analysis object that can be executed using the [run](#page-108-1) method.

# Return type *[ScalarAnalysisWithRI](#page-111-2)*

leapyear.analytics.**variance**(*attr*, *dataset=None*, *drop\_nulls=False*) Analysis: Compute the variance of an attribute.

This analysis can be executed using the  $run$  method to compute the approximate mean of the attribute.

The user can request additional information about the computation with [run\(rich\\_result=True\)](#page-108-1). In this case, the [RandomizationInterval](#page-111-0) object will be generated, likely including the precise value of the computation on the data sample.

Note: If the attribute is nullable, setting drop\_nulls=True is necessary for the computation to go through.

## **Parameters**

- **attr** ([Union](https://docs.python.org/3/library/typing.html#typing.Union)[Attribute, [str](https://docs.python.org/3/library/stdtypes.html#str)]) The attribute to compute the variance of. Either a standalone attribute or the name of an attribute from a dataset provided by *dataset*.
- **dataset** ([Optional](https://docs.python.org/3/library/typing.html#typing.Optional)[DataSet]) The dataset to use when *attr* is a string. When *attr* is an Attribute this field is ignored.
- **drop\_nulls** ([bool](https://docs.python.org/3/library/functions.html#bool)) Whether to allow running on a nullable column, ignoring NULL values.

Returns Analysis object that can be executed using the [run](#page-108-1) method.

```
Return type ScalarAnalysisWithCI
```
leapyear.analytics.**min**(*attr*, *dataset=None*, *drop\_nulls=False*) Analysis: Compute the minimum value of an attribute.

- **attr** ([Union](https://docs.python.org/3/library/typing.html#typing.Union) [Attribute, [str](https://docs.python.org/3/library/stdtypes.html#str)]) The attribute to compute the min of. Either a standalone attribute or the name of an attribute from a dataset provided by *dataset*.
- **dataset** ([Optional](https://docs.python.org/3/library/typing.html#typing.Optional)[DataSet]) The dataset to use when *attr* is a string. When *attr* is an Attribute this field is ignored.
- **drop\_nulls** ([bool](https://docs.python.org/3/library/functions.html#bool)) Whether to allow running on a nullable column, ignoring nulls.

Returns Prepared analysis of the min.

Return type *[ScalarAnalysis](#page-111-1)*

Note: The minimum reported is the 1/1000 quantile of the attribute.

When the attribute being analyzed has a very narrow range of possible values, the minimum returned may be inaccurate. As an extreme example, if the width of the interval of possible values of an attribute is less than 0.01, the minimum returned will be a fixed number that does not depend on the data distribution. For such cases, scale the attribute by 10/width, compute the minimum, and rescale the returned value by width/10.

The result of this analysis may be very different from the true minimum of the data sample in the following two scenarios:

1. When the underlying attribute distribution has significant outliers (e.g. a very long tail) - this is because the minimum computed is the 1/1000 quantile of the attribute, and

2. When the public lower bound is very different from the true minimum of the data sample - this is because differential privacy is aiming to minimize the effect of individual records on the output.

leapyear.analytics.**max**(*attr*, *dataset=None*, *drop\_nulls=False*)

Analysis: Compute the maximum value of an attribute.

# **Parameters**

- **attr** ([Union](https://docs.python.org/3/library/typing.html#typing.Union)[Attribute, [str](https://docs.python.org/3/library/stdtypes.html#str)]) The attribute to compute the max of. Either a standalone attribute or the name of an attribute from a dataset provided by *dataset*.
- **dataset** ([Optional](https://docs.python.org/3/library/typing.html#typing.Optional)[DataSet]) The dataset to use when *attr* is a string. When *attr* is an Attribute this field is ignored.
- **drop** nulls ([bool](https://docs.python.org/3/library/functions.html#bool)) Whether to allow running on a nullable column, ignoring nulls.

Returns Prepared analysis of the max.

Return type *[Analysis](#page-108-0)*

Note: The maximum reported is the 999/1000 quantile of the attribute.

When the attribute being analyzed has a very narrow range of possible values, the maximum returned may be inaccurate. As an extreme example, if the width of the interval of possible values of an attribute is less than 0.01, the maximum returned will be a fixed number that does not depend on the data distribution. For such cases, scale the attribute by 10/width, compute the maximum, and rescale the returned value by width/10.

The result of this analysis may be very different from the true maximum of the data sample in the following two scenarios:

1. When the underlying attribute distribution has significant outliers (e.g. a very long tail) - this is because the maximum computed is the 999/1000 quantile of the attribute, and

2. When the public upper bound is very different from the true maximum of the data sample - this is because differential privacy is aiming to minimize the effect of individual records on the output.

leapyear.analytics.**median**(*attr*, *dataset=None*, *drop\_nulls=False*) Analysis: Compute the median value of an attribute.

### **Parameters**

- **attr** ([Union](https://docs.python.org/3/library/typing.html#typing.Union)[Attribute, [str](https://docs.python.org/3/library/stdtypes.html#str)]) The attribute to compute the median of. Either a standalone attribute or the name of an attribute from a dataset provided by *dataset*.
- **dataset** ([Optional](https://docs.python.org/3/library/typing.html#typing.Optional)[DataSet]) The dataset to use when *attr* is a string. When *attr* is an Attribute this field is ignored.
- **drop\_nulls** ([bool](https://docs.python.org/3/library/functions.html#bool)) Whether to allow running on a nullable column, ignoring nulls.

Returns Prepared analysis of the median.

Return type *[Analysis](#page-108-0)*

Note: When the attribute being analyzed has a very narrow range of possible values, the median returned may be inaccurate. As an extreme example, if the width of the interval of possible values of an attribute is less than 0.01, the median returned will be a fixed number that does not depend on the data distribution. For such cases, scale the attribute by  $10/width$ , compute the median, and rescale the returned value by  $width/10$ .

```
leapyear.analytics.quantile(q, attr, dataset=None, drop_nulls=False)
     Analysis: Compute a certain quantile q of an attribute.
```
#### Parameters

- $q(\text{float})$  $q(\text{float})$  $q(\text{float})$  Quantile to compute, which must be between 0 and 1 inclusive.
- **attr** ([Union](https://docs.python.org/3/library/typing.html#typing.Union)[Attribute, [str](https://docs.python.org/3/library/stdtypes.html#str)]) The attribute to compute the quantile of. Either a standalone attribute or the name of an attribute from a dataset provided by *dataset*.
- **dataset** ([Optional](https://docs.python.org/3/library/typing.html#typing.Optional)[DataSet]) The dataset to use when *attr* is a string. When *attr* is an Attribute this field is ignored.
- **drop** nulls ([bool](https://docs.python.org/3/library/functions.html#bool)) Whether to allow running on a nullable column, ignoring nulls.

Returns Prepared analysis of the quantile.

Return type *[Analysis](#page-108-0)*

Note: When the attribute being analyzed has a very narrow range of possible values, the quantile returned may be inaccurate. As an extreme example, if the width of the interval of possible values of an attribute is less than 0.01, the quantile returned will be a fixed number that does not depend on the data distribution. For such cases, scale the attribute by  $10/w \cdot \text{d}th$ , compute the quantile, and rescale the returned value by  $width/10$ .

leapyear.analytics.**skewness**(*attr*, *dataset=None*, *drop\_nulls=False*) Analysis: Compute the skewness of an attribute.

## Parameters

- **attr** ([Union](https://docs.python.org/3/library/typing.html#typing.Union)[Attribute, [str](https://docs.python.org/3/library/stdtypes.html#str)]) The attribute to compute the skewness of. Either a standalone attribute or the name of an attribute from a dataset provided by *dataset*.
- **dataset** ([Optional](https://docs.python.org/3/library/typing.html#typing.Optional)[DataSet]) The dataset to use when *attr* is a string. When *attr* is an Attribute this field is ignored.
- **drop\_nulls** ([bool](https://docs.python.org/3/library/functions.html#bool)) Whether to allow running on a nullable column, ignoring nulls.

Returns Prepared analysis of the skewness.

### Return type *[Analysis](#page-108-0)*

leapyear.analytics.**kurtosis**(*attr*, *dataset=None*, *drop\_nulls=False*)

Analysis: Compute the excess kurtosis of an attribute.

### **Parameters**

- **attr** ([Union](https://docs.python.org/3/library/typing.html#typing.Union)[Attribute, [str](https://docs.python.org/3/library/stdtypes.html#str)]) The attribute to compute the kurtosis of. Either a standalone attribute or the name of an attribute from a dataset provided by *dataset*.
- **dataset** ([Optional](https://docs.python.org/3/library/typing.html#typing.Optional)[DataSet]) The dataset to use when *attr* is a string. When *attr* is an Attribute this field is ignored.
- **drop\_nulls** ([bool](https://docs.python.org/3/library/functions.html#bool)) Whether to allow running on a nullable column, ignoring nulls.

Returns Prepared analysis of the kurtosis.

### Return type *[Analysis](#page-108-0)*

leapyear.analytics.**iqr**(*attr*, *dataset=None*, *drop\_nulls=False*)

Analysis: Compute the interquartile range of an attribute.

#### **Parameters**

- **attr** ([Union](https://docs.python.org/3/library/typing.html#typing.Union)[Attribute, [str](https://docs.python.org/3/library/stdtypes.html#str)]) The attribute to compute the interquartile range of. Either a standalone attribute or the name of an attribute from a dataset provided by *dataset*.
- **dataset** ([Optional](https://docs.python.org/3/library/typing.html#typing.Optional)[DataSet]) The dataset to use when *attr* is a string. When *attr* is an Attribute this field is ignored.
- **drop\_nulls** ([bool](https://docs.python.org/3/library/functions.html#bool)) Whether to allow running on a nullable column, ignoring nulls.

Returns Prepared analysis of the iqr.

### Return type *[Analysis](#page-108-0)*

leapyear.analytics.**histogram**(*attr*, *dataset=None*, *bins=10*, *interval=None*) Analysis: Compute the histogram of the attribute in the dataset.

#### **Parameters**

- **attr** ([Union](https://docs.python.org/3/library/typing.html#typing.Union) [Attribute, [str](https://docs.python.org/3/library/stdtypes.html#str)]) The attribute to compute the histogram of. Either a standalone attribute or the name of an attribute from a dataset provided by *dataset*.
- **dataset** ([Optional](https://docs.python.org/3/library/typing.html#typing.Optional)[DataSet]) The dataset to use when *attr* is a string.
- **bins** ([int](https://docs.python.org/3/library/functions.html#int)) Number of bins between the bounds. (default=10)
- **interval** ([Optional](https://docs.python.org/3/library/typing.html#typing.Optional)[[Tuple](https://docs.python.org/3/library/typing.html#typing.Tuple)[[float](https://docs.python.org/3/library/functions.html#float), [float](https://docs.python.org/3/library/functions.html#float)]]) The lower and upper bound of the histogram. Defaults to attribute bounds if None.

Returns Prepared analysis of the histogram.

#### Return type *[Analysis](#page-108-0)*

leapyear.analytics.**histogram2d**(*x\_attr*, *y\_attr*, *dataset=None*, *x\_bins=10*, *y\_bins=10*, *x\_range=None*, *y\_range=None*)

Analysis: Compute the 2D histogram of two attributes in the dataset.

#### Parameters

• **x\_attr** ([Union](https://docs.python.org/3/library/typing.html#typing.Union)[Attribute, [str](https://docs.python.org/3/library/stdtypes.html#str)]) – The attribute to use to compute the first dimension of the histogram. Either a standalone attribute or the name of an attribute from a dataset provided by *dataset*.

- **y** attr<sub>r</sub> ([Union](https://docs.python.org/3/library/typing.html#typing.Union)[Attribute, [str](https://docs.python.org/3/library/stdtypes.html#str)]) The attribute to use to compute the first dimension of the histogram. Either a standalone attribute or the name of an attribute from a dataset provided by *dataset*.
- **dataset** ([Optional](https://docs.python.org/3/library/typing.html#typing.Optional)[DataSet]) The dataset to use when *x\_attr* or *y\_attr* are strings.
- **x** bins ([int](https://docs.python.org/3/library/functions.html#int)) Number of bins between the bounds in the first attribute.
- **y** bins ([int](https://docs.python.org/3/library/functions.html#int)) Number of bins between the bounds in the second attribute.
- **x\_range** ([Optional](https://docs.python.org/3/library/typing.html#typing.Optional)[[Tuple](https://docs.python.org/3/library/typing.html#typing.Tuple)[[float](https://docs.python.org/3/library/functions.html#float), [float](https://docs.python.org/3/library/functions.html#float)]]) The lower and upper bound of the first attribute for the histogram.
- **y\_range** ([Optional](https://docs.python.org/3/library/typing.html#typing.Optional)[[Tuple](https://docs.python.org/3/library/typing.html#typing.Tuple)[[float](https://docs.python.org/3/library/functions.html#float), [float](https://docs.python.org/3/library/functions.html#float)]]) The lower and upper bound of the second attribute for the histogram.

Returns Prepared analysis of the histogram.

# Return type *[Analysis](#page-108-0)*

leapyear.analytics.**correlation\_matrix**(*xs*, *dataset*, *\**, *center=True*, *scale=True*, *\*\*kwargs*) Analysis: Compute the correlation matrix of the set of attributes.

NOTE: This analysis does not require run().

## **Parameters**

- **xs** ([Sequence](https://docs.python.org/3/library/typing.html#typing.Sequence)[[str](https://docs.python.org/3/library/stdtypes.html#str)]) A list of attribute names to compute correlation matrix for.
- **dataset** (DataSet) The DataSet containing these attributes.
- **center** ([bool](https://docs.python.org/3/library/functions.html#bool)) Whether to center the columns before computing correlation matrix. If False, proceed assuming the columns are already centered.
- **scale** ([bool](https://docs.python.org/3/library/functions.html#bool)) Whether to divide covariance matrix by number of rows. If False, do not divide.
- **max\_timeout\_sec** Specifies the maximum amount of time (in seconds) the user is willing to wait for a response. If set to None, this function will poll the server indefinitely. If it is run with scale or center set to True, the timeout will be multiplied. Defaults to waiting forever.

Returns The correlation matrix.

Return type np.ndarray

Unsupported Backends Not supported for the following LeapYear compute backend(s): snowflake.

leapyear.analytics.**covariance\_matrix**(*xs*, *dataset*, *\**, *center=True*, *scale=True*, *\*\*kwargs*) Analysis: Compute the covariance matrix of the set of attributes.

NOTE: This analysis does not require run().

- **xs** ([Sequence](https://docs.python.org/3/library/typing.html#typing.Sequence)[[str](https://docs.python.org/3/library/stdtypes.html#str)]) A list of attribute names that are the features.
- **dataset** (DataSet) The DataSet of the attributes.
- **center** ([bool](https://docs.python.org/3/library/functions.html#bool)) Whether to center the columns before compute the covariance matrix. If False, assume the columns are centered.
- **scale** ([bool](https://docs.python.org/3/library/functions.html#bool)) Whether to divide the matrix by number of rows. If False, do not divide.
- **max** timeout sec Specifies the maximum amount of time (in seconds) the user is willing to wait for a response. If set to None, this function will poll the server indefinitely.

If it is run with scale or center set to True, the timeout will be multiplied. Defaults to waiting forever.

Returns The covariance matrix.

Return type np.ndarray

Unsupported Backends Not supported for the following LeapYear compute backend(s): snowflake.

leapyear.analytics.**describe**(*dataset*, *attributes=None*)

Describe the columns of the dataset for use in data exploration.

The describe function provides a way for an analyst to perform initial rough data exploration on a dataset. To get more accurate statistics, the individual functions  $mean()$ , count (), et cetera, are recommended. This function does not use the analysis cache of the other statistics functions.

Numeric columns are described by their count, mean, standard deviation, minimum, maximum and the quartiles. Categorical columns (factors and booleans) are described by their count, distinct count and frequency of the most frequent element.

### **Parameters**

- **dataset** (DataSet) The DataSet to be described
- **attributes** ([Union](https://docs.python.org/3/library/typing.html#typing.Union)[[None](https://docs.python.org/3/library/constants.html#None), Attribute, [str](https://docs.python.org/3/library/stdtypes.html#str), [Sequence](https://docs.python.org/3/library/typing.html#typing.Sequence)[[Union](https://docs.python.org/3/library/typing.html#typing.Union)[Attribute,  $str$ ]]]) – The attributes to describe. If a value is not provided, or None, describe all attributes.

**Returns** Prepared analysis for describing the dataset. Execute the analysis using the run () method.

### Return type *[DescribeAnalysis](#page-110-1)*

leapyear.analytics.**groupby\_agg\_view**(*dataset*, *attrs*, *agg\_attr=None*, *agg\_type=<GroupByAggType.COUNT: 1>*, *\**, *max\_groupby\_agg\_keys=100000000*, *size\_threshold=None*, *agg\_attr\_and\_type=None*)

Compute aggregate statistic within each group and output aggregate results.

Only groups with estimated size larger than minimum\_dataset\_size will be returned. This parameter can be set in [run](#page-108-1).

- **dataset** (DataSet) The DataSet to perform groupby and aggregation on
- **attrs** ([Sequence](https://docs.python.org/3/library/typing.html#typing.Sequence)[[Union](https://docs.python.org/3/library/typing.html#typing.Union)[Attribute, [str](https://docs.python.org/3/library/stdtypes.html#str)]]) List of attributes to perform groupby.
- **agg\_attr** ([Optional](https://docs.python.org/3/library/typing.html#typing.Optional)[[str](https://docs.python.org/3/library/stdtypes.html#str)]) Compute aggregate statistics on this column within each group
- **agg\_type** ([Union](https://docs.python.org/3/library/typing.html#typing.Union)[GroupByAggType, [str](https://docs.python.org/3/library/stdtypes.html#str)]) Aggregate type. 'count', 'mean' or 'sum'.
- **max\_groupby\_agg\_keys** ([int](https://docs.python.org/3/library/functions.html#int)) This value prevents submitting computations that have a very large number of groupby keys. By default, it raises GroupbyAggTooManyKeysError if the number of groups exceeds 100000000.
- **size\_threshold** ([Optional](https://docs.python.org/3/library/typing.html#typing.Optional)[[int](https://docs.python.org/3/library/functions.html#int)]) Deprecated: see minimum\_dataset\_size in the [run](#page-108-1) method.
- **agg\_attr\_and\_type** ([Union](https://docs.python.org/3/library/typing.html#typing.Union)[[Tuple](https://docs.python.org/3/library/typing.html#typing.Tuple)[[Union](https://docs.python.org/3/library/typing.html#typing.Union)[GroupByAggType, [str](https://docs.python.org/3/library/stdtypes.html#str)], [Optional](https://docs.python.org/3/library/typing.html#typing.Optional)[[str](https://docs.python.org/3/library/stdtypes.html#str)]], [Sequence](https://docs.python.org/3/library/typing.html#typing.Sequence)[[Tuple](https://docs.python.org/3/library/typing.html#typing.Tuple)[[Union](https://docs.python.org/3/library/typing.html#typing.Union)[GroupByAggType, [str](https://docs.python.org/3/library/stdtypes.html#str)], [Optional](https://docs.python.org/3/library/typing.html#typing.Optional)[[str](https://docs.python.org/3/library/stdtypes.html#str)]]], [None](https://docs.python.org/3/library/constants.html#None)]) – List of tuples (agg\_type, agg\_attr). Compute aggregate statistics defined by the agg\_type on the column within each group. agg\_type can be 'count', 'mean' or 'sum'.

**Returns** Analysis object that can be executed using  $run$  method to return aggregation results. The results can be accessed as a pandas dataframe using .to\_dataframe().

Return type *[GroupbyAggAnalysis](#page-111-3)*

Note: privacy exposure estimate for this analysis is not supported.

### **Example**

For each age group and gender, compute the mean income.

```
>>> groupby_agg_view(ds, ["AGE", "GENDER"], "INCOME", "mean").run(minimum_dataset_
\rightarrowsize=1000)
```
For each week, compute the mean and total transaction amount.

```
>>> groupby_agg_view(ds, ["WEEK"], agg_attr_and_type=[("mean", "AMOUNT"), ("sum",
˓→"AMOUNT")]).run()
```
Look at Randomization Intervals for each group (only for 'count' and 'sum').

```
>>> rr = groupby_agg_view(ds, ["WEEK"], "AMOUNT", "mean").run(rich_result=True)
>>> ri_dict = rr.metadata
>>> ri_dict
{
    (1, ): RandomizationInterval(...),
    (2, ): RandomizationInterval(...)
    ...
}
>>> ri_dict[(1, )]
RandomizationInterval(...)
```
Look at Randomization Interval for multiple aggregate results.

```
>>> rr = groupby_agg_view(ds, ["YEAR", "WEEK"], agg_attr_and_type=[("mean",
˓→"AMOUNT"), ("sum", "AMOUNT")]).run()
>>> ri_dict = rr.metadata
>>> ri_dict[(2020, 1)][0]
RandomizationInterval(...)
```
# **Machine Learning**

### **Unsupervised learning**

```
leapyear.analytics.kmeans(xs, dataset, n_iters=10, n_clusters=3)
     Analysis: K-means clustering.
```
Identifies centers of clusters for a set of data points, by

- 1. Randomly initializing a chosen number of cluster centers (centroids) in the feature space
- 2. Associating each data point with the nearest centroid
- 3. Iteratively adjusting centroids to locations based on differentially private computation of the mean for each feature

- **xs** ([List](https://docs.python.org/3/library/typing.html#typing.List)[[str](https://docs.python.org/3/library/stdtypes.html#str)]) A list of attribute names that are the features.
- **dataset** (DataSet) The DataSet of the attributes.
- **n\_iters** ([int](https://docs.python.org/3/library/functions.html#int)) Number of iterations to run k-means for
- **n\_clusters** ([int](https://docs.python.org/3/library/functions.html#int)) Number of clusters to generate

Returns Analysis object that can be executed using the run() method. Once executed, it would output clustering analysis results, such as centroids.

Return type *[ClusteringAnalysis](#page-110-2)*

Unsupported Backends Not supported for the following LeapYear compute backend(s): snowflake.

### leapyear.analytics.**eval\_kmeans**(*centroids*, *xs*, *dataset*)

Analysis: Evaluate the K-means model.

Evaluate the clustering model by computing the Normalized Intra Cluster Variance (NICV).

#### **Parameters**

- **centroids** ([ClusterModel](#page-120-0)) The model (generated using *kmeans*) to evaluate
- **xs** ([List](https://docs.python.org/3/library/typing.html#typing.List)[[str](https://docs.python.org/3/library/stdtypes.html#str)]) A list of attribute names that are the features.
- **dataset** (DataSet) The DataSet of the attributes.

Returns Analysis representing evaluation of a clustering model. It can be executed using the run() method to output evaluation metric value.

#### Return type *[ScalarAnalysis](#page-111-1)*

Unsupported Backends Not supported for the following LeapYear compute backend(s): snowflake.

### leapyear.analytics.**pca**(*xs*, *dataset*, *\*\*kwargs*)

Principal Component Analysis.

Compute the Principal Component Analysis (PCA) of the set of attributes using a differentially private algorithm.

NOTE: This analysis does not require run().

#### **Parameters**

- **xs** ([List](https://docs.python.org/3/library/typing.html#typing.List)[[str](https://docs.python.org/3/library/stdtypes.html#str)]) A list of attribute names representing features to be considered for this analysis.
- **dataset** (DataSet) DataSet that includes these attributes.
- **max** timeout sec Specifies the maximum amount of time (in seconds) the user is willing to wait for a response. If set to None, this function will poll the server indefinitely. If it is run with scale or center set to True, the timeout will be multiplied. Defaults to waiting forever.

## Return type [Tuple](https://docs.python.org/3/library/typing.html#typing.Tuple)[ndarray, ndarray]

#### Returns

- *explained variances* Variance explained by each of the principal components in other words, variance of each principal component coordinate when considered as feature on the input dataset.
- *pca\_matrix* Transformation matrix, that can be used to translate original features to principal component coordinates. If all principal components are included, this becomes a square matrix corresponding to orthogonal transformation (e.g. reflection).

This matrix can be used to generate principal component features using [leapyear.](#page-45-0) dataset. DataSet.transform() operation, as in:

tfds = ds.transform(x\_vars, pca\_matrix, 'pca')

NOTE: Signs may not match PCA transformation matrix computed by scikit-learn.

Unsupported Backends Not supported for the following LeapYear compute backend(s): snowflake.

# **Supervised learning**

leapyear.analytics.**basic\_linreg**(*xs*, *y*, *dataset*, *\**, *affine=True*, *l1reg=0.0*, *l2reg=1.0*, *parameter\_bounds=None*)

Analysis: Linear regression.

Implements a differentially private algorithm to represent outcome (target) variable as a linear combination of selected features.

Note: To help ensure that the differentially private training process can effectively optimize regression coefficients, it's important to re-scale features (both dependent/target and independent/explanatory) to a similar domain (e.g. [0,1]). This can be done using leapyear.feature.BoundsScaler and will help ensure that the domain being searched for the coefficient will include the optimal model. See [LeapYear guides](https://guides.leapyear.io/docs/effectively-training-ml-models#improving-regression-stability) for this and other recommendations on training accurate regressions.

Note: Differentially private regressions aim to optimize models for predictive tasks, while protecting sensitive information from being learned from the trained model. They are not guaranteed to result in coefficients close to those that a non-differentially private algorithm would learn. In other words, while regressions trained with differential privacy may excel at predictive tasks, keep in mind that these were not designed for inference.

Please see [the guides](https://guides.leapyear.io/docs/effectively-training-ml-models) for more details on using regressions in LeapYear.

## **Parameters**

- **xs** ([List](https://docs.python.org/3/library/typing.html#typing.List) [[Union](https://docs.python.org/3/library/typing.html#typing.Union) [Attribute, [str](https://docs.python.org/3/library/stdtypes.html#str)]]) A list of attribute names that are the features.
- **y** ([Union](https://docs.python.org/3/library/typing.html#typing.Union)[Attribute, [str](https://docs.python.org/3/library/stdtypes.html#str)]) The attribute name that is the outcome.
- **dataset** (DataSet) The DataSet of the attributes.
- **affine** ([bool](https://docs.python.org/3/library/functions.html#bool)) If True, fit an intercept term.
- **liver** ([float](https://docs.python.org/3/library/functions.html#float)) The L1 regularization. Default value: 0.0.
- **l2reg** ([float](https://docs.python.org/3/library/functions.html#float)) The L2 regularization. Default value: 1.0. Must be at least 0.0001 to limit the randomization effect for models optimized via objective perturbation.
- **parameter bounds** ([Optional](https://docs.python.org/3/library/typing.html#typing.Optional)[[List](https://docs.python.org/3/library/typing.html#typing.List)[[Tuple](https://docs.python.org/3/library/typing.html#typing.Tuple)[[float](https://docs.python.org/3/library/functions.html#float), float]]]) Restriction on the model parameters, including the intercept. Required for differential privacy. Default value: -10.0 to 10.0 for each parameter
- Returns Analysis representing the regression problem. It can be executed using the run() method to output calibrated model.

#### Return type *[GenLinAnalysis](#page-111-4)*

leapyear.analytics.**generalized\_linreg**(*xs*, *y*, *dataset*, *\**, *affine=True*, *l2reg=1.0*, *weight=None*, *offset=None*, *max\_iters=25*, *family='gaussian'*, *link='identity'*, *link\_power=0*, *variance\_power=1*)

Analysis: Generalized linear regression.

Implements a differentially private algorithm to represent outcome (target) variable as a linear combination of selected features. This computation is based on the iterative weighted least squares algorithm. Trains using the "glm" algorithm.

Available generalizations include:

- offset of outputs based on pre-existing model this enables modeling of residual
- use of alternative link functions applied to the linear combination of features
- application of regularization and weights during model optimization.

Note: Differentially private regressions aim to optimize models for predictive tasks, while protecting sensitive information from being learned from the trained model. They are not guaranteed to result in coefficients close to those that a non-differentially private algorithm would learn. In other words, while regressions trained with differential privacy may excel at predictive tasks, keep in mind that these were not designed for inference.

Please see [the guides](https://guides.leapyear.io/docs/effectively-training-ml-models) for more details on using regressions in LeapYear.

- **xs** ([List](https://docs.python.org/3/library/typing.html#typing.List)[[Union](https://docs.python.org/3/library/typing.html#typing.Union)[Attribute, [str](https://docs.python.org/3/library/stdtypes.html#str)]]) A list of Attributes or attribute names to be used as features.
- **y** ([Union](https://docs.python.org/3/library/typing.html#typing.Union)[Attribute, [str](https://docs.python.org/3/library/stdtypes.html#str)]) The Attribute or attribute name of the target.
- **dataset** (DataSet) The DataSet of the attributes.
- **affine** ([bool](https://docs.python.org/3/library/functions.html#bool)) True if the algorithm should fit an intercept term.
- **l2reg** ([float](https://docs.python.org/3/library/functions.html#float)) The L2 regularization parameter. Must be non-negative.
- **weight** ([Union](https://docs.python.org/3/library/typing.html#typing.Union)[Attribute, [str](https://docs.python.org/3/library/stdtypes.html#str), [None](https://docs.python.org/3/library/constants.html#None)]) Optional column used to weight each sample. Implies generalized regression.
- **offset** ([Union](https://docs.python.org/3/library/typing.html#typing.Union)[Attribute, [str](https://docs.python.org/3/library/stdtypes.html#str), [None](https://docs.python.org/3/library/constants.html#None)]) Optional column for offset in offset regression. Implies generalized regression.
- **max\_iters** ([Optional](https://docs.python.org/3/library/typing.html#typing.Optional)[[int](https://docs.python.org/3/library/functions.html#int)]) Optional maximum number of iterations for fitting the regression. Note that regardless of this setting, the system would often stop before reaching max\_iterations - e.g. after a single iteration. In such cases, higher value for max\_iterations may lead to less privacy allocated to each iteration, and ultimately, higher randomization effect.
- **family** ([Optional](https://docs.python.org/3/library/typing.html#typing.Optional)[[str](https://docs.python.org/3/library/stdtypes.html#str)]) Optional distribution of the label. Implies generalized regression. Possible values here are 'gaussian' (the default), 'poisson', 'gamma' and 'tweedie'.
- **link** ([Optional](https://docs.python.org/3/library/typing.html#typing.Optional) [[str](https://docs.python.org/3/library/stdtypes.html#str)]) Optional link function between mean of label distribution and prediction. Implies generalized regression. Possible values depend on family: 'gaussian' supports only 'identity' (default), 'log' and 'inverse'; 'poisson' supports only 'log' (default), 'identity' and 'sqrt'; 'gamma' supports only 'inverse' (default), 'identity' and 'log'. There is no link function for the 'tweedie' family, use variance\_power and link\_power parameters instead.
- **link power** ([Optional](https://docs.python.org/3/library/typing.html#typing.Optional)[[int](https://docs.python.org/3/library/functions.html#int)]) For the 'tweedie' distribution only, the exponent of the link function. Default value is 0, which is equivalent to 'identity' link.
- **variance\_power** ([Optional](https://docs.python.org/3/library/typing.html#typing.Optional)[[int](https://docs.python.org/3/library/functions.html#int)]) For the 'tweedie' distribution only, the exponent of the variance. Default value is 1, which is equivalent to 'gaussian' family.

Returns Analysis of the regression problem, which could be executed using run() function to output calibrated model.

Return type *[GenLinAnalysis](#page-111-4)*

Unsupported Backends Not supported for the following LeapYear compute backend(s): snowflake.

leapyear.analytics.**logreg**(*xs*, *y*, *dataset*, *affine=True*, *l1reg=0.0*, *l2reg=1.0*) Analysis: Logistic regression.

Implements a differentially private algorithm to represent outcome (target) variable as a logit-transformation of a linear combination of selected features. Trains using the "basic" algorithm.

Available generalizations include

• regularization applied during model optimization

Note: To help ensure that the differentially private training process can effectively optimize regression coefficients, it's important to re-scale features (both dependent/target and independent/explanatory) to a similar domain (e.g. [0,1]). This can be done using leapyear.feature.BoundsScaler and will help ensure that the domain being searched for the coefficient will include the optimal model. See [LeapYear guides](https://guides.leapyear.io/docs/effectively-training-ml-models#improving-regression-stability) for this and other recommendations on training accurate regressions.

Note: Differentially private regressions aim to optimize models for predictive tasks, while protecting sensitive information from being learned from the trained model. They are not guaranteed to result in coefficients close to those that a non-differentially private algorithm would learn. In other words, while regressions trained with differential privacy may excel at predictive tasks, keep in mind that these were not designed for inference.

Please see [the guides](https://guides.leapyear.io/docs/effectively-training-ml-models) for more details on using regressions in LeapYear.

## **Parameters**

- **xs** ([List](https://docs.python.org/3/library/typing.html#typing.List)[[Union](https://docs.python.org/3/library/typing.html#typing.Union)[Attribute, [str](https://docs.python.org/3/library/stdtypes.html#str)]]) A list of attribute names that are the features.
- **y** ([Union](https://docs.python.org/3/library/typing.html#typing.Union)[Attribute, [str](https://docs.python.org/3/library/stdtypes.html#str)]) The attribute name that is the outcome.
- **dataset** (DataSet) The DataSet of the attributes.
- **affine** ([bool](https://docs.python.org/3/library/functions.html#bool)) If True, fit an intercept term.
- **l1reg** ([float](https://docs.python.org/3/library/functions.html#float)) The L1 regularization. Default value: 0.0.
- **l2reg** ([float](https://docs.python.org/3/library/functions.html#float)) The L2 regularization. Default value: 1.0.

Returns Analysis training the logistic regression model. It can be executed using the run() method to output the calibrated model.

# Return type *[GenLinAnalysis](#page-111-4)*

leapyear.analytics.**generalized\_logreg**(*xs*, *y*, *dataset*, *\**, *affine=True*, *l1reg=1.0*, *l2reg=1.0*, *weight=None*, *offset=None*, *max\_iters=25*, *link='logit'*)

Analysis: Generalized logistic regression.

Implements a differentially private algorithm to represent the outcome (target) variable as a logit-transformation of a linear combination of selected features. This computation is based on the iterative weighted least squares algorithm. Trains using the "glm" algorithm.

Available generalizations include:

- offset of outputs based on pre-existing model this enables modeling of residual
- use of alternative link functions applied to the linear combination of features
- application of regularization and weights during model optimization.

Note: Differentially private regressions aim to optimize models for predictive tasks, while protecting sensitive information from being learned from the trained model. They are not guaranteed to result in coefficients close to those that a non-differentially private algorithm would learn. In other words, while regressions trained with differential privacy may excel at predictive tasks, keep in mind that these were not designed for inference.

Please see [the guides](https://guides.leapyear.io/docs/effectively-training-ml-models) for more details on using regressions in LeapYear.

#### **Parameters**

- **xs** ([List](https://docs.python.org/3/library/typing.html#typing.List)[[Union](https://docs.python.org/3/library/typing.html#typing.Union)[Attribute, [str](https://docs.python.org/3/library/stdtypes.html#str)]]) A list of Attributes or attribute names to be used as features.
- **y** ([Union](https://docs.python.org/3/library/typing.html#typing.Union)[Attribute, [str](https://docs.python.org/3/library/stdtypes.html#str)]) The Attribute or attribute name of the target.
- **dataset** (DataSet) The DataSet of the attributes.
- **affine** ([bool](https://docs.python.org/3/library/functions.html#bool)) True if the algorithm should fit an intercept term.
- **12reg** ([float](https://docs.python.org/3/library/functions.html#float)) The L2 regularization parameter. Must be non-negative.
- **weight** ([Union](https://docs.python.org/3/library/typing.html#typing.Union)[Attribute, [str](https://docs.python.org/3/library/stdtypes.html#str), [None](https://docs.python.org/3/library/constants.html#None)]) Optional column used to weight each sample. Implies generalized regression.
- **offset** ([Union](https://docs.python.org/3/library/typing.html#typing.Union)[Attribute, [str](https://docs.python.org/3/library/stdtypes.html#str), [None](https://docs.python.org/3/library/constants.html#None)]) Optional column for offset in offset regression. Implies generalized regression.
- **max** iters ([Optional](https://docs.python.org/3/library/typing.html#typing.Optional)[[int](https://docs.python.org/3/library/functions.html#int)]) Optional maximum number of iterations for fitting the regression. Note that regardless of this setting, the system would often stop before reaching max iterations - e.g. after a single iteration. In such cases, higher value for max iterations may lead to less privacy allocated to each iteration, and ultimately, higher randomization effect.
- **link** ([Optional](https://docs.python.org/3/library/typing.html#typing.Optional) [[str](https://docs.python.org/3/library/stdtypes.html#str)]) Optional link function between mean of label distribution and prediction. Implies generalized regression. Possible values are 'logit' (default), 'probit' and 'cloglog'.
- **Returns** Analysis of the regression problem, which could be executed using run() function to output calibrated model.

#### Return type *[GenLinAnalysis](#page-111-4)*

leapyear.analytics.**gradient\_boosted\_tree\_classifier**(*xs*, *y*, *dataset*, *max\_depth=3*, *max\_iters=5, max\_bins=32)* 

Analysis: Gradient boosted tree classifier.

This analysis trains a randomized variant of gradient boosted tree classifier to predict a BOOLEAN outcome (target).

The algorithm works by iteratively training individual decision trees to predict a "residual" of the model built so far, and then integrating each newly built decision tree into the ensemble model to better predict the probability of the positive label.

Weights are used at different stages:

- during training of individual decision trees, to focus attention on the areas where the model consistently underperforms, and
- when combining individual decision trees to predict probability of the positive label.

Calibrated level of randomization is applied to individual leaves of the decision trees to help protect privacy of the individual records used for model training.

# **Parameters**

- **xs** ([List](https://docs.python.org/3/library/typing.html#typing.List)[[Union](https://docs.python.org/3/library/typing.html#typing.Union)[Attribute, [str](https://docs.python.org/3/library/stdtypes.html#str)]]) A list of attributes or attribute names that are used as explanatory features for the analysis. Each attribute must be either BOOL, INT, REAL or FACTOR. Nullable types are not supported and must be converted to non-nullable - e.g. via [coalesce](#page-53-0).
- **y** ([Union](https://docs.python.org/3/library/typing.html#typing.Union) [Attribute, [str](https://docs.python.org/3/library/stdtypes.html#str)]) The attribute or attribute name that is used as an outcome (target) of the classification model. Must be BOOLEAN type, as only binary classification models are supported. Nullable types are not supported and must be converted to nonnullable - e.g. via [coalesce](#page-53-0).
- **dataset** (DataSet) The DataSet containing both explanatory features and outcome attributes.
- **max\_depth** ([int](https://docs.python.org/3/library/functions.html#int)) The maximum depth (or height) of any tree in the ensemble produced by the algorithm. Default: 3
- **max\_iters** ([int](https://docs.python.org/3/library/functions.html#int)) The maximum number of iterations of the algorithm. This corresponds to the maximum number of individual decision trees in the ensemble. Default: 5
- **max\_bins** ([int](https://docs.python.org/3/library/functions.html#int)) The maximum number of bins for features used in constructing trees. Default: 32

Note: Maximum number of bins should be set to no less than the number of distinct possible values of the FACTOR attributes used as explanatory features.

Returns Analysis that will train the gradient boosted tree classifier. It can be executed using the run() method.

Return type *[GradientBoostedTreeClassifierModelAnalysis](#page-110-3)*

## See also:

[Gradient tree boosting](https://en.wikipedia.org/wiki/Gradient_boosting#Gradient_tree_boosting)

```
leapyear.analytics.random_forest(xs, y, dataset, n_trees=100, height=3)
     Analysis: Random Forest Classifier.
```
Generate a random forest model to predict probability associated with each target class.

Random forests combine many decision trees in order to reduce the risk of overfitting.

Each decision tree is developed on a random subset of observations - and is limited to prescribed height.

Individual node split decisions are made to maximize split value (or gain) - with a variation that a differentially private algorithm is used to count the number of observations belonging to each target class on both sides of the split.

Specifically, split value (or gain) is defined as reduction in combined Gini impurity measure, associated with introducing the split for a given parent node. Here

- Gini impurity for any given node (parent or child) is calculated based on distribution of observations within the node across different outcome (target) classes
- To compute combined impurity of the pair of nodes, individual node impurities for the two children nodes are averaged proportionately to their share of observations

Categorical features are typically handled by evaluating various splits corresponding to random subsets of the available categories.

### **Parameters**

- **xs** ([List](https://docs.python.org/3/library/typing.html#typing.List)[[Union](https://docs.python.org/3/library/typing.html#typing.Union)[Attribute, [str](https://docs.python.org/3/library/stdtypes.html#str)]]) A list of attribute names that are used as features for explanatory analysis.
- **y** ([Union](https://docs.python.org/3/library/typing.html#typing.Union)[Attribute, [str](https://docs.python.org/3/library/stdtypes.html#str)]) The attribute name that is the outcome (target).
- **dataset** (DataSet) The DataSet containing both explanatory features and outcome attributes.
- **n\_trees** ([int](https://docs.python.org/3/library/functions.html#int)) The number of trees to use in the random forest. Default: 100
- **height** ([int](https://docs.python.org/3/library/functions.html#int)) The maximum height of the trees. Default: 3
- Returns Analysis training the random forest model. It can be executed using the run() method to output the analysis results which include the calibrated random forest model, feature importance statistics, etc.

Return type *[ForestModelClassifierAnalysis](#page-110-4)*

# See also:

#### [Gini impurity](https://en.wikipedia.org/wiki/Decision_tree_learning#Gini_impurity)

Unsupported Backends Not supported for the following LeapYear compute backend(s): snowflake.

leapyear.analytics.**regression\_trees**(*xs*, *y*, *dataset*, *n\_trees=100*, *height=3*)

Analysis: Random Forest Regressor (regression trees).

Generate a regression trees model to predict value of target variable.

Regression trees are built similarly to random forests, but instead of predicting the probability that the target variable takes a certain categorical value (i.e., classification), they predict a real value of the target variable (i.e., regression).

The impurity metric in this case is the variance of the target variable for the datapoints that fall into the current node's partition.

#### **Parameters**

• **xs** ([List](https://docs.python.org/3/library/typing.html#typing.List)[[Union](https://docs.python.org/3/library/typing.html#typing.Union)[Attribute, [str](https://docs.python.org/3/library/stdtypes.html#str)]]) – A list of attribute names that are used as features for explanatory analysis.

- **y** ([Union](https://docs.python.org/3/library/typing.html#typing.Union)[Attribute, [str](https://docs.python.org/3/library/stdtypes.html#str)]) The attribute name that is the outcome (target).
- **dataset** (DataSet) The DataSet containing both explanatory features and target attribute.
- **n\_trees** ([int](https://docs.python.org/3/library/functions.html#int)) The number of trees to use in the random forest. Default: 100.
- **height** ([int](https://docs.python.org/3/library/functions.html#int)) The maximum height of the trees. Default: 3.
- Returns Analysis training the regression trees model. It can be executed using the run() method to output the analysis results which include the calibrated random forest model, feature importance statistics, etc.

Return type *[ForestModelRegressionAnalysis](#page-110-5)*

Unsupported Backends Not supported for the following LeapYear compute backend(s): snowflake.

leapyear.analytics.**eval\_linreg**(*glm*, *xs*, *y*, *dataset*, *metric='mse'*) Analysis: Evaluate a linear regression model.

# **Parameters**

- **glm** ([GLM](#page-113-0)) The model (generated using *linreg*) to evaluate
- **xs** ([List](https://docs.python.org/3/library/typing.html#typing.List)[[Union](https://docs.python.org/3/library/typing.html#typing.Union)[Attribute, [str](https://docs.python.org/3/library/stdtypes.html#str)]]) A list of attribute names that are the features.
- **y** ([Union](https://docs.python.org/3/library/typing.html#typing.Union)[Attribute, [str](https://docs.python.org/3/library/stdtypes.html#str)]) The attribute name that is the outcome.
- **dataset** (DataSet) The DataSet of the attributes.
- **metric** ([Union](https://docs.python.org/3/library/typing.html#typing.Union)[[str](https://docs.python.org/3/library/stdtypes.html#str), Metric]) Linear regression evaluation metric: 'mse'/'mean\_squared\_error' or 'mae'/'mean\_absolute\_error'.

Note: During the calculation of mse and mae metrics, the individual values of absolute error are restricted to be no greater than the length of the interval of possible values of the target attribute, as seen in the dataset schema. For example, if the target attribute contains values in the interval [-50, 50], then the absolute error of any individual prediction used in computing the mean will be no greater than 100.

Returns Analysis representing evaluation of a regression model. It can be executed using the run() method to output evaluation metric value.

## Return type *[ScalarAnalysis](#page-111-1)*

Unsupported Backends Not supported for the following LeapYear compute backend(s): snowflake.

leapyear.analytics.**eval\_logreg**(*glm*, *xs*, *y*, *dataset*, *metric='accuracy'*) Analysis: Evaluate a logistic regression model.

## Parameters

- **glm** ([GLM](#page-113-0)) The model (generated using *logreg*) to evaluate
- **xs** ([List](https://docs.python.org/3/library/typing.html#typing.List)[[Union](https://docs.python.org/3/library/typing.html#typing.Union)[Attribute, [str](https://docs.python.org/3/library/stdtypes.html#str)]]) A list of attribute names that are the features.
- **y** ([Union](https://docs.python.org/3/library/typing.html#typing.Union)[Attribute, [str](https://docs.python.org/3/library/stdtypes.html#str)]) The attribute name that is the outcome.
- **dataset** (DataSet) The DataSet of the attributes.
- **metric** ([Union](https://docs.python.org/3/library/typing.html#typing.Union)[[str](https://docs.python.org/3/library/stdtypes.html#str), Metric]) Logistic regression evaluation metric. Examples: 'accuracy', 'logloss', 'auroc', 'aupr'.

Returns Analysis representing evaluation of a logistic regression model. It can be executed using the run() method to output evaluation metric value.

### Return type *[ScalarAnalysis](#page-111-1)*

Unsupported Backends Not supported for the following LeapYear compute backend(s): snowflake.

leapyear.analytics.**eval\_gbt\_classifier**(*gbt*, *xs*, *y*, *dataset*, *metric='accuracy'*) Analysis: Evaluate a gradient boosted tree (GBT) classifier model.

### **Parameters**

- **gbt** ([GradientBoostedTreeClassifier](#page-118-0)) The model to evaluate.
- **xs** ([List](https://docs.python.org/3/library/typing.html#typing.List)[[Union](https://docs.python.org/3/library/typing.html#typing.Union)[Attribute, [str](https://docs.python.org/3/library/stdtypes.html#str)]]) A list of attribute names that are the features.
- **y** ([Union](https://docs.python.org/3/library/typing.html#typing.Union)[Attribute, [str](https://docs.python.org/3/library/stdtypes.html#str)]) The attribute name that is the outcome.
- **dataset** (DataSet) The DataSet of the attributes.
- **metric** ([Union](https://docs.python.org/3/library/typing.html#typing.Union)[[str](https://docs.python.org/3/library/stdtypes.html#str), Metric]) GBT evaluation metric. Currently only supports 'accuracy'.

Returns Analysis representing evaluation of a GBT classifier model. It can be executed using the run() method to output the value of the evaluation metric.

### Return type *[ScalarAnalysis](#page-111-1)*

Unsupported Backends Not supported for the following LeapYear compute backend(s): snowflake.

leapyear.analytics.**eval\_random\_forest**(*rf*, *xs*, *y*, *dataset*, *metric='accuracy'*)

# Analysis: Evaluate a random forest model.

### **Parameters**

- **rf** ([RandomForestClassifier](#page-115-0)) The model (generated using *random\_forest*) to evaluate
- **xs** ([List](https://docs.python.org/3/library/typing.html#typing.List)[[Union](https://docs.python.org/3/library/typing.html#typing.Union)[Attribute, [str](https://docs.python.org/3/library/stdtypes.html#str)]]) A list of attribute names that are the features.
- **y** ([Union](https://docs.python.org/3/library/typing.html#typing.Union)[Attribute, [str](https://docs.python.org/3/library/stdtypes.html#str)]) The attribute name that is the outcome.
- **dataset** (DataSet) The DataSet of the attributes.
- **metric** ([Union](https://docs.python.org/3/library/typing.html#typing.Union)[[str](https://docs.python.org/3/library/stdtypes.html#str), Metric]) Forest evaluation metric. Examples: 'logloss', 'accuracy', 'auroc', 'aupr'
- Returns Analysis representing evaluation of a random forest model. It can be executed using the run() method to output evaluation metric value.

### Return type *[ScalarAnalysis](#page-111-1)*

Unsupported Backends Not supported for the following LeapYear compute backend(s): snowflake.

leapyear.analytics.**eval\_regression\_trees**(*rf*, *xs*, *y*, *dataset*, *metric='mse'*) Analysis: Evaluate a regression trees model.

- **rf** ([RandomForestClassifier](#page-115-0)) The model (generated using *regression\_trees*) to evaluate
- **xs** ([List](https://docs.python.org/3/library/typing.html#typing.List)[[Union](https://docs.python.org/3/library/typing.html#typing.Union)[Attribute, [str](https://docs.python.org/3/library/stdtypes.html#str)]]) A list of attribute names that are the features.
- **y** ([Union](https://docs.python.org/3/library/typing.html#typing.Union)[Attribute, [str](https://docs.python.org/3/library/stdtypes.html#str)]) The attribute name that is the outcome.
- **dataset** (DataSet) The DataSet of the attributes.
- **metric** ([Union](https://docs.python.org/3/library/typing.html#typing.Union)[[str](https://docs.python.org/3/library/stdtypes.html#str), Metric]) Model evaluation metric. Examples: 'mse'/'mean\_squared\_error' or 'mae'/'mean\_absolute\_error'.

Note: During the calculation of mse and mae metrics, the individual values of absolute error are restricted to be no greater than the length of the interval of possible values of the target attribute, as seen in the dataset schema. For example, if the target attribute contains values in the interval [-50, 50], then the absolute error of any individual prediction used in computing the mean will be no greater than 100.

Returns Analysis representing evaluation of a regression trees model. It can be executed using the run() method to output evaluation metric value.

### Return type *[ScalarAnalysis](#page-111-1)*

Unsupported Backends Not supported for the following LeapYear compute backend(s): snowflake.

leapyear.analytics.**roc**(*model*, *xs*, *y*, *dataset*, *thresholds=5*) Compute the ConfusionCurves.

For each threshold value, compute the normalized confusion matrix using the model. The confusion matrix contains the true positive rate, the true negative rate, the false positive rate and the false negative rate.

#### **Parameters**

- **model** ([Union](https://docs.python.org/3/library/typing.html#typing.Union)[[GLM](#page-113-0), [RandomForestClassifier](#page-115-0)]) The model to evaluate the confusion curves on.
- **xs** ([List](https://docs.python.org/3/library/typing.html#typing.List)[[Union](https://docs.python.org/3/library/typing.html#typing.Union)[Attribute, [str](https://docs.python.org/3/library/stdtypes.html#str)]]) A list of attribute names that are the features.
- **y** ([Union](https://docs.python.org/3/library/typing.html#typing.Union)[Attribute, [str](https://docs.python.org/3/library/stdtypes.html#str)]) The attribute name that is the outcome.
- **dataset** (DataSet) The DataSet of the attributes.
- **thresholds** ([Union](https://docs.python.org/3/library/typing.html#typing.Union)[[int](https://docs.python.org/3/library/functions.html#int), [Sequence](https://docs.python.org/3/library/typing.html#typing.Sequence)[[float](https://docs.python.org/3/library/functions.html#float)]]) If int, then generate approximately *thresholds* (rounded to the closest power of 2) number of thresholds using recursive medians. If a sequence of floats, then use the list as the thresholds.

Returns Analysis of the confusion curve, which can be executed using the run() method to output various evaluation metrics.

Return type *[ConfusionModelAnalysis](#page-110-6)*

Unsupported Backends Not supported for the following LeapYear compute backend(s): snowflake.

<span id="page-99-0"></span>leapyear.analytics.**cross\_val\_score\_linreg**(*xs*, *y*, *dataset*, *\**, *affine=True*, *l1reg=1.0*, *l2reg=1.0*, *cv=3*, *metric='mean\_squared\_error'*, *parameter\_bounds=None*)

Analysis: Compute the linear regression cross validation score of the set of attributes.

- **xs** ([List](https://docs.python.org/3/library/typing.html#typing.List)[[Union](https://docs.python.org/3/library/typing.html#typing.Union)[Attribute, [str](https://docs.python.org/3/library/stdtypes.html#str)]]) A list of attribute names that are the features.
- **y** ([Union](https://docs.python.org/3/library/typing.html#typing.Union)[Attribute, [str](https://docs.python.org/3/library/stdtypes.html#str)]) The attribute name that is the outcome.
- **dataset** (DataSet) The DataSet of the attributes.
- **affine** ([bool](https://docs.python.org/3/library/functions.html#bool)) If True, fit an intercept term.
- **l1reg** ([float](https://docs.python.org/3/library/functions.html#float)) The L1 regularization. Default value: 1.0.
- **l2reg** ([float](https://docs.python.org/3/library/functions.html#float)) The L2 regularization. Default value: 1.0. Must be at least 0.0001 to limit the randomization effect.
- **cv** ([int](https://docs.python.org/3/library/functions.html#int)) Number of folds in k-fold cross validation.
- **metric** ([Union](https://docs.python.org/3/library/typing.html#typing.Union)[[str](https://docs.python.org/3/library/stdtypes.html#str), Metric]) The metric for evaluating the regression. Examples: 'mae', 'mse', 'r2'.
- **parameter\_bounds** ([Optional](https://docs.python.org/3/library/typing.html#typing.Optional)[[List](https://docs.python.org/3/library/typing.html#typing.List)[[Tuple](https://docs.python.org/3/library/typing.html#typing.Tuple)[[float](https://docs.python.org/3/library/functions.html#float), [float](https://docs.python.org/3/library/functions.html#float)]]]) Restriction on the model parameters, including the intercept. Required for differential privacy. Default value: -10.0 to 10.0 for each parameter
- Returns Analysis of the cross-validation scores for the regression model. It can be executed using the run() method to generate cross-validation results.

Return type *[CrossValidationAnalysis](#page-110-7)*

Unsupported Backends Not supported for the following LeapYear compute backend(s): snowflake.

```
leapyear.analytics.cross_val_score_logreg(xs, y, dataset, cv=3, affine=True, l1reg=0.1,
                                                    l2reg=0.1, metric='accuracy')
```
Analysis: Compute the logistic regression cross validation score of the set of attributes.

#### **Parameters**

- **xs** ([List](https://docs.python.org/3/library/typing.html#typing.List) [[Union](https://docs.python.org/3/library/typing.html#typing.Union) [Attribute, [str](https://docs.python.org/3/library/stdtypes.html#str)]]) A list of attribute names that are the features.
- **y** ([Union](https://docs.python.org/3/library/typing.html#typing.Union)[Attribute, [str](https://docs.python.org/3/library/stdtypes.html#str)]) The attribute name that is the outcome.
- **dataset** (DataSet) The DataSet of the attributes.
- **affine** ([bool](https://docs.python.org/3/library/functions.html#bool)) If True, fit an intercept term.
- **l1reg** ([float](https://docs.python.org/3/library/functions.html#float)) The L1 regularization. Default value: 0.1.
- **l2reg** ([float](https://docs.python.org/3/library/functions.html#float)) The L2 regularization. Default value: 0.1. Must be at least 0.0001 to limit the randomization effect.
- **cv** ([int](https://docs.python.org/3/library/functions.html#int)) Number of folds in k-fold cross validation.
- **metric** ([Union](https://docs.python.org/3/library/typing.html#typing.Union)[[str](https://docs.python.org/3/library/stdtypes.html#str), Metric]) The metric for evaluating the logistic regression. Examples: 'accuracy', 'logloss', 'auroc', 'aupr'.
- Returns Analysis of the cross-validation scores for the regression model. It can be executed using the run() method to generate cross-validation results.

Return type *[CrossValidationAnalysis](#page-110-7)*

Unsupported Backends Not supported for the following LeapYear compute backend(s): snowflake.

```
leapyear.analytics.cross_val_score_random_forest(xs, y, dataset, n_trees=100,
                                                   height=3, cv=3, met-
                                                   ric='mean_squared_error')
```
Analysis: Compute the random forest cross validation score of the set of attributes.

## **Parameters**

- **xs** ([List](https://docs.python.org/3/library/typing.html#typing.List)[[Union](https://docs.python.org/3/library/typing.html#typing.Union)[Attribute, [str](https://docs.python.org/3/library/stdtypes.html#str)]]) A list of attribute names that are the features.
- **y** ([Union](https://docs.python.org/3/library/typing.html#typing.Union)[Attribute, [str](https://docs.python.org/3/library/stdtypes.html#str)]) The attribute name that is the outcome.
- **dataset** (DataSet) The DataSet of the attributes.
- **n\_trees** ([int](https://docs.python.org/3/library/functions.html#int)) Number of trees.
- **height** ([int](https://docs.python.org/3/library/functions.html#int)) Maximum height of trees.
- **cv** ([int](https://docs.python.org/3/library/functions.html#int)) Number of folds in k-fold cross validation
- **metric** ([Union](https://docs.python.org/3/library/typing.html#typing.Union)[[str](https://docs.python.org/3/library/stdtypes.html#str), Metric]) The metric for evaluating the regression

# Returns Analysis of the cross-validation scores for the random forest model. It can be executed using the run() method to generate cross-validation results.

## Return type *[CrossValidationAnalysis](#page-110-7)*

Unsupported Backends Not supported for the following LeapYear compute backend(s): snowflake.

```
leapyear.analytics.cross_val_score_regression_trees(xs, y, dataset, n_trees=100,
                                                         height=3, cv=3, met-
                                                         ric='mean_squared_error')
```
Analysis: Compute the regression trees cross validation score of the set of attributes.

## **Parameters**

- **xs** ([List](https://docs.python.org/3/library/typing.html#typing.List)[[Union](https://docs.python.org/3/library/typing.html#typing.Union)[Attribute, [str](https://docs.python.org/3/library/stdtypes.html#str)]]) A list of attribute names that are the features.
- **y** ([Union](https://docs.python.org/3/library/typing.html#typing.Union)[Attribute, [str](https://docs.python.org/3/library/stdtypes.html#str)]) The attribute name that is the outcome.
- **dataset** (DataSet) The DataSet of the attributes.
- **n\_trees** ([int](https://docs.python.org/3/library/functions.html#int)) Number of trees.
- **height** ([int](https://docs.python.org/3/library/functions.html#int)) Maximum height of trees.
- **cv** ([int](https://docs.python.org/3/library/functions.html#int)) Number of folds in k-fold cross validation
- **metric** ([Union](https://docs.python.org/3/library/typing.html#typing.Union)[[str](https://docs.python.org/3/library/stdtypes.html#str), Metric]) The metric for evaluating the regression

Returns Analysis of the cross-validation scores for the regression trees model. It can be executed using the run() method to generate cross-validation results.

Return type *[CrossValidationAnalysis](#page-110-7)*

Unsupported Backends Not supported for the following LeapYear compute backend(s): snowflake.

leapyear.analytics.**hyperopt\_linreg**(*xs*, *y*, *dataset*, *\**, *cv*, *train\_fraction*, *metric*, *n\_iter=100*, *l1\_bounds=(1e-10, 10000000000.0)*, *l2\_bounds=(1e-10, 10000000000.0)*, *fit\_intercept=None*, *parameter\_bounds=None*)

Analysis: Hyperparameter optimization for linear regression.

Calibrate a linear regression model by optimizing its cross-validation score with respect to model hyperparameters - *L\_1* and *L\_2* regularization parameters and presence of intercept.

See below for a pseudo-code of the algorithm:

```
Split the dataset into ds_train_val/ds_holdout based on train_fraction.
Use k-fold cross validation to split ds_train_val into cv pairs (ds_train, ds_
\leftrightarrowval)
Initialize cv_history = []
For 1..n_iter
    pick a set of hyperparameters (hp) to test based on cv_history.
    use hp to calibrate a model on each cross-validation set
    evaluate it on corresponding sample set-aside for cross-validation
   compute an average cv score and append it to cv_history.
Pick the hyper parameters with the best cv score.
Train a model using the complete ds_train_val data set.
Evaluate the model on the holdout data set.
Return resulting model and its performance on the holdout set.
```
- **xs** ([List](https://docs.python.org/3/library/typing.html#typing.List)[[Union](https://docs.python.org/3/library/typing.html#typing.Union)[Attribute, [str](https://docs.python.org/3/library/stdtypes.html#str)]]) A list of attributes that are the features.
- **y** ([Union](https://docs.python.org/3/library/typing.html#typing.Union)[Attribute, [str](https://docs.python.org/3/library/stdtypes.html#str)]) The target attribute.
- **dataset** (DataSet) The dataset containing the attributes.
- **cv** ([int](https://docs.python.org/3/library/functions.html#int)) The number of cross-validation steps to perform for each candidate set of hyperparameters.
- **train\_fraction** ([float](https://docs.python.org/3/library/functions.html#float)) The fraction of the dataset to use set aside for model training and cross-validation – to be split further according to k-fold cross-validation strategy.
- **metric** ([Union](https://docs.python.org/3/library/typing.html#typing.Union)[[str](https://docs.python.org/3/library/stdtypes.html#str), Metric]) Model performance metric to optimize. Examples: 'mean\_squared\_error', 'mean\_absolute\_error', 'r2'
- **n** iter ([int](https://docs.python.org/3/library/functions.html#int)) The number of optimization steps. Default: 100
- **11\_bounds** ([Tuple](https://docs.python.org/3/library/typing.html#typing.Tuple)[[float](https://docs.python.org/3/library/functions.html#float), float]) Lower and upper bounds for 11 regularization. Default: (1E-10, 1E10)
- **l2\_bounds** ([Tuple](https://docs.python.org/3/library/typing.html#typing.Tuple)[[float](https://docs.python.org/3/library/functions.html#float), [float](https://docs.python.org/3/library/functions.html#float)]) Lower and upper bounds for l2 regularization. Default: (1E-10, 1E10)
- **fit\_intercept** ([Optional](https://docs.python.org/3/library/typing.html#typing.Optional)[[bool](https://docs.python.org/3/library/functions.html#bool)]) If None, search will consider both options.
- **parameter\_bounds** ([Optional](https://docs.python.org/3/library/typing.html#typing.Optional)[[List](https://docs.python.org/3/library/typing.html#typing.List)[[Tuple](https://docs.python.org/3/library/typing.html#typing.Tuple)[[float](https://docs.python.org/3/library/functions.html#float), [float](https://docs.python.org/3/library/functions.html#float)]]]) Restriction on the model parameters, including the intercept. Required for differential privacy. Default value: -10.0 to 10.0 for each parameter

### Returns

Analysis object representing the model calibration process with hyperparameter optimization. It can be executed using the run() method to output the analysis results, including

- a) model calibrated with recommended hyperparameters and
- b) its performance on the holdout dataset.

Return type *[HyperOptAnalysis](#page-111-5)*

#### See also:

[Paper with hyperparameter optimization algorithm](http://papers.nips.cc/paper/4443-algorithms-for-hyper-parameter-optimization.pdf)

Unsupported Backends Not supported for the following LeapYear compute backend(s): snowflake.

```
leapyear.analytics.hyperopt_logreg(xs, y, dataset, cv, train_fraction, metric, n_iter=100,
                                            l1_bounds=(1e-10, 10000000000.0), l2_bounds=(1e-10,
                                             10000000000.0), fit_intercept=None)
```
Analysis: Hyperparameter optimization for logistic regression.

Calibrate a logistic regression model by optimizing its cross-validation score with respect to model hyperparameters - *L\_1* and *L\_2* regularization parameters and presence of intercept.

See below for a pseudo-code of the algorithm:

```
Split the dataset into ds_train_val/ds_holdout based on train_fraction.
Use k-fold cross validation to split ds_train_val into cv pairs (ds_train, ds_
\leftrightarrowval).
Initialize cv_history = []
For 1..n_iter
    pick a set of hyperparameters (hp) to test based on cv_history.
   use hp to calibrate a model on each cross-validation set
    evaluate it on corresponding sample set-aside for cross-validation
    compute an average cv score and append it to cv_history.
Pick the hyper parameters with the best cv score.
Train a model using the complete ds_train_val data set.
```
(continues on next page)

(continued from previous page)

```
Evaluate the model on the holdout data set.
Return resulting model and its performance on the holdout set.
```
## **Parameters**

- **xs** ([List](https://docs.python.org/3/library/typing.html#typing.List)[[Union](https://docs.python.org/3/library/typing.html#typing.Union)[Attribute, [str](https://docs.python.org/3/library/stdtypes.html#str)]]) A list of attributes that are the features.
- **y** ([Union](https://docs.python.org/3/library/typing.html#typing.Union)[Attribute, [str](https://docs.python.org/3/library/stdtypes.html#str)]) The target attribute.
- **dataset** (DataSet) The dataset containing the attributes.
- **cv** ([int](https://docs.python.org/3/library/functions.html#int)) The number of cross-validation steps to perform for each candidate set of hyperparameters.
- **train\_fraction** ([float](https://docs.python.org/3/library/functions.html#float)) The fraction of the dataset to set aside for model training and cross-validation – to be split further according to k-fold cross-validation strategy.
- **metric** ([Union](https://docs.python.org/3/library/typing.html#typing.Union)[[str](https://docs.python.org/3/library/stdtypes.html#str), Metric]) Model performance metric to optimize. Examples: 'accuracy', 'logloss', 'auroc', 'aupr'.
- **n\_iter** ([int](https://docs.python.org/3/library/functions.html#int)) The number of optimization steps. Default: 100
- **11\_bounds** ([Tuple](https://docs.python.org/3/library/typing.html#typing.Tuple)[[float](https://docs.python.org/3/library/functions.html#float), float]) Lower and upper bounds for 11 regularization. Default: (1E-10, 1E10)
- **12 bounds** ([Tuple](https://docs.python.org/3/library/typing.html#typing.Tuple)[[float](https://docs.python.org/3/library/functions.html#float), float]) Lower and upper bounds for l2 regularization. Default: (1E-10, 1E10)
- **fit\_intercept** ([Optional](https://docs.python.org/3/library/typing.html#typing.Optional)[[bool](https://docs.python.org/3/library/functions.html#bool)]) If None, search will consider both options.

### Returns

Analysis object representing the model calibration process with hyperparameter optimization. It can be executed using the run() method to output the analysis results, including

- a) model calibrated with recommended hyperparameters and
- b) its performance on the holdout dataset.

Return type *[HyperOptAnalysis](#page-111-5)*

### See also:

[Paper with hyperparameter optimization algorithm](http://papers.nips.cc/paper/4443-algorithms-for-hyper-parameter-optimization.pdf)

Unsupported Backends Not supported for the following LeapYear compute backend(s): snowflake.

```
leapyear.analytics.hyperopt_rf(xs, y, dataset, cv, train_fraction, metric, n_iter=100,
                                     max_trees=1000, max_depth=20)
```
Analysis: Hyperparameter optimization for a random forest model.

Calibrate a random forest model by optimizing its cross-validation score with respect to model hyperparameters - number of trees and individual tree depth (or height) limit.

See below for a pseudo-code of the algorithm:

```
Split the dataset into ds_train_val/ds_holdout based on train_fraction.
Use k-fold cross validation to split ds_train_val into cv pairs (ds_train, ds_
˓→val).
Initialize cv_history = []
For 1..n_iter
```
(continues on next page)

(continued from previous page)

```
pick a set of hyperparameters (hp) to test based on cv_history.
   use hp to calibrate a model on each cross-validation set
   evaluate it on corresponding sample set-aside for cross-validation
   compute an average cv score and append it to cv_history.
Pick the hyper parameters with the best cv score.
Train a model using the complete ds_train_val data set.
Evaluate the model on the holdout data set.
Return resulting model and its performance on the holdout set.
```
# Parameters

- **xs** ([List](https://docs.python.org/3/library/typing.html#typing.List)[[Union](https://docs.python.org/3/library/typing.html#typing.Union)[Attribute, [str](https://docs.python.org/3/library/stdtypes.html#str)]]) A list of attributes that are the features.
- **y** ([Union](https://docs.python.org/3/library/typing.html#typing.Union)[Attribute, [str](https://docs.python.org/3/library/stdtypes.html#str)]) The target attribute.
- **dataset** (DataSet) The dataset containing the attributes.
- **cv** ([int](https://docs.python.org/3/library/functions.html#int)) The number of cross-validation steps to perform for each candidate set of hyperparameters.
- **train fraction** ([float](https://docs.python.org/3/library/functions.html#float)) The fraction of the dataset to set aside for model training and cross-validation – to be split further according to k-fold cross-validation strategy.
- **metric** ([Union](https://docs.python.org/3/library/typing.html#typing.Union)[[str](https://docs.python.org/3/library/stdtypes.html#str), Metric]) The metric to optimize. Examples: 'accuracy', 'logloss', 'auroc', 'aupr'
- **n\_iter** ([int](https://docs.python.org/3/library/functions.html#int)) The number of optimization steps. Default: 100
- **max\_trees** ([int](https://docs.python.org/3/library/functions.html#int)) Maximum number of trees. Default: 1000
- **max\_depth** ([int](https://docs.python.org/3/library/functions.html#int)) Maximum tree depth. Default: 20

### Returns

Analysis object representing the model calibration process with hyperparameter optimization. It can be executed using the run() method to output the analysis results, including

- a) model calibrated with recommended hyperparameters and
- b) its performance on the holdout dataset.

Return type *[HyperOptAnalysis](#page-111-5)*

#### See also:

[Paper with hyperparameter optimization algorithm](http://papers.nips.cc/paper/4443-algorithms-for-hyper-parameter-optimization.pdf)

Unsupported Backends Not supported for the following LeapYear compute backend(s): snowflake.

```
leapyear.analytics.hyperopt_regression_trees(xs, y, dataset, cv, train_fraction, met-
                                                   ric, n_iter=100, max_trees=1000,
                                                   max_depth=20)
```
Analysis: Hyperparameter optimization for a regression trees model.

Calibrate a regression trees model by optimizing its cross-validation score with respect to model hyperparameters - number of trees and individual tree depth (or height) limit.

See below for a pseudo-code of the algorithm:

```
Split the dataset into ds_train_val/ds_holdout based on train_fraction.
Use k-fold cross validation to split ds_train_val into cv pairs (ds_train, ds_
\leftrightarrowval).
Initialize cv_history = []
For 1..n_iter
    pick a set of hyperparameters (hp) to test based on cv_history.
    use hp to calibrate a model on each cross-validation set
    evaluate it on corresponding sample set-aside for cross-validation
   compute an average cv score and append it to cv_history.
Pick the hyper parameters with the best cv score.
Train a model using the complete ds_train_val data set.
Evaluate the model on the holdout data set.
Return resulting model and its performance on the holdout set.
```
### **Parameters**

- **xs** ([List](https://docs.python.org/3/library/typing.html#typing.List)[[Union](https://docs.python.org/3/library/typing.html#typing.Union)[Attribute, [str](https://docs.python.org/3/library/stdtypes.html#str)]]) A list of attributes that are the features.
- **y** ([Union](https://docs.python.org/3/library/typing.html#typing.Union)[Attribute, [str](https://docs.python.org/3/library/stdtypes.html#str)]) The target attribute.
- **dataset** (DataSet) The dataset containing the attributes.
- **cv** ([int](https://docs.python.org/3/library/functions.html#int)) The number of cross-validation steps to perform for each candidate set of hyperparameters.
- **train\_fraction** ([float](https://docs.python.org/3/library/functions.html#float)) The fraction of the dataset to set aside for model training and cross-validation – to be split further according to k-fold cross-validation strategy.
- **metric** ([Union](https://docs.python.org/3/library/typing.html#typing.Union)[[str](https://docs.python.org/3/library/stdtypes.html#str), Metric]) The metric to optimize. Examples: 'mae', 'mse', 'r2'
- **n\_iter** ([int](https://docs.python.org/3/library/functions.html#int)) The number of optimization steps. Default: 100
- **max\_trees** ([int](https://docs.python.org/3/library/functions.html#int)) Maximum number of trees. Default: 1000
- **max\_depth** ([int](https://docs.python.org/3/library/functions.html#int)) Maximum tree depth. Default: 20

#### Returns

Analysis object representing the model calibration process with hyperparameter optimization. It can be executed using the run() method to output the analysis results, including

- a) model calibrated with recommended hyperparameters and
- b) its performance on the holdout dataset.

Return type *[HyperOptAnalysis](#page-111-5)*

#### See also:

[Paper with hyperparameter optimization algorithm](http://papers.nips.cc/paper/4443-algorithms-for-hyper-parameter-optimization.pdf)

### **Context Managers**

```
leapyear.analytics.ignore_computation_cache()
```
Temporary context where computations do not utilize the computation cache.

The computation cache is intended to prevent wasting privacy exposure on queries that were previously computed. Entering this context manager will disable the use of the cache and allow repeated computations to return different differentially private answers.

#### **Example**

An administrator wants to run a count multiple times to estimate the random distribution of responses around the precise value.

```
>>> with ignore_computation_cache():
>>> results = [la.count_rows(table).run() for _ in range(10)]
```
See also:

- To override the behavior for a single computation, see the cache keyword argument in  $run()$  or [check\(\)](#page-108-2).
- The default\_analysis\_caching keyword argument in [Client](#page-16-0) will temporarily be overwritten within this context manager.

Note: Additional permissions may be required to disable the computation cache.

#### Return type [None](https://docs.python.org/3/library/constants.html#None)

```
leapyear.analytics.precise_computations(precise=True)
```
Temporary context specifying if the computations are precise or not.

Computations requested within this context would be executed in precise mode, where differential privacy is not applied.

**Parameters precise** ( $b \circ o1$ ) – True to enable precise computations within the context, False to disable them.

#### **Example**

An administrator wants to compare the responses of a number of computations with and without differential privacy applied. Precise mode may not be available for all computations.

```
>>> def my_computation():
>>> symbols = ("APPL", "GOOG", "MSFT"):
>>> return [la.count_rows(table.where(col("SYM") == lit(val)).run() for val
˓→in symbols]
>>>
>>> res_dp = my_computation()
>>> with precise_computations():
>>> res_no_dp = my_computation()
```
See also:

• To override the behavior for a single computation, see the precise keyword argument in [run\(\)](#page-108-1) or [check\(\)](#page-108-2).

Note: Additional permissions may be necessary to enable precise computations.

### Return type [None](https://docs.python.org/3/library/constants.html#None)

# **Save/Load Models**

LeapYear save and load machine learning models utilities.

```
leapyear.ml_import_export.save(model, path_or_fd)
     Save machine learning models in json to either a file or a file-like object.
```
#### Parameters

- **model** ([Union](https://docs.python.org/3/library/typing.html#typing.Union)[[ClusterModel](#page-120-0), [GLM](#page-113-0), [GradientBoostedTreeClassifier](#page-118-0), [RandomForestClassifier](#page-115-0), [RandomForestRegressor](#page-117-0), RichResult[[Union](https://docs.python.org/3/library/typing.html#typing.Union)[[ClusterModel](#page-120-0), [GLM](#page-113-0), [GradientBoostedTreeClassifier](#page-118-0), [RandomForestClassifier](#page-115-0), [RandomForestRegressor](#page-117-0)], [Any](https://docs.python.org/3/library/typing.html#typing.Any)]]) – Any machine learning model executed using the run() method.
- **path** The path where to save the file in the file system or a descriptor for an in-memory stream.

### **Example**

```
>>> from leapyear.ml_import_export import save
>>> save(model, 'model.json')
```
## Return type [None](https://docs.python.org/3/library/constants.html#None)

```
leapyear.ml_import_export.load(path_or_fd, expected_model_type=None, **kwargs)
     Load machine learning models from a file-like object.
```
- **path** The path in the file system or an in-memory stream from where to load the model.
- **expected\_mode\_type** If None it won't check that the model being loaded is of the type specified. Otherwise it checks that the model loaded is of the type expected.
- **rf\_type** When loading RandomForest models with serialization number 0, setting this to "classification" or "regression" will load the model as a RandomForestClassifier or RandomForestRegressor objects, respectively. If not specified, a RandomForest model will raise an error. The value is ignored for all other model types.
## <span id="page-108-3"></span>**Examples**

1. Loading a previously saved model of unspecified type

```
>>> from leapyear.ml_import_export import load
>>> model = load('model.json')
```
2. Loading a previously saved RandomForestClassifier model

```
>>> from leapyear.ml_import_export import load
>>> model = load('random_forest_classifier.json', RandomForestClassifier)
```
Unsupported Backends Not supported for the following LeapYear compute backend(s): snowflake.

Return type [Union](https://docs.python.org/3/library/typing.html#typing.Union)[[ClusterModel](#page-120-0), [GLM](#page-113-0), [GradientBoostedTreeClassifier](#page-118-0), [RandomForestClassifier](#page-115-0), [RandomForestRegressor](#page-117-0)]

## <span id="page-108-2"></span>**1.4.9 Module leapyear.analytics.classes**

Classes related to LeapYear analyses.

### **Analysis Classes**

This section documents classes that define and process analyses in the LeapYear system.

### **Main Classes**

```
class leapyear.analytics.classes.Analysis(analysis, relation)
     Any analysis that can be performed on the LeapYear server.
```
It contains an analysis and a relation on which the analysis should be performed.

**check**(*\**, *cache=None*, *allow\_max\_budget\_allocation=None*, *precise=None*, *\*\*kwargs*) Check the analysis for errors.

If any errors are present, the function will raise a descriptive error. If no errors are found, then the function will return self.

### Return type [ForwardRef](https://docs.python.org/3/library/typing.html#typing.ForwardRef)

- <span id="page-108-1"></span>**run**(*\**, *detach: Literal[True]*, *cache: Optional[\[bool\]](https://docs.python.org/3/library/functions.html#bool) = None*, *allow\_max\_budget\_allocation: Optional[\[bool\]](https://docs.python.org/3/library/functions.html#bool) = None*, *precise: Optional[\[bool\]](https://docs.python.org/3/library/functions.html#bool) = None*, *rich\_result: [bool](https://docs.python.org/3/library/functions.html#bool) = False*, *max\_timeout\_sec: Optional*<sup>[\[float\]](https://docs.python.org/3/library/functions.html#float)</sup> = None, minimum dataset size: Optional*l*[\[int\]](https://docs.python.org/3/library/functions.html#int) = None, \*\*kwargs: Any)  $\rightarrow$ *[leapyear.analytics.classes.AsyncAnalysis](#page-109-0)*[\_Result, \_Model, \_ModelMetadata]
- **run**(*\**, *rich\_result: Literal[True]*, *cache: Optional[\[bool\]](https://docs.python.org/3/library/functions.html#bool) = None*, *allow\_max\_budget\_allocation: Optional[\[bool\]](https://docs.python.org/3/library/functions.html#bool) = None*, *precise: Optional[\[bool\]](https://docs.python.org/3/library/functions.html#bool) = None*, *max\_timeout\_sec: Optional[\[float\]](https://docs.python.org/3/library/functions.html#float) = None*, *minimum\_dataset\_size: Optional[\[int\]](https://docs.python.org/3/library/functions.html#int) = None*, *\*\*kwargs: Any*) → leapyear.analytics.classes.RichResult[\_Model, \_ModelMetadata]
- **run**(*\**, *cache: Optional[\[bool\]](https://docs.python.org/3/library/functions.html#bool) = None*, *allow\_max\_budget\_allocation: Optional[\[bool\]](https://docs.python.org/3/library/functions.html#bool) = None*, *precise: Optional[\[bool\]](https://docs.python.org/3/library/functions.html#bool) = None*, *max\_timeout\_sec: Optional[\[float\]](https://docs.python.org/3/library/functions.html#float) = None*, *minimum\_dataset\_size: Op-* $tional[int] = None, **kwargs: Any$  $tional[int] = None, **kwargs: Any$  $tional[int] = None, **kwargs: Any$   $\rightarrow$  Model Run analysis.

**Parameters** 

- <span id="page-109-1"></span>• **detach** – If True when the analysis is sent to the server, it will return immediately with an AsyncAnalysis object. The analysis will be evaluated in the background on the server. The client can check the result of the analysis later using the AsyncAnalysis object.
- **cache** If True, then the first time this analysis is executed on the LeapYear server, the result will be cached. Subsequent calls to the identical analysis (with cache=True) will fetch the cached version and not contribute to the security cost. If None, the default caching behavior will be obtained from the connection.
- **allow\_max\_budget\_allocation** Default is True. If False, raise an [leapyear.exceptions.DataSetTooSmallException](#page-124-0) when the randomness calibration system would run an analysis with the maximum privacy exposure per computation. If None, the default value will be obtained from the connection.
- **precise** When True, request an answer with no noise added to the computation.
- **rich\_result** When True, return a result with additional (potentially analysisspecific) metadata, including the privacy exposure expended in the process of performing the analysis. Defaults to False.
- **max timeout sec** When detach=False, specifies the maximum amount of time (in seconds) the user is willing to wait for a response. If set to None, the analysis will poll the server indefinitely. When computing on big data or long-running machine learning tasks, we recommend using the detach=True feature and use the functions provided in AsyncAnalysis. Defaults to waiting forever.
- **minimum\_dataset\_size** When minimum\_dataset\_size is set, prevent computations on data sets that have fewer rows than the specified value. We recommend using this when an analysis could filter down to a small number of records, potentially consuming more privacy budget than is desired. Setting this will spend a small amount of privacy budget to estimate the number of rows involved in a computation. This value is superseded by an admin-defined minimum\_dataset\_size parameter, if the admin's value is larger.

Returns The result of the analysis. Multiple return types are possible.

Return type Union[\_Model, *[AsyncAnalysis](#page-109-0)*, RichResult[\_Model, \_ModelMetadata]]

### **maximum\_privacy\_exposure**(*minimum\_dataset\_size=None*)

Maximum privacy exposure associated with running this analysis.

Estimate the maximum incremental privacy exposure that could result from running this computation for the current user. The result is represented as a percentage of privacy exposure limit for each data source.

Note: Estimating maximum privacy exposure may incur a small amount of privacy exposure.

Parameters minimum dataset size ([Optional](https://docs.python.org/3/library/typing.html#typing.Optional)[[int](https://docs.python.org/3/library/functions.html#int)]) – When minimum\_dataset\_size is set, prevent computations on data sets that have fewer rows than the specified value.

Returns A dictionary that maps a TableIdentifier to the estimated maximum fractional privacy exposure that running the analysis would incur for the associated table.

### Return type *[FractionalPrivacyExposure](#page-112-0)*

<span id="page-109-0"></span>**class** leapyear.analytics.classes.**AsyncAnalysis**(*async\_job\_id*, *\**, *analysis*, *rich\_result*) Asynchronous job for running analysis queries.

### **check\_status**()

Check the status of the given asynchronous job.

### Return type [AsyncJobStatus](#page-31-0)

```
cancel()
```
Cancel the job.

```
wait_to_cancel(**kwargs)
```
Wait for the given asynchronous job to finish.

Same as 'wait', but doesn't error on cancellations. Takes the same arguments as 'wait'.

## Return type [None](https://docs.python.org/3/library/constants.html#None)

## **process\_result**(*result*)

Process the result of running an analysis.

Return type [Union](https://docs.python.org/3/library/typing.html#typing.Union)[~\_Model, [ForwardRef](https://docs.python.org/3/library/typing.html#typing.ForwardRef)]

## **serialize**()

Serialize an external analysis to a string.

Return type [str](https://docs.python.org/3/library/stdtypes.html#str)

## **Analysis Subclasses**

This section describes the subclasses of [Analysis](#page-108-0), generally determined by what type of output they produce.

- **class** leapyear.analytics.classes.**BoundsAnalysis**(*analysis*, *relation*) Analysis that results in a lower and upper bound.
- **class** leapyear.analytics.classes.**ClusteringAnalysis**(*analysis*, *relation*) Analysis that results in a clustering model.
- **class** leapyear.analytics.classes.**ConfusionModelAnalysis**(*analysis*, *relation*) Analysis that results in a ConfusionCurve object.
- **class** leapyear.analytics.classes.**CountAnalysis**(*analysis*, *relation*) Analysis that results in a scalar count value.
- **class** leapyear.analytics.classes.**CountAnalysisWithRI**(*analysis*, *relation*) Analysis that computes a scalar count value.

The user can request additional information about the computation with [run\(rich\\_result=True\)](#page-108-1). A [RandomizationInterval](#page-111-0) object will be generated.

- **class** leapyear.analytics.classes.**CrossValidationAnalysis**(*analysis*, *relation*) Analysis that results in multiple results of the same type.
- **class** leapyear.analytics.classes.**DescribeAnalysis**(*analysis*, *relation*) Analysis that produces a model describing a dataset.
- **class** leapyear.analytics.classes.**FailAnalysis**(*analysis*, *relation*) An analysis that always fails.
- **class** leapyear.analytics.classes.**ForestModelClassifierAnalysis**(*analysis*, *relation*) Analysis that results in a forest model.
- **class** leapyear.analytics.classes.**ForestModelRegressionAnalysis**(*analysis*, *relation*) Analysis that results in a forest model.

<span id="page-111-1"></span>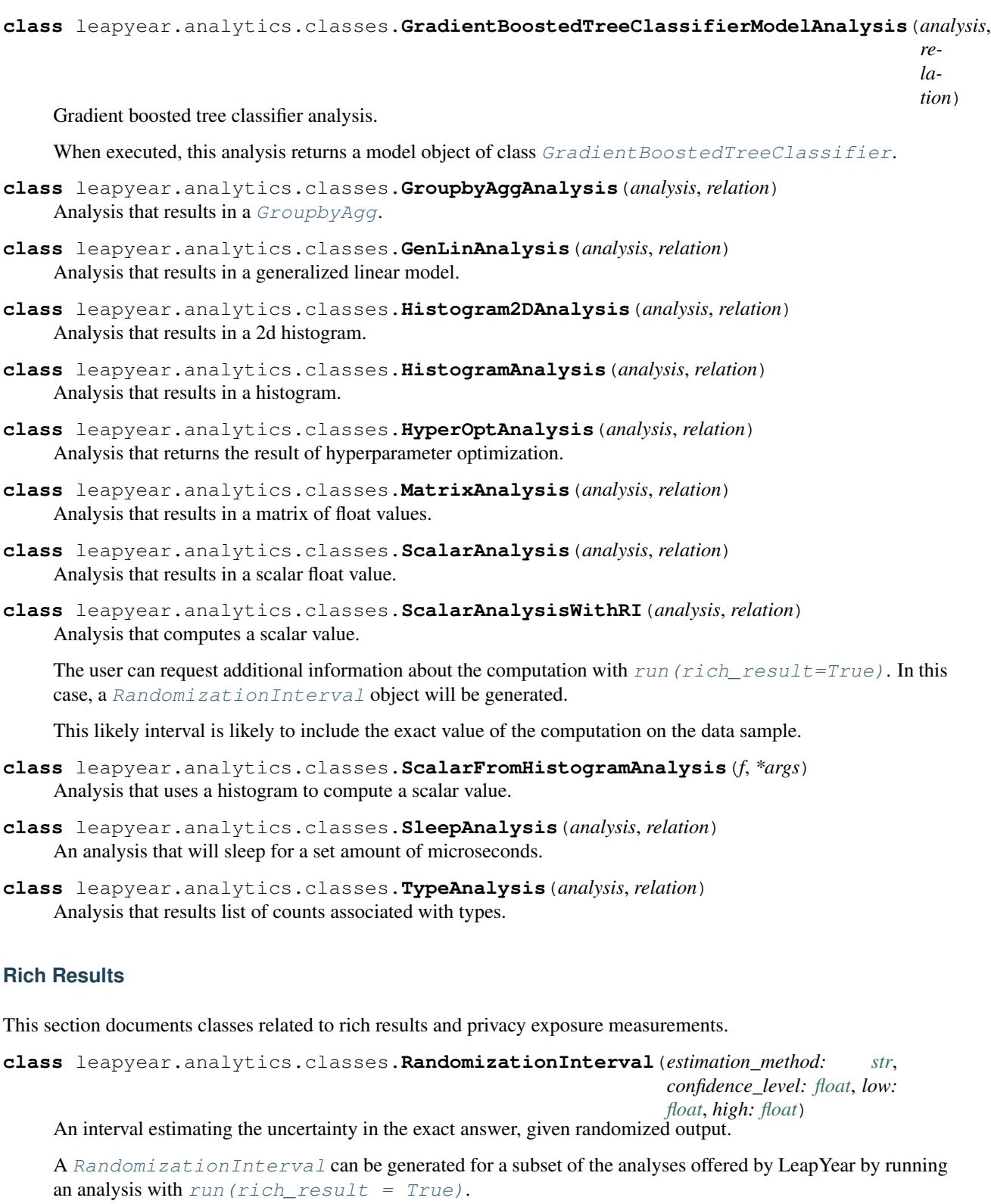

<span id="page-111-0"></span>The interval between low and high is expected to include the exact value of the computation on the data sample with the stated confidence\_level (e.g. 95%).

#### **Parameters**

- <span id="page-112-2"></span>• **confidence** level  $(f$ loat) – The confidence that the exact answer lies within the interval.
- **low**  $(fload)$  The lower bound of the interval.
- **high**  $(fload)$  The upper bound of the interval.
- **estimation method**  $(s \text{tr})$  The method used to compute the interval depends on analysis type.

With 'bayesian' method, the randomization interval is obtained using a posterior distribution analysis based on non-informative prior, the knowledge of randomized output and the scale of the randomization effect applied.

With 'approximate' method, the randomization interval is estimated using simplified simulation process.

Note: The 'approximate' estimation method tends to produce biased intervals for small data samples.

```
class leapyear.analytics.classes.FractionalPrivacyExposure
```
A fractional measure of privacy exposure for a collection of tables.

This is represented by a dictionary, mapping a TableIdentifier to the fraction of total privacy exposure that has been expended for the table corresponding to the TableIdentifier.

## **Aggregate Results**

<span id="page-112-1"></span>This section documents classes related to aggregate resuls from group by operations.

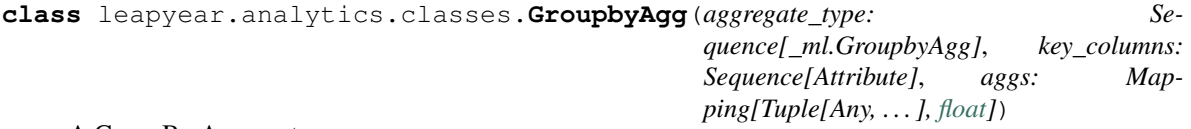

A GroupBy Aggregate.

#### **property aggregate\_type** Alias for field number 0

**property key\_columns** Alias for field number 1

## **property aggs**

Alias for field number 2

**to\_dataframe**(*groups\_as\_index=True*) Convert to a pandas DataFrame.

> Parameters groups\_as\_index ([bool,](https://docs.python.org/3/library/functions.html#bool) optional) – Whether the groupBy columns should be the MultiIndex of the resulting DataFrame. If False, then the groupBy columns are made into columns of the output. By default True.

> Returns A pandas DataFrame, with a multi-index corresponding to the key columns of the groupBy operation if groups\_as\_index = True.

#### Return type pd.DataFrame

## <span id="page-113-2"></span><span id="page-113-1"></span>**1.4.10 Module leapyear.model**

LeapYear models.

Data objects generated from training or evaluating models used in machine learning.

## **Regression-Based Models**

<span id="page-113-0"></span>**class** leapyear.model.**GLM**(*affinity: [bool](https://docs.python.org/3/library/functions.html#bool)*, *l1reg: [float](https://docs.python.org/3/library/functions.html#float)*, *l2reg: [float](https://docs.python.org/3/library/functions.html#float)*, *model: GeneralizedLinearModel*) A representation of a trained Generalized Linear Model (GLM).

Differentially private versions of GLMs are calibrated using various methods, e.g.

- [leapyear.analytics.logreg\(\)](#page-93-0),
- leapyear.analytics.linreg(),
- The variants of these methods that optimize model hyperparameters.

Objects of this class store parameters and structure of a regression model and can be used to generate predictions for regression and classification problems.

**property affinity**

Alias for field number 0

**property l1reg** Alias for field number 1

**property l2reg** Alias for field number 2

**property model** Alias for field number 3

**property coefficients** Model coefficients, excluding intercepts.

Return type ndarray

### **property intercept**

Model intercept, if model has only one coefficient set.

Return type [float](https://docs.python.org/3/library/functions.html#float)

**property intercepts** Model intercepts, if any.

Return type ndarray

**property model\_type**

Model type (e.g. linear, logistic).

Return type GeneralizedLinearModelType

### **decision\_function**(*xs*)

Decision function of the generalized linear model.

Computes the height of the regression function (xbeta) at the provided points. This is purely linear transformation of the input features.

In case of logistic model, model would ultimately classify observations based on the sign of this decision function.

**Parameters xs** (ndarray) – a set of datapoints for which to predict

<span id="page-114-0"></span>Returns The predicted decision function

#### Return type np.ndarray

#### **predict**(*xs*)

Prediction function of the generalized linear model.

For linear problems, returns the height of the regression line (decision function) at the data points provided.

For classification problems, returns boolean classification choice, which is based on the sign of this decision function.

**Parameters**  $\mathbf{x}$ **s** (ndarray) – a set of datapoints for which to predict

Returns the predictions for the points according to the model

Return type np.ndarray

#### **predict\_proba**(*xs*)

Probabilities given by generalized linear model.

For logistic classification problems, returns probability that the model assigns to a positive response (True outcome variable) for each of the data points provided.

**Parameters xs** (ndarray) – array with input data

Returns array of probability scores assigned by the model

#### Return type np.ndarray

#### **predict\_log\_proba**(*xs*)

Logarithm of probabilities given by generalized linear model.

For logistic classification problems, returns natural logarithm of probability that the model assigns to a True outcome for each of the data points provided.

**Parameters xs** (ndarray) – array with input data

Returns array of log-probability scores assigned by the model

Return type np.ndarray

### **to\_dict**()

Convert to a dictionary.

#### Return type [Dict](https://docs.python.org/3/library/typing.html#typing.Dict)[[str](https://docs.python.org/3/library/stdtypes.html#str), [Any](https://docs.python.org/3/library/typing.html#typing.Any)]

## **classmethod from\_dict**(*cls*, *d*)

Convert from a dictionary.

Unsupported Backends Not supported for the following LeapYear compute backend(s): snowflake.

#### Return type [ForwardRef](https://docs.python.org/3/library/typing.html#typing.ForwardRef)

## **to\_shap**()

Convert the trained model to SHAP format.

The converted model can then be used to construct a *LinearExplainer* object able to generate Shapley explanations for new records to which the model would be applied to.

Note that:

• model execution and generation of model score explanations is expected to be done in a production setting by an automated system with direct access to record-level information.

<span id="page-115-1"></span>• feature explanations for categorical features are currently not supported. Consider one-hot encoding features to get the benefits of explainable model scores.

## **Examples**

```
>>> import shap
>>> from leapyear import analytics as la
>>> ...
>>> glm_model = la.logreg(xs, y, ds).run()
>>> glm_explainer = shap.LinearExplainer(glm_model.to_shap(), X_reference)
>>> glm_shap_values = glm_explainer.shap_values(X_to_predict)
>>> ...
```
In this example:

- The input *X\_reference* used to initialize the explainer object is a *pandas.DataFrame* containing explanatory variables in the same order as used to train models. It is used to infer what model scores and feature distribution should be considered "typical".
- The input *X\_to\_predict* is a *pandas.DataFrame* capturing the explanatory variables in the same order as used to train models.

See [the SHAP Linear documentation for more information.](https://shap.readthedocs.io/en/latest/generated/shap.explainers.Linear.html)

LeapYear has been tested with SHAP version 0.39.0. Older or newer versions are not guaranteed to work.

Return type \_ShapGLM

## **Tree-Based Models**

<span id="page-115-0"></span>**class** leapyear.model.**RandomForestClassifier**(*ntrees: [int](https://docs.python.org/3/library/functions.html#int)*, *height: [int](https://docs.python.org/3/library/functions.html#int)*, *model: DecisionFor-*

*est*) A representation of a trained Random Forest classification model.

Provides methods for making predictions and report on feature importance statistics.

#### **property ntrees**

Alias for field number 0

#### **property height**

Alias for field number 1

## **property model**

Alias for field number 2

#### **predict**(*xs*)

Prediction function of the random forest classification model.

For classification problems, returns the most likely class according to the model.

Parameters  $xs$  (ndarray) – array with input data

Returns array of most likely outcome labels assigned by the model

Return type np.ndarray

#### **predict\_proba**(*xs*)

Prediction probability function of the random forest model.

For each of the data points provided, returns probability that the model assigns to any given outcome.

**Parameters xs** (ndarray) – array with input data

<span id="page-116-0"></span>Returns array of probability scores assigned by the model to input data points and possible outcomes

### Return type np.ndarray

#### **predict\_log\_proba**(*xs*)

Logarithm of probabilities given by random forest model.

For each of the data points provided, returns natural logarithm of probability that the model assigns to any given outcome.

Parameters  $xs$  (ndarray) – array with input data

Returns array of log-probability scores assigned by the model to input data points and possible outcomes

Return type np.ndarray

#### **property feature\_importance**

Relative feature importance.

Feature importances are derived based on the information collected during model training with differentially private computations, specifically:

- 1. For each tree and for each split of the tree, lookup value (gain) of introducing the split, as calculated on training data during model calibration - and attribute it to the splitting feature. See  $leq$ e $leq$ [analytics.random\\_forest\(\)](#page-95-0) for specific calculation of split gain based on a notion of Gini impurity.
- 2. To compute tree-specific feature importances, sum up split gains across all splits within each tree, weighted (multiplied) by parent node size, and re-scale these tree-specific feature importances to sum up to 1 for each tree.
- 3. Average feature importances across all trees in the random forest ensemble to get final feature importance.

#### References:

• Hastie, Tibshirani, Friedman. "The Elements of Statistical Learning, 2nd Edition." 2001.

Return type [Mapping](https://docs.python.org/3/library/typing.html#typing.Mapping)[[int](https://docs.python.org/3/library/functions.html#int), [float](https://docs.python.org/3/library/functions.html#float)]

#### **to\_dict**()

Convert to a dictionary.

Return type [Dict](https://docs.python.org/3/library/typing.html#typing.Dict)[[str](https://docs.python.org/3/library/stdtypes.html#str), [Any](https://docs.python.org/3/library/typing.html#typing.Any)]

#### **classmethod from\_dict**(*cls*, *d*)

Convert from a dictionary.

Unsupported Backends Not supported for the following LeapYear compute backend(s): snowflake.

#### Return type [ForwardRef](https://docs.python.org/3/library/typing.html#typing.ForwardRef)

#### **to\_shap**()

Convert the trained model to SHAP format.

The converted model can then be used to construct a *TreeExplainer* object able to generate Shapley explanations for new records to which the model would be applied to.

Note that:

- <span id="page-117-1"></span>• model execution and generation of model score explanations is expected to be done in a production setting by an automated system with direct access to record-level information.
- feature explanations for categorical features are currently not supported. Consider one-hot encoding features to get the benefits of explainable model scores.

#### **Examples**

```
>>> import shap
>>> from leapyear import analytics as la
>>> ...
>>> rfc_model = la.random_forest (xs, y, ds).run()
>>> rfc_explainer = shap.TreeExplainer(rfc_model.to_shap(), X_reference)
>>> rfc_shap_values = rfc_explainer.shap_values(X_to_predict)
>>> ...
```
In this example:

- The input *X\_reference* used to initialize the explainer object is a *pandas.DataFrame* containing explanatory variables in the same order as used to train models. It is used to infer what model scores and feature distribution should be considered "typical".
- The input *X\_to\_predict* is a *pandas.DataFrame* capturing the explanatory variables in the same order as used to train models.

See [the SHAP Tree documentation for more information.](https://shap.readthedocs.io/en/latest/generated/shap.explainers.Tree.html)

LeapYear has been tested with SHAP version 0.39.0. Older or newer versions are not guaranteed to work.

*est*)

Return type [Dict](https://docs.python.org/3/library/typing.html#typing.Dict)

#### <span id="page-117-0"></span>**class** leapyear.model.**RandomForestRegressor**(*ntrees: [int](https://docs.python.org/3/library/functions.html#int)*, *height: [int](https://docs.python.org/3/library/functions.html#int)*, *model: DecisionFor-*

A representation of a trained Random Forest regression model.

#### **property ntrees**

Alias for field number 0

#### **property height**

Alias for field number 1

#### **property model**

Alias for field number 2

#### **predict**(*xs*)

Prediction function of the random forest regression model.

For each of the data points provided, returns the prediction that the model assigns.

Parameters  $xs$  (ndarray) – array with input data

Returns array of predictions assigned by the model to input data points

Return type np.ndarray

#### **to\_dict**()

Convert to a dictionary.

#### Return type [Dict](https://docs.python.org/3/library/typing.html#typing.Dict)[[str](https://docs.python.org/3/library/stdtypes.html#str), [Any](https://docs.python.org/3/library/typing.html#typing.Any)]

#### **classmethod from\_dict**(*cls*, *d*)

Convert from a dictionary.

<span id="page-118-1"></span>Unsupported Backends Not supported for the following LeapYear compute backend(s): snowflake.

#### Return type [ForwardRef](https://docs.python.org/3/library/typing.html#typing.ForwardRef)

#### **to\_shap**()

Convert the trained model to SHAP format.

The converted model can then be used to construct a *TreeExplainer* object able to generate Shapley explanations for new records to which the model would be applied to.

Note that:

- model execution and generation of model score explanations is expected to be done in a production setting by an automated system with direct access to record-level information.
- feature explanations for categorical features are currently not supported. Consider one-hot encoding features to get the benefits of explainable model scores.

#### **Examples**

```
>>> import shap
>>> from leapyear import analytics as la
>>> ...
>>> rf_model = la.regression_trees(xs, y, ds).run()
>>> rf_explainer = shap.TreeExplainer(rf_model.to_shap(), X_reference)
>>> rf_shap_values = rf_explainer.shap_values(X_to_predict)
>>> ...
```
In this example:

- The input *X\_reference* used to initialize the explainer object is a *pandas.DataFrame* containing explanatory variables in the same order as used to train models. It is used to infer what model scores and feature distribution should be considered "typical".
- The input *X\_to\_predict* is a *pandas.DataFrame* capturing the explanatory variables in the same order as used to train models.

See [the SHAP Tree documentation for more information.](https://shap.readthedocs.io/en/latest/generated/shap.explainers.Tree.html)

LeapYear has been tested with SHAP version 0.39.0. Older or newer versions are not guaranteed to work.

Return type [Dict](https://docs.python.org/3/library/typing.html#typing.Dict)

```
class leapyear.model.GradientBoostedTreeClassifier(max_depth: int, model: Weighted-
```
*DecisionForest*)

A representation of a trained gradient boosted tree classifier model.

This includes two named fields:

- max\_depth the maximum depth of the individual decision trees.
- model a model object of class WeightedDecisionForest, including information about individual decision trees and their weights.

## **property max\_depth**

Alias for field number 0

#### **property model**

Alias for field number 1

#### <span id="page-119-0"></span>**predict**(*xs*)

Prediction function of the gradient boosted tree classification model.

For classification problems, returns the most likely class according to the model.

Parameters  $xs$  (ndarray) – array with input data

Returns array of most likely outcome labels assigned by the model

Return type np.ndarray

## **predict\_proba**(*xs*)

Prediction probability function of the GBT model.

For each of the data points provided, returns probability that the model assigns to any given outcome.

**Parameters xs** (ndarray) – array with input data

Returns array of probability scores assigned by the model to input data points and possible outcomes

Return type np.ndarray

#### **predict\_log\_proba**(*xs*)

Logarithm of probabilities given by GBT model.

For each of the data points provided, returns natural logarithm of probability that the model assigns to any given outcome.

**Parameters xs** (ndarray) – array with input data

Returns array of log-probability scores assigned by the model to input data points and possible outcomes

## Return type np.ndarray

## **to\_dict**()

Convert to a dictionary.

#### Return type [Dict](https://docs.python.org/3/library/typing.html#typing.Dict)[[str](https://docs.python.org/3/library/stdtypes.html#str), [Any](https://docs.python.org/3/library/typing.html#typing.Any)]

#### **classmethod from\_dict**(*cls*, *d*)

Convert from a dictionary.

Unsupported Backends Not supported for the following LeapYear compute backend(s): snowflake.

Return type [ForwardRef](https://docs.python.org/3/library/typing.html#typing.ForwardRef)

## **to\_shap**()

Convert the trained model to SHAP format.

The converted model can then be used to construct a *TreeExplainer* object able to generate Shapley explanations for new records to which the model would be applied to.

Note that:

- model execution and generation of model score explanations is expected to be done in a production setting by an automated system with direct access to record-level information.
- feature explanations for categorical features are currently not supported. Consider one-hot encoding features to get the benefits of explainable model scores.

## <span id="page-120-1"></span>**Examples**

```
>>> import shap
>>> from leapyear import analytics as la
>>> ...
>>> gbt_model = la.gradient_boosted_tree_classifier(xs, y, ds).run()
>>> gbt_explainer = shap.TreeExplainer(gbt_model.to_shap(), X_reference)
>>> gbt_shap_values = gbt_explainer.shap_values(X_to_predict)
>>> ...
```
In this example:

- The input *X\_reference* used to initialize the explainer object is a *pandas.DataFrame* containing explanatory variables in the same order as used to train models. It is used to infer what model scores and feature distribution should be considered "typical".
- The input *X\_to\_predict* is a *pandas.DataFrame* capturing the explanatory variables in the same order as used to train models.

See [the SHAP Tree documentation for more information.](https://shap.readthedocs.io/en/latest/generated/shap.explainers.Tree.html)

LeapYear has been tested with SHAP version 0.39.0. Older or newer versions are not guaranteed to work.

Return type [Dict](https://docs.python.org/3/library/typing.html#typing.Dict)

#### **Clustering Models**

```
class leapyear.model.ClusterModel(niters: int, nclusters: int, model: _CM)
     A representation of the trained K-means clustering model.
```
This model is generated by running a K-means clustering algorithm  $leq$   $leq$   $a$   $leq$   $a$   $leq$   $a$ .  $k$   $me$   $an$   $s$   $($ and contains cluster centroids (centers).

#### **property niters**

Alias for field number 0

**property nclusters** Alias for field number 1

**property model** Alias for field number 2

**property centroids**

Model centroids.

Return type ndarray[[Any](https://docs.python.org/3/library/typing.html#typing.Any), dtype[float64]]

### **predict**(*xs*)

Prediction function of the clustering model.

Returns the labels for each point in xs.

Parameters **xs** (ndarray) – A 2-dimensional array of data points.

Returns The associated cluster labels predicted by the the model.

Return type np.ndarray

```
to_dict()
```
Convert to a dictionary.

Return type [Dict](https://docs.python.org/3/library/typing.html#typing.Dict)[[str](https://docs.python.org/3/library/stdtypes.html#str), [Any](https://docs.python.org/3/library/typing.html#typing.Any)]

<span id="page-121-0"></span>**classmethod from\_dict**(*cls*, *d*) Convert from a dictionary.

> Unsupported Backends Not supported for the following LeapYear compute backend(s): snowflake.

Return type [ForwardRef](https://docs.python.org/3/library/typing.html#typing.ForwardRef)

## **Model Evaluation Objects**

**class** leapyear.model.**ConfusionCurve**(*model: \_CC*)

The Confusion curve object.

This model is generated from running  $leq$   $leq$   $e$   $geq$   $e$   $a$   $a$ .  $a$   $a$   $b$   $b$   $c$   $c$   $c$   $c$   $f$  and contains the metrics of true positive, false positive, true negative and false negative rates for a sequence of thresholds. Other common metrics are provided as properties of this model.

## **property model**

Alias for field number 0

## **property df**

Return a dataframe containing most of the analytics.

Return type DataFrame

#### **property thresholds**

Thresholds.

Outputs the list of thresholds used for generating confusion curve.

Return type ndarray

#### **property tpr**

Compute true positive rates.

Outputs a list of true positive rate (sensitivity, recall) values, associated with chosen thresholds.

Aliases: tpr (true positive rate), sensitivity, recall

## See also:

[Sensitivity and specificity](https://en.wikipedia.org/wiki/Sensitivity_and_specificity)

Return type ndarray

#### **property sensitivity**

Compute true positive rates.

Outputs a list of true positive rate (sensitivity, recall) values, associated with chosen thresholds.

Aliases: tpr (true positive rate), sensitivity, recall

See also:

[Sensitivity and specificity](https://en.wikipedia.org/wiki/Sensitivity_and_specificity)

Return type ndarray

#### **property recall**

Compute true positive rates.

Outputs a list of true positive rate (sensitivity, recall) values, associated with chosen thresholds.

<span id="page-122-0"></span>Aliases: tpr (true positive rate), sensitivity, recall

#### See also:

[Sensitivity and specificity](https://en.wikipedia.org/wiki/Sensitivity_and_specificity)

Return type ndarray

### **property fpr**

Compute false positive rates.

Outputs a list of false positive rate (fallout) values, associated with chosen thresholds.

Aliases: fpr (false positive rate), fallout

### See also:

[False positive rate](https://en.wikipedia.org/wiki/False_positive_rate)

Return type ndarray

#### **property fallout**

Compute false positive rates.

Outputs a list of false positive rate (fallout) values, associated with chosen thresholds.

Aliases: fpr (false positive rate), fallout

#### See also:

[False positive rate](https://en.wikipedia.org/wiki/False_positive_rate)

Return type ndarray

#### **property tnr**

Compute true negative rates.

Outputs a list of true negative rate (specificity) values, associated with chosen thresholds.

Aliases: tnr (true negative rate), specificity

#### See also:

[Sensitivity and specificity](https://en.wikipedia.org/wiki/Sensitivity_and_specificity)

Return type ndarray

## **property specificity**

Compute true negative rates.

Outputs a list of true negative rate (specificity) values, associated with chosen thresholds.

Aliases: tnr (true negative rate), specificity

#### See also:

[Sensitivity and specificity](https://en.wikipedia.org/wiki/Sensitivity_and_specificity)

Return type ndarray

#### <span id="page-123-0"></span>**property fnr**

Compute false negative rates.

Outputs a list of false negative rate (miss rate) values, associated with chosen thresholds.

Aliases: fnr (false negative rate), missrate

See also:

[False negative rates](https://en.wikipedia.org/wiki/Type_I_and_type_II_errors)

Return type ndarray

#### **property missrate**

Compute false negative rates.

Outputs a list of false negative rate (miss rate) values, associated with chosen thresholds.

Aliases: fnr (false negative rate), missrate

See also:

[False negative rates](https://en.wikipedia.org/wiki/Type_I_and_type_II_errors)

Return type ndarray

#### **property precision**

Compute precision.

Aliases: precision, ppv (positive predictive value)

### See also:

[Precision and recall](https://en.wikipedia.org/wiki/Precision_and_recall)

Return type ndarray

## **property ppv**

Compute precision.

Aliases: precision, ppv (positive predictive value)

See also:

[Precision and recall](https://en.wikipedia.org/wiki/Precision_and_recall)

## Return type ndarray

#### **property npv**

Negative predictive value.

## Return type ndarray

## **property accuracy**

Accuracy.

Return type ndarray

#### **property f1score**

F1-score.

Return type ndarray

#### <span id="page-124-3"></span>**property mcc**

Matthews correlation coefficient.

Return type ndarray

#### **property auc\_roc**

Area under the ROC curve.

Calculates the area under Receiver Operating Characteristic (ROC) curve.

Return type ndarray

#### **property auc\_pr**

Area under the Precision-Recall curve.

Return type ndarray

#### **property gmeasure**

the geometric mean of the precision and recall.

Type G-measure

Return type ndarray

#### **fscore**(*beta*)

Fbeta-score.

The Fbeta-score is the weighted harmonic mean between the precision and recall.

```
Parameters betafloat) – Non-negative float for the relative proportion of precision and
    recall.
```
Returns

Return type The Fbeta score

## <span id="page-124-2"></span>**1.4.11 Module leapyear.exceptions**

All errors and exceptions.

```
exception leapyear.exceptions.ClientError
    General client errors.
```
**static from\_response**(*response*, *errors=None*) Create a ClientError from a response.

Return type [ClientError](#page-124-1)

**class** leapyear.exceptions.**ErrorInfo**(*message: [str](https://docs.python.org/3/library/stdtypes.html#str)*, *details: Optional[\[str\]](https://docs.python.org/3/library/stdtypes.html#str) = None*) Information about a particular error.

**property message** Alias for field number 0

**property details** Alias for field number 1

**exception** leapyear.exceptions.**APIError**(*message*, *\**, *response=None*, *errors=None*) Error from the API Server.

<span id="page-124-0"></span>**exception** leapyear.exceptions.**DataSetTooSmallException**(*\*\*kwargs*) Re-throw of DataSetTooSmall exception.

<span id="page-125-0"></span>This exception is triggered and interrupts the computation when the LeapYear system is unable to guarantee a result that meets the target accuracy while staying within the maximum Privacy Exposure allowed for the computation.

The primary cause for this exception is that the data sample being analyzed is too small, and therefore providing an accurate result would reveal too much information about a single record.

#### See also:

[Built-in safeguards and methods to override exceptions](https://guides.leapyear.io/docs/best-practices-for-maximizing-accuracy#section-built-in-safeguards)

**exception** leapyear.exceptions.**DataSetSizeBlockedByPrivacyProfileException**(*\*\*kwargs*) Re-throw of DataSetSizeBlockedByProfile exception.

This exception is triggered and interrupts the computation when the LeapYear system detects that the data set size is smaller than the minimum size required by the privacy profile.

The primary cause for this exception is that the data sample being analyzed is too small, and therefore providing an accurate result would reveal too much information about a single record.

#### See also:

[Built-in safeguards and methods to override exceptions](https://guides.leapyear.io/docs/best-practices-for-maximizing-accuracy#section-built-in-safeguards)

**exception** leapyear.exceptions.**HighPrivacyExposureException**(*\*\*kwargs*) Re-throw of HighPrivacyExposure exception.

This exception occurs when it is estimated that the Privacy Exposure will reach or exceed the Privacy Exposure Limit for that particular computation. This could be due to either:

- the data sample is too small and LeapYear estimates that a large privacy exposure will be incurred, or
- the computation involves a relation that generates a large sensitivity multiplier.

The precise reason for the exception is not made explicit because of potential privacy concerns.

#### See also:

[Built-in safeguards and methods to override exceptions](https://guides.leapyear.io/docs/best-practices-for-maximizing-accuracy#section-built-in-safeguards)

[Limiting the effect of data derivation steps on computation sensitivity](https://guides.leapyear.io/docs/best-practices-for-maximizing-accuracy#section-limiting-the-effect-of-data-derivation-steps-on-computation-sensitivity)

**exception** leapyear.exceptions.**SensitivityMultiplierTooLargeException**(*logbase10\_sensitivity\_multiplier*,

Re-throw of SensitivityMultiplierTooLarge exception.

This exception is triggered and interrupts a computation when the LeapYear system estimates that the computation:

- will reach or exceed the maximum Privacy Exposure allowed for the computation; AND
- is based on a derived dataset that generates an excessively large sensitivity multiplier.

#### See also:

[Built-in safeguards and methods to override exceptions](https://guides.leapyear.io/docs/best-practices-for-maximizing-accuracy#section-built-in-safeguards)

[Limiting the effect of data derivation steps on computation sensitivity](https://guides.leapyear.io/docs/best-practices-for-maximizing-accuracy#section-limiting-the-effect-of-data-derivation-steps-on-computation-sensitivity)

**exception** leapyear.exceptions.**InvalidURL** URL can not be parsed.

**exception** leapyear.exceptions.**TLSError** Errors from TLS.

**exception** leapyear.exceptions.**InvalidJson** Json was not constructed correctly.

*\*\*kwargs*)

- <span id="page-126-0"></span>**exception** leapyear.exceptions.**ConnectionError** Error establishing connection.
- **exception** leapyear.exceptions.**ServerVersionMismatch**(*server\_version=None*) Server and client have different versions.
- **exception** leapyear.exceptions.**TokenExpiredError** Authentication token was expired.
- **exception** leapyear.exceptions.**AsyncTimeoutError** Async job timed out.
- **exception** leapyear.exceptions.**AsyncCancelledError** Async job was cancelled.
- **exception** leapyear.exceptions.**GroupbyAggTooManyKeysError** Too many keys for a GroupbyAgg operation.
- **exception** leapyear.exceptions.**LoadUnsupportedModelException** This exception is raised when trying to load or save an unsupported type of model.
- **exception** leapyear.exceptions.**LoadModelMismatchException**(*actual\_type*, *ex-*

This exception is raised when there is a mismatch with loaded and expected models.

*pected\_type*)

- **exception** leapyear.exceptions.**LoadModelVersionException**(*model*, *name\_file*)
	- This exception is raised when loading a module with a version not supported.
- **exception** leapyear.exceptions.**SaveUnsupportedModelException** This exception is raised when trying to save an unsupported model.
- **exception** leapyear.exceptions.**PublicKeyCredentialsError**(*message*) Exceptions originating from problems with public key auth credentials.

## **1.4.12 Module leapyear.ext**

## **Quick client**

leapyear.ext.user.**client**(*config\_file=PosixPath('~/.leapyear\_client.ini')*, *debug=False*, *\*\*kwargs*) Use environment variables or a configuration file to quickly connect to LeapYear.

This function uses values found in environment variables, a config file, keyword arguments and built-in defaults to try to establish a connection to a LeapYear server. In order of precedence, values are taken from the kwargs of this function, then environment variable, the config file, and finally, default values, if they exist.

By default, the config file is ~/.leapyear\_client.ini. The config file requires a [leapyear.io] section where values can be found.

The following table contains the names of the values when specified by particular methods, and the default values if no other value can be determined.

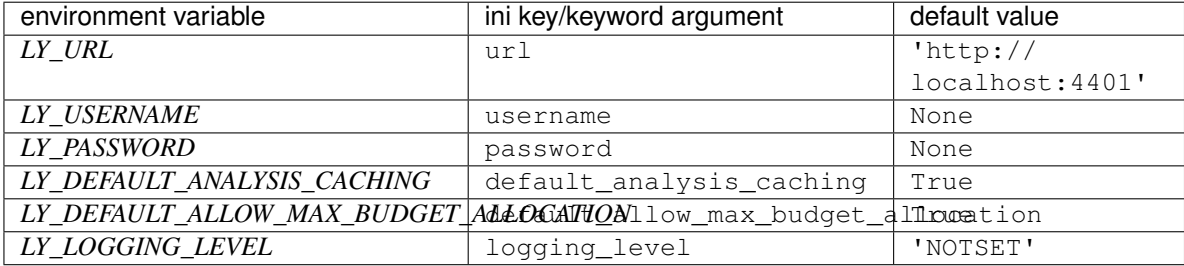

At least username and password must be supplied to establish a connection to the LeapYear server.

logging\_level should be the name of a logging level in [logging](https://docs.python.org/3/library/logging.html#module-logging).

## **Example**

Contents of ~/.leapyear\_client.ini are

```
[leapyear.io]
username = alice
password = lihjAgsd324$
url = http://api.leapyear.domain.com:4401
```
Next, we execute a basic test with debug=True to see the values that are passed to the  $Client$  constructor.

```
>>> from leapyear.ext.user import client
>>> import logging
>>> logging.basicConfig()
>>> c = client(debug=True)
DEBUG:leapyear.ext.user:Found config file with [leapyear.io] section.
DEBUG:leapyear.ext.user:Resolved the following values:
DEBUG:leapyear.ext.user: url <- <str: 'http://api.leapyear.domain.com:4401'>
DEBUG:leapyear.ext.user: username <- <str: 'alice'>
DEBUG:leapyear.ext.user: password <- <str: 'lihjAgsd324$'>
DEBUG:leapyear.ext.user: default_analysis_caching <- <bool: True>
DEBUG:leapyear.ext.user: default_allow_max_budget_allocation <- <br/> <br/>bool: True>
DEBUG:leapyear.ext.user: logging_level <- <int: 0>
>>> print(c.connected)
True
>>> c.close()
```
#### Parameters

- **config\_file** ([pathlib.Path](https://docs.python.org/3/library/pathlib.html#pathlib.Path)) Specify an alternate config file.
- **debug**  $(bool)$  $(bool)$  $(bool)$  Set to True to enable extra debugging information. [basicConfig\(\)](https://docs.python.org/3/library/logging.html#logging.basicConfig) may be useful to run so that debugging information will print to stdout.

Return type [Client](#page-16-0)

## **CHAPTER**

**TWO**

# **REFERENCE**

• genindex

## **PYTHON MODULE INDEX**

l

leapyear.admin, [16](#page-19-0) leapyear.admin.grants, [26](#page-29-0) leapyear.analytics, [76](#page-79-0) leapyear.analytics.classes, [105](#page-108-2) leapyear.client, [12](#page-15-0) leapyear.dataset, [29](#page-32-0) leapyear.exceptions, [121](#page-124-2) leapyear.feature, [72](#page-75-0) leapyear.functions, [57](#page-60-0) leapyear.functions.math, [61](#page-64-0) leapyear.functions.non\_aggregate, [64](#page-67-0) leapyear.functions.string, [66](#page-69-0) leapyear.functions.time, [57](#page-60-1) leapyear.functions.window, [69](#page-72-0) leapyear.jobs, [28](#page-31-1) leapyear.ml\_import\_export, [104](#page-107-0) leapyear.model, [110](#page-113-1)

## **INDEX**

## Symbols

\_\_init\_\_() (*leapyear.admin.Table method*), [18](#page-21-0)

- \_\_init\_\_() (*leapyear.client.Client method*), [13](#page-16-1)
- \_\_new\_\_() (*leapyear.admin.ColumnDefinition method*), [21](#page-24-0)

## A

abs() (*in module leapyear.functions.non\_aggregate*), [65](#page-68-0) access() (*leapyear.admin.grants.DatabaseAccess property*), [27](#page-30-0) accuracy() (*leapyear.model.ConfusionCurve property*), [120](#page-123-0) acos() (*in module leapyear.functions.math*), [61](#page-64-1) add\_data\_slice() (*leapyear.admin.Table method*),  $20$ add\_data\_slice\_async() (*leapyear.admin.Table method*), [20](#page-23-0) add\_months() (*in module leapyear.functions.time*), [57](#page-60-2) ADMINISTER\_DATABASE (*leapyear.admin.DatabaseAccessType attribute*), [26](#page-29-1) affinity() (*leapyear.model.GLM property*), [110](#page-113-2) agg() (*leapyear.dataset.GroupedData method*), [54](#page-57-0) aggregate\_type() (*leapyear.analytics.classes.GroupbyAgg property*), [109](#page-112-2) aggs() (*leapyear.analytics.classes.GroupbyAgg property*), [109](#page-112-2) alias() (*leapyear.dataset.Attribute method*), [48](#page-51-0) all() (*in module leapyear.functions.non\_aggregate*), [64](#page-67-1) all() (*leapyear.admin.Database class method*), [16](#page-19-1) all() (*leapyear.admin.PrivacyProfile class method*), [25](#page-28-0) all() (*leapyear.admin.User class method*), [24](#page-27-0) all\_access\_on\_database() (*in module leapyear.admin.grants*), [27](#page-30-0) all\_access\_on\_table() (*in module leapyear.admin.grants*), [27](#page-30-0) all\_database\_accesses\_for\_subject() (*in module leapyear.admin.grants*), [28](#page-31-2) Analysis (*class in leapyear.analytics.classes*), [105](#page-108-3) and\_() (*in module leapyear.functions.window*), [70](#page-73-0) any() (*in module leapyear.functions.non\_aggregate*), [65](#page-68-0) APIError, [121](#page-124-3)

approx\_count\_distinct() (*in module leapyear.functions.window*), [69](#page-72-1) as\_factor() (*leapyear.dataset.Attribute method*), [52](#page-55-0) as\_real() (*leapyear.dataset.Attribute method*), [52](#page-55-0) asc() (*leapyear.dataset.Attribute method*), [53](#page-56-0) asc\_nulls\_first() (*leapyear.dataset.Attribute method*), [53](#page-56-0) asc\_nulls\_last() (*leapyear.dataset.Attribute method*), [53](#page-56-0) ascii() (*in module leapyear.functions.string*), [66](#page-69-1) asin() (*in module leapyear.functions.math*), [61](#page-64-1) AsyncAnalysis (*class in leapyear.analytics.classes*), [106](#page-109-1) AsyncCancelledError, [123](#page-126-0) AsyncJob (*class in leapyear.jobs*), [28](#page-31-2) AsyncJobState (*class in leapyear.jobs*), [29](#page-32-1) AsyncJobStateCancelled (*leapyear.jobs.AsyncJobState attribute*),  $29$ AsyncJobStateFailed (*leapyear.jobs.AsyncJobState attribute*), [29](#page-32-1) AsyncJobStateFinished (*leapyear.jobs.AsyncJobState attribute*),  $29$ AsyncJobStateRunning (*leapyear.jobs.AsyncJobState attribute*), [29](#page-32-1) AsyncJobStatus (*class in leapyear.jobs*), [28](#page-31-2) AsyncTimeoutError, [123](#page-126-0) atan() (*in module leapyear.functions.math*), [61](#page-64-1) attr\_in() (*in module leapyear.functions.non\_aggregate*), [64](#page-67-1) attr\_not\_in() (*in module leapyear.functions.non\_aggregate*), [64](#page-67-1) Attribute (*class in leapyear.dataset*), [48](#page-51-0) AttributeLike() (*in module leapyear.dataset.attribute*), [54](#page-57-0) attributes() (*leapyear.dataset.DataSet property*), [31](#page-34-0) AttributeType (*class in leapyear.dataset*), [54](#page-57-0) auc\_pr() (*leapyear.model.ConfusionCurve property*),

columns() (*leapyear.admin.Table property*), [18](#page-21-0) ColumnType (*class in leapyear.admin*), [22](#page-25-0)

*tribute*), [26](#page-29-1)

*tribute*), [26](#page-29-1)

ConnectionError, [122](#page-125-0)

COMPARE (*leapyear.admin.ColumnAccessType at-*

COMPUTE (*leapyear.admin.ColumnAccessType at-*

concat() (*in module leapyear.functions.string*), [66](#page-69-1) ConfusionCurve (*class in leapyear.model*), [118](#page-121-0) ConfusionModelAnalysis (*class in leapyear.analytics.classes*), [107](#page-110-0) connected() (*leapyear.client.Client property*), [15](#page-18-0)

corr() (*in module leapyear.functions.window*), [71](#page-74-0) correlation\_matrix() (*in module*

*leapyear.analytics*), [84](#page-87-0) cos() (*in module leapyear.functions.math*), [62](#page-65-0) cosh() (*in module leapyear.functions.math*), [62](#page-65-0) count() (*in module leapyear.analytics*), [77](#page-80-0)

## [121](#page-124-3)

auc\_roc() (*leapyear.model.ConfusionCurve property*), [121](#page-124-3)

avg() (*in module leapyear.functions.window*), [70](#page-73-0)

## B

basic\_linreg() (*in module leapyear.analytics*), [88](#page-91-0) BOOL (*leapyear.admin.ColumnType attribute*), [22](#page-25-0) bounds (*leapyear.admin.ColumnDefinition attribute*), [21](#page-24-0) bounds() (*leapyear.admin.TableColumn property*), [21](#page-24-0) BoundsAbsScaler (*class in leapyear.feature*), [73](#page-76-0) BoundsAnalysis (*class in leapyear.analytics.classes*), [107](#page-110-0) BoundsScaler (*class in leapyear.feature*), [72](#page-75-1) Bucketizer (*class in leapyear.feature*), [76](#page-79-1)

# $\mathcal{C}$

cache() (*leapyear.dataset.DataSet method*), [44](#page-47-0) cancel() (*leapyear.analytics.classes.AsyncAnalysis method*), [106](#page-109-1) cbrt() (*in module leapyear.functions.math*), [61](#page-64-1) ceil() (*in module leapyear.functions.math*), [61](#page-64-1) ceil() (*leapyear.dataset.Attribute method*), [49](#page-52-0) centroids() (*leapyear.model.ClusterModel property*), [117](#page-120-1) check() (*leapyear.analytics.classes.Analysis method*), [105](#page-108-3) check\_status()(*leapyear.analytics.classes.AsyncAnalysis*<sup>QuntAnalysisWithRI (*class in*</sup> *method*), [106](#page-109-1) clear\_all\_caches() (*leapyear.client.Client method*), [14](#page-17-0) clear\_analysis\_cache() (*leapyear.client.Client method*), [14](#page-17-0) clear\_cache() (*leapyear.dataset.Attribute class method*), [48](#page-51-0) Client (*class in leapyear.client*), [13](#page-16-1) client() (*in module leapyear.ext.user*), [123](#page-126-0) ClientError, [121](#page-124-3) close() (*leapyear.client.Client method*), [14](#page-17-0) ClusteringAnalysis (*class in leapyear.analytics.classes*), [107](#page-110-0) ClusterModel (*class in leapyear.model*), [117](#page-120-1) coalesce() (*leapyear.dataset.Attribute method*), [50](#page-53-0) coefficients() (*leapyear.model.GLM property*), [110](#page-113-2) col() (*in module leapyear.functions.non\_aggregate*), [65](#page-68-0) column() (*in module leapyear.functions.non\_aggregate*), [65](#page-68-0) ColumnAccessType (*class in leapyear.admin*), [26](#page-29-1) ColumnBounds (*in module leapyear.admin*), [22](#page-25-0) ColumnDefinition (*class in leapyear.admin*), [20](#page-23-0) columns() (*leapyear.admin.grants.TableAccess property*), [27](#page-30-0) count() (*in module leapyear.functions.window*), [69](#page-72-1) count\_analysis\_cache() (*leapyear.client.Client method*), [14](#page-17-0) count\_distinct() (*in module leapyear.analytics*), [78](#page-81-0) count\_distinct\_rows() (*in module leapyear.analytics*), [79](#page-82-0) count\_rows() (*in module leapyear.analytics*), [78](#page-81-0) CountAnalysis (*class in leapyear.analytics.classes*), [107](#page-110-0) *leapyear.analytics.classes*), [107](#page-110-0) covar\_pop() (*in module leapyear.functions.window*), [71](#page-74-0) covar\_samp() (*in module leapyear.functions.window*), [71](#page-74-0) covariance\_matrix() (*in module leapyear.analytics*), [84](#page-87-0) create() (*leapyear.admin.Database method*), [17](#page-20-0) create() (*leapyear.admin.PrivacyProfile method*), [26](#page-29-1) create() (*leapyear.admin.Table method*), [20](#page-23-0) create() (*leapyear.admin.User method*), [25](#page-28-0) create() (*leapyear.admin.View method*), [24](#page-27-0) create() (*leapyear.client.Client method*), [15](#page-18-0) create\_async() (*leapyear.admin.Table method*), [19](#page-22-0) create\_async() (*leapyear.admin.View method*), [24](#page-27-0) create\_async() (*leapyear.client.Client method*), [15](#page-18-0) cross\_val\_score\_linreg() (*in module leapyear.analytics*), [96](#page-99-1) cross\_val\_score\_logreg() (*in module leapyear.analytics*), [97](#page-100-0) cross\_val\_score\_random\_forest() (*in module leapyear.analytics*), [97](#page-100-0) cross\_val\_score\_regression\_trees() (*in module leapyear.analytics*), [98](#page-101-0) CrossValidationAnalysis (*class in*

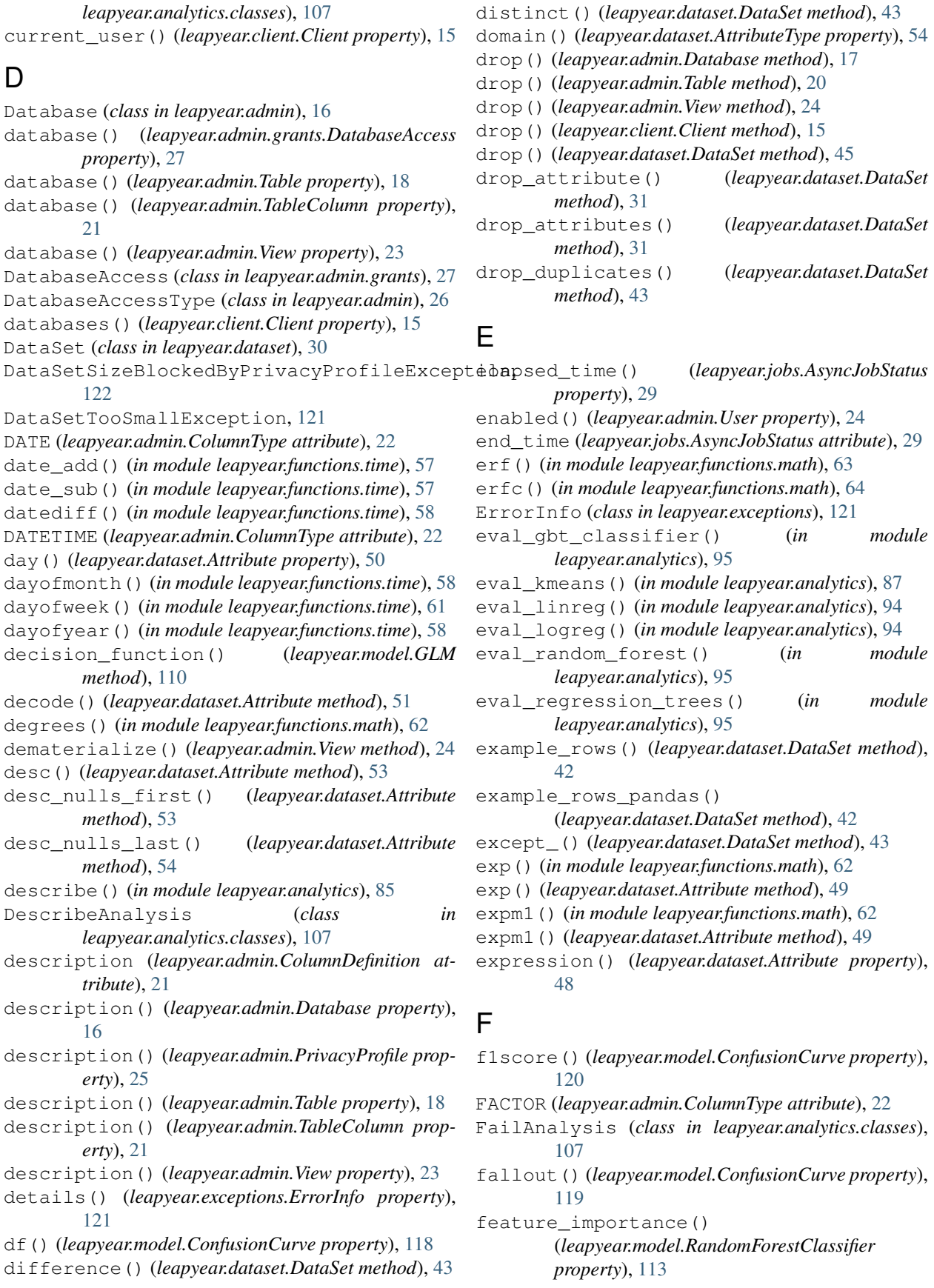

fill() (*leapyear.dataset.DataSet method*), [45](#page-48-0) first() (*in module leapyear.functions.window*), [69](#page-72-1) fit\_transform() (*leapyear.feature.Bucketizer method*), [76](#page-79-1) fit\_transform() (*leapyear.feature.Normalizer method*), [75](#page-78-0) fit\_transform() (*leapyear.feature.Winsorizer method*), [76](#page-79-1) floor() (*in module leapyear.functions.math*), [62](#page-65-0) floor() (*leapyear.dataset.Attribute method*), [48](#page-51-0) fnr() (*leapyear.model.ConfusionCurve property*), [119](#page-122-0) ForestModelClassifierAnalysis (*class in leapyear.analytics.classes*), [107](#page-110-0) ForestModelRegressionAnalysis (*class in leapyear.analytics.classes*), [107](#page-110-0) fpr() (*leapyear.model.ConfusionCurve property*), [119](#page-122-0) FractionalPrivacyExposure (*class in leapyear.analytics.classes*), [109](#page-112-2) from\_dict() (*leapyear.model.ClusterModel class method*), [117](#page-120-1) from\_dict() (*leapyear.model.GLM class method*), [111](#page-114-0) from\_dict()(leapyear.model.GradientBoostedTreeClassificoupbyAggTooManyKeysError, [123](#page-126-0) *class method*), [116](#page-119-0) from\_dict() (*leapyear.model.RandomForestClassifier class method*), [113](#page-116-0) from\_dict() (*leapyear.model.RandomForestRegressor class method*), [114](#page-117-1) from\_response() (*leapyear.exceptions.ClientError static method*), [121](#page-124-3) from\_table() (*leapyear.dataset.DataSet class method*), [31](#page-34-0) from\_view() (*leapyear.dataset.DataSet class method*), [31](#page-34-0) fscore() (*leapyear.model.ConfusionCurve method*), [121](#page-124-3) FULL\_ACCESS (*leapyear.admin.ColumnAccessType attribute*), [26](#page-29-1) G generalized\_linreg() (*in module leapyear.analytics*), [88](#page-91-0) generalized\_logreg() (*in module leapyear.analytics*), [90](#page-93-1) GenLinAnalysis (*class in*

*leapyear.analytics.classes*), [108](#page-111-1) get\_access() (*leapyear.admin.Database method*), [17](#page-20-0) get\_access() (*leapyear.admin.TableColumn*

get\_attribute() (*leapyear.dataset.DataSet*

get\_privacy\_limit() (*leapyear.admin.Database*

*method*), [22](#page-25-0)

*method*), [31](#page-34-0)

*method*), [17](#page-20-0)

*method*), [18](#page-21-0) get\_user\_privacy\_spent() (*leapyear.admin.Table method*), [19](#page-22-0) GLM (*class in leapyear.model*), [110](#page-113-2) gmeasure() (*leapyear.model.ConfusionCurve property*), [121](#page-124-3) gradient\_boosted\_tree\_classifier() (*in module leapyear.analytics*), [91](#page-94-0) GradientBoostedTreeClassifier (*class in leapyear.model*), [115](#page-118-1) GradientBoostedTreeClassifierModelAnalysis (*class in leapyear.analytics.classes*), [107](#page-110-0) greatest() (*in module leapyear.functions.non\_aggregate*), [65](#page-68-0) greatest() (*leapyear.dataset.Attribute method*), [50](#page-53-0) group\_by() (*leapyear.dataset.DataSet method*), [38](#page-41-0) groupby\_agg\_view() (*in module leapyear.analytics*), [85](#page-88-0) GroupbyAgg (*class in leapyear.analytics.classes*), [109](#page-112-2) GroupbyAggAnalysis (*class in leapyear.analytics.classes*), [108](#page-111-1) GroupedData (*class in leapyear.dataset*), [54](#page-57-0) groups() (*leapyear.admin.User property*), [25](#page-28-0) groups() (*leapyear.client.Client property*), [15](#page-18-0) H head() (*leapyear.dataset.DataSet method*), [41](#page-44-0) head\_pandas() (*leapyear.dataset.DataSet method*), [41](#page-44-0) height() (*leapyear.model.RandomForestClassifier property*), [112](#page-115-1) height() (*leapyear.model.RandomForestRegressor property*), [114](#page-117-1) hidden() (*leapyear.admin.PrivacyProfile property*), [25](#page-28-0) HighPrivacyExposureException, [122](#page-125-0) histogram() (*in module leapyear.analytics*), [83](#page-86-0) histogram2d() (*in module leapyear.analytics*), [83](#page-86-0) Histogram2DAnalysis (*class in leapyear.analytics.classes*), [108](#page-111-1) HistogramAnalysis (*class in leapyear.analytics.classes*), [108](#page-111-1)

get\_privacy\_limit() (*leapyear.admin.Table*

- hour() (*in module leapyear.functions.time*), [58](#page-61-0)
- hour() (*leapyear.dataset.Attribute property*), [50](#page-53-0) hyperopt\_linreg() (*in module leapyear.analytics*),
- [98](#page-101-0) hyperopt\_logreg() (*in module leapyear.analytics*), [99](#page-102-0)
- hyperopt\_regression\_trees() (*in module leapyear.analytics*), [101](#page-104-0)
- hyperopt\_rf() (*in module leapyear.analytics*), [100](#page-103-0) HyperOptAnalysis (*class in leapyear.analytics.classes*), [108](#page-111-1)

hypot() (*in module leapyear.functions.math*), [62](#page-65-0)

## I

ID (*leapyear.admin.ColumnType attribute*), [22](#page-25-0) id() (*leapyear.admin.Database property*), [16](#page-19-1) id() (*leapyear.admin.PrivacyProfile property*), [25](#page-28-0) id() (*leapyear.admin.Table property*), [18](#page-21-0) id() (*leapyear.admin.TableColumn property*), [21](#page-24-0) id() (*leapyear.admin.User property*), [24](#page-27-0) ignore\_computation\_cache() (*in module leapyear.analytics*), [103](#page-106-0) infer\_bounds (*leapyear.admin.ColumnDefinition attribute*), [21](#page-24-0) instr() (*in module leapyear.functions.string*), [66](#page-69-1) INT (*leapyear.admin.ColumnType attribute*), [22](#page-25-0) intercept() (*leapyear.model.GLM property*), [110](#page-113-2) intercepts() (*leapyear.model.GLM property*), [110](#page-113-2) intersect() (*leapyear.dataset.DataSet method*), [43](#page-46-0) InvalidJson, [122](#page-125-0) InvalidURL, [122](#page-125-0) inverf() (*in module leapyear.functions.math*), [64](#page-67-1) inverfc() (*in module leapyear.functions.math*), [64](#page-67-1) iqr() (*in module leapyear.analytics*), [83](#page-86-0) is\_in() (*leapyear.dataset.Attribute method*), [52](#page-55-0) is\_not() (*leapyear.dataset.Attribute method*), [48](#page-51-0) is\_root() (*leapyear.admin.User property*), [24](#page-27-0) isnull() (*in module leapyear.functions.non\_aggregate*), [65](#page-68-0) isnull() (*leapyear.dataset.Attribute method*), [51](#page-54-0)

## J

jobs() (*leapyear.client.Client property*), [15](#page-18-0) join() (*leapyear.dataset.DataSet method*), [34](#page-37-0) join\_data() (*leapyear.dataset.DataSet method*), [46](#page-49-0) join\_pandas() (*leapyear.dataset.DataSet method*), [45](#page-48-0)

# K

key\_columns() (*leapyear.analytics.classes.GroupbyAgg property*), [109](#page-112-2) kfold() (*leapyear.dataset.DataSet method*), [40](#page-43-0) kmeans() (*in module leapyear.analytics*), [86](#page-89-1) kurtosis() (*in module leapyear.analytics*), [83](#page-86-0) kurtosis() (*in module leapyear.functions.window*), [71](#page-74-0)

# L

l1reg() (*leapyear.model.GLM property*), [110](#page-113-2) l2reg() (*leapyear.model.GLM property*), [110](#page-113-2) lag() (*in module leapyear.functions.window*), [69](#page-72-1) last() (*in module leapyear.functions.window*), [69](#page-72-1) last\_day() (*in module leapyear.functions.time*), [58](#page-61-0) lead() (*in module leapyear.functions.window*), [69](#page-72-1) leapyear.admin

module, [16](#page-19-1) leapyear.admin.grants module, [26](#page-29-1) leapyear.analytics module, [76](#page-79-1) leapyear.analytics.classes module, [105](#page-108-3) leapyear.client module, [12](#page-15-1) leapyear.dataset module, [29](#page-32-1) leapyear.exceptions module, [121](#page-124-3) leapyear.feature module, [72](#page-75-1) leapyear.functions module, [57](#page-60-2) leapyear.functions.math module, [61](#page-64-1) leapyear.functions.non\_aggregate module, [64](#page-67-1) leapyear.functions.string module, [66](#page-69-1) leapyear.functions.time module, [57](#page-60-2) leapyear.functions.window module, [69](#page-72-1) leapyear.jobs module, [28](#page-31-2) leapyear.ml\_import\_export module, [104](#page-107-1) leapyear.model module, [110](#page-113-2) least() (*in module leapyear.functions.non\_aggregate*), [65](#page-68-0) least() (*leapyear.dataset.Attribute method*), [50](#page-53-0) length() (*in module leapyear.functions.string*), [66](#page-69-1) levenshtein() (*in module leapyear.functions.string*), [66](#page-69-1) lex\_gt() (*in module leapyear.functions.string*), [68](#page-71-0) lex\_gte() (*in module leapyear.functions.string*), [68](#page-71-0) lex\_lt() (*in module leapyear.functions.string*), [68](#page-71-0) lex\_lte() (*in module leapyear.functions.string*), [68](#page-71-0) limit() (*leapyear.dataset.DataSet method*), [44](#page-47-0) lit() (*in module leapyear.functions.non\_aggregate*), [65](#page-68-0) load() (*in module leapyear.ml\_import\_export*), [104](#page-107-1) load() (*leapyear.admin.Database method*), [17](#page-20-0) load() (*leapyear.admin.PrivacyProfile method*), [26](#page-29-1) load() (*leapyear.admin.Table method*), [19](#page-22-0) load() (*leapyear.admin.User method*), [25](#page-28-0) load() (*leapyear.admin.View method*), [24](#page-27-0) LoadModelMismatchException, [123](#page-126-0) LoadModelVersionException, [123](#page-126-0)

LoadUnsupportedModelException, [123](#page-126-0)

locate() (*in module leapyear.functions.string*), [67](#page-70-0) log() (*in module leapyear.functions.math*), [62](#page-65-0) log() (*leapyear.dataset.Attribute method*), [49](#page-52-0) log10() (*in module leapyear.functions.math*), [62](#page-65-0) log1p() (*in module leapyear.functions.math*), [62](#page-65-0) log1p() (*leapyear.dataset.Attribute method*), [49](#page-52-0) log2() (*in module leapyear.functions.math*), [62](#page-65-0) logger() (*leapyear.client.Client property*), [14](#page-17-0) logout() (*leapyear.client.Client method*), [14](#page-17-0) logreg() (*in module leapyear.analytics*), [90](#page-93-1) lower() (*in module leapyear.functions.string*), [68](#page-71-0) lpad() (*in module leapyear.functions.string*), [67](#page-70-0) ltrim() (*in module leapyear.functions.string*), [67](#page-70-0)

## M

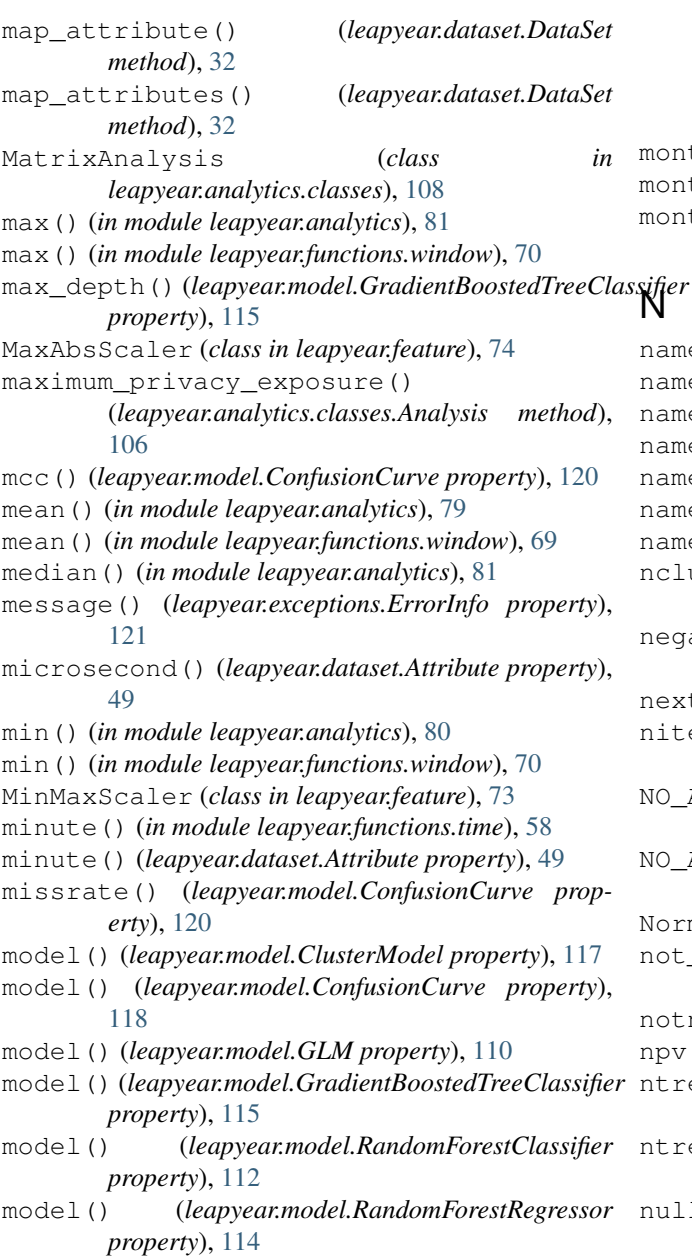

```
model_type() (leapyear.model.GLM property), 110
module
   leapyear.admin, 16
   leapyear.admin.grants, 26
   leapyear.analytics, 76
   leapyear.analytics.classes, 105
   leapyear.client, 12
   leapyear.dataset, 29
   leapyear.exceptions, 121
   leapyear.feature, 72
   leapyear.functions, 57
   leapyear.functions.math, 61
   leapyear.functions.non_aggregate, 64
   leapyear.functions.string, 66
   57
   leapyear.functions.window, 69
   leapyear.jobs, 28
   104
   leapyear.model, 110
month() (in module leapyear.functions.time), 59
month() (leapyear.dataset.Attribute property), 50
months between() (in module
```

```
leapyear.functions.time), 59
```

```
name (leapyear.admin.ColumnDefinition attribute), 20
name() (leapyear.admin.Database property), 17
name() (leapyear.admin.Table property), 20
name() (leapyear.admin.User property), 25
name() (leapyear.admin.View property), 24
name() (leapyear.dataset.Attribute property), 48
name() (leapyear.dataset.AttributeType property), 54
nclusters() (leapyear.model.ClusterModel prop-
        erty), 117
negate() (in module
        leapyear.functions.non_aggregate), 65
next_day() (in module leapyear.functions.time), 59
niters() (leapyear.model.ClusterModel property),
         117
NO_ACCESS (leapyear.admin.ColumnAccessType
        attribute), 26
NO_ACCESS_TO_DB (leapyear.admin.DatabaseAccessType
        attribute), 26
Normalizer (class in leapyear.feature), 75
not_() (in module leapyear.functions.non_aggregate),
        65
notnull() (leapyear.dataset.Attribute method), 51
npv() (leapyear.model.ConfusionCurve property), 120
ntrees() (leapyear.model.RandomForestClassifier
        property), 112
ntrees() (leapyear.model.RandomForestRegressor
        property), 114
```

```
nullable (leapyear.admin.ColumnDefinition at-
        tribute), 21
```
- [21](#page-24-0)
- nullable() (*leapyear.dataset.AttributeType property*), [54](#page-57-0)

# $\Omega$

OneHotEncoder (*class in leapyear.feature*), [72](#page-75-1) or\_() (*in module leapyear.functions.window*), [70](#page-73-0) order\_by() (*leapyear.dataset.DataSet method*), [43](#page-46-0) order\_by() (*leapyear.dataset.Window class method*), [56](#page-59-0) ordering() (*leapyear.dataset.Attribute property*), [48](#page-51-0) P params() (*leapyear.admin.PrivacyProfile property*), [25](#page-28-0) parse\_clamped\_time() (*in module leapyear.functions.time*), [61](#page-64-1) partition\_by() (*leapyear.dataset.Window class method*), [56](#page-59-0) pca() (*in module leapyear.analytics*), [87](#page-90-0) pow() (*in module leapyear.functions.math*), [63](#page-66-0) ppv() (*leapyear.model.ConfusionCurve property*), [120](#page-123-0) precise\_computations() (*in module leapyear.analytics*), [103](#page-106-0) precision() (*leapyear.model.ConfusionCurve property*), [120](#page-123-0) predict() (*leapyear.dataset.DataSet method*), [47](#page-50-0) predict() (*leapyear.model.ClusterModel method*), [117](#page-120-1) predict() (*leapyear.model.GLM method*), [111](#page-114-0) predict() (*leapyear.model.GradientBoostedTreeClassifier method*), [115](#page-118-1) predict() (*leapyear.model.RandomForestClassifier method*), [112](#page-115-1) predict() (*leapyear.model.RandomForestRegressor method*), [114](#page-117-1) predict\_log\_proba() (*leapyear.model.GLM method*), [111](#page-114-0) predict\_log\_proba() (*leapyear.model.GradientBoostedTreeClassifier method*), [116](#page-119-0) predict\_log\_proba() (*leapyear.model.RandomForestClassifier method*), [113](#page-116-0) predict\_proba() (*leapyear.dataset.DataSet method*), [47](#page-50-0) predict\_proba() (*leapyear.model.GLM method*), [111](#page-114-0) predict\_proba () (*leapyear.model.GradientBoostedTree@ssiffet[leapyear.jobs.AsyncJobStatus attribute*), [28](#page-31-2) *method*), [116](#page-119-0) predict\_proba()(*leapyear.model.RandomForestClassifier* ()(*in module leapyear.analytics*), [96](#page-99-1) *method*), [112](#page-115-1)

prepare\_join() (*leapyear.dataset.DataSet method*), [37](#page-40-0)

nullable() (*leapyear.admin.TableColumn property*), privacy\_params() (*leapyear.admin.Database property*), [16](#page-19-1) privacy\_profile() (*leapyear.admin.Database property*), [16](#page-19-1) privacy\_profiles() (*leapyear.client.Client property*), [15](#page-18-0) privacy\_spent() (*leapyear.admin.Table property*), [19](#page-22-0) PrivacyProfile (*class in leapyear.admin*), [25](#page-28-0) process\_result() (*leapyear.analytics.classes.AsyncAnalysis method*), [107](#page-110-0) project() (*leapyear.dataset.DataSet method*), [33](#page-36-0) public() (*leapyear.admin.Table property*), [18](#page-21-0) PublicKeyCredentialsError, [123](#page-126-0)

# Q

quantile() (*in module leapyear.analytics*), [82](#page-85-0) quarter() (*in module leapyear.functions.time*), [59](#page-62-0)

## R

radians() (*in module leapyear.functions.math*), [63](#page-66-0) random\_forest() (*in module leapyear.analytics*), [92](#page-95-1) RandomForestClassifier (*class in leapyear.model*), [112](#page-115-1) RandomForestRegressor (*class in leapyear.model*), [114](#page-117-1) RandomizationInterval (*class in leapyear.analytics.classes*), [108](#page-111-1) REAL (*leapyear.admin.ColumnType attribute*), [22](#page-25-0) recall() (*leapyear.model.ConfusionCurve property*), [118](#page-121-0) recent\_finished\_jobs() (*leapyear.client.Client property*), [16](#page-19-1) regex\_extract() (*in module leapyear.functions.string*), [68](#page-71-0) regex\_replace() (*in module leapyear.functions.string*), [69](#page-72-1) regression\_trees() (*in module leapyear.analytics*), [93](#page-96-0) relation() (*leapyear.dataset.Attribute property*), [48](#page-51-0) relation() (*leapyear.dataset.DataSet property*), [30](#page-33-0) remove\_accents() (*in module leapyear.functions.string*), [68](#page-71-0) repartition() (*leapyear.dataset.DataSet method*), [44](#page-47-0) repeat() (*in module leapyear.functions.string*), [67](#page-70-0) replace() (*leapyear.dataset.Attribute method*), [49](#page-52-0) replace() (*leapyear.dataset.DataSet method*), [45](#page-48-0) reverse() (*in module leapyear.functions.string*), [67](#page-70-0) round() (*in module leapyear.functions.math*), [63](#page-66-0) rows() (*leapyear.dataset.DataSet method*), [41](#page-44-0) rows\_async() (*leapyear.dataset.DataSet method*), [41](#page-44-0)

rows\_between() (*leapyear.dataset.Window class method*), [56](#page-59-0) rows\_pandas() (*leapyear.dataset.DataSet method*), [41](#page-44-0) rpad() (*in module leapyear.functions.string*), [67](#page-70-0) rtrim() (*in module leapyear.functions.string*), [67](#page-70-0) run() (*leapyear.analytics.classes.Analysis method*), [105](#page-108-3) S sample() (*leapyear.dataset.DataSet method*), [42](#page-45-0) save() (*in module leapyear.ml\_import\_export*), [104](#page-107-1) SaveUnsupportedModelException, [123](#page-126-0) ScalarAnalysis (*class in leapyear.analytics.classes*), [108](#page-111-1) ScalarAnalysisWithRI (*class in leapyear.analytics.classes*), [108](#page-111-1) ScalarFromHistogramAnalysis (*class in leapyear.analytics.classes*), [108](#page-111-1) ScaleTransformModel (*class in leapyear.feature*), [74](#page-77-0) schema() (*leapyear.dataset.DataSet property*), [30](#page-33-0) second() (*in module leapyear.functions.time*), [59](#page-62-0) second() (*leapyear.dataset.Attribute property*), [49](#page-52-0) select() (*leapyear.dataset.DataSet method*), [33](#page-36-0) select\_as() (*leapyear.dataset.DataSet method*), [33](#page-36-0) sensitivity() (*leapyear.model.ConfusionCurve property*), [118](#page-121-0) SensitivityMultiplierTooLargeException, [122](#page-125-0) serialize() (*leapyear.analytics.classes.AsyncAnalysis* stratified\_kfold() (*leapyear.dataset.DataSet method*), [107](#page-110-0) ServerVersionMismatch, [123](#page-126-0) set\_access() (*leapyear.admin.Database method*), [17](#page-20-0) set\_access() (*leapyear.admin.TableColumn method*), [22](#page-25-0) set\_all\_columns\_access() (*leapyear.admin.Table method*), [20](#page-23-0) set\_description() (*leapyear.admin.TableColumn method*), [22](#page-25-0) set\_privacy\_limit() (*leapyear.admin.Database method*), [17](#page-20-0) set\_privacy\_limit() (*leapyear.admin.Table method*), [19](#page-22-0) set\_privacy\_profile() (*leapyear.admin.Database method*), [16](#page-19-1) set\_user\_privacy\_limit() (*leapyear.admin.Table method*), [19](#page-22-0) SHOW\_DATABASE (*leapyear.admin.DatabaseAccessType attribute*), [26](#page-29-1) sigmoid() (*in module leapyear.functions.math*), [62](#page-65-0) sigmoid() (*leapyear.dataset.Attribute method*), [49](#page-52-0) sign() (*leapyear.dataset.Attribute method*), [48](#page-51-0) signum() (*in module leapyear.functions.math*), [63](#page-66-0) sinh() (*in module leapyear.functions.math*), [63](#page-66-0) skewness() (*in module leapyear.analytics*), [82](#page-85-0) skewness() (*in module leapyear.functions.window*), [71](#page-74-0) SleepAnalysis (*class in leapyear.analytics.classes*), [108](#page-111-1) slices() (*leapyear.admin.Table property*), [20](#page-23-0) sortWithinPartitions() (*leapyear.dataset.DataSet method*), [44](#page-47-0) soundex() (*in module leapyear.functions.string*), [67](#page-70-0) specificity() (*leapyear.model.ConfusionCurve property*), [119](#page-122-0) split() (*leapyear.dataset.DataSet method*), [39](#page-42-0) splits() (*leapyear.dataset.DataSet method*), [39](#page-42-0) sqrt() (*in module leapyear.functions.math*), [63](#page-66-0) sqrt() (*leapyear.dataset.Attribute method*), [49](#page-52-0) StandardScaler (*class in leapyear.feature*), [74](#page-77-0) start\_time (*leapyear.jobs.AsyncJobStatus attribute*), [29](#page-32-1) status (*leapyear.jobs.AsyncJobStatus attribute*), [28](#page-31-2) status() (*leapyear.admin.Table property*), [18](#page-21-0) status() (*leapyear.client.Client property*), [15](#page-18-0) status\_with\_error() (*leapyear.admin.Table property*), [18](#page-21-0) stddev() (*in module leapyear.functions.window*), [70](#page-73-0) stddev\_pop() (*in module leapyear.functions.window*), [71](#page-74-0) stddev\_samp() (*in module leapyear.functions.window*), [71](#page-74-0) *method*), [40](#page-43-0) stratified\_split() (*leapyear.dataset.DataSet method*), [39](#page-42-0) stratified\_splits() (*leapyear.dataset.DataSet method*), [40](#page-43-0) subj\_id() (*leapyear.admin.User property*), [24](#page-27-0) subject() (*leapyear.admin.grants.DatabaseAccess property*), [27](#page-30-0) subject() (*leapyear.admin.grants.TableAccess property*), [27](#page-30-0) substring() (*in module leapyear.functions.string*), [67](#page-70-0) substring\_index() (*in module leapyear.functions.string*), [67](#page-70-0) sum() (*in module leapyear.analytics*), [80](#page-83-0) sum() (*in module leapyear.functions.window*), [70](#page-73-0) symmetric\_difference() (*leapyear.dataset.DataSet method*), [43](#page-46-0) T Table (*class in leapyear.admin*), [18](#page-21-0) table() (*leapyear.admin.grants.TableAccess property*), [27](#page-30-0) table() (*leapyear.admin.TableColumn property*), [21](#page-24-0)

TableAccess (*class in leapyear.admin.grants*), [27](#page-30-0)

sin() (*in module leapyear.functions.math*), [63](#page-66-0)

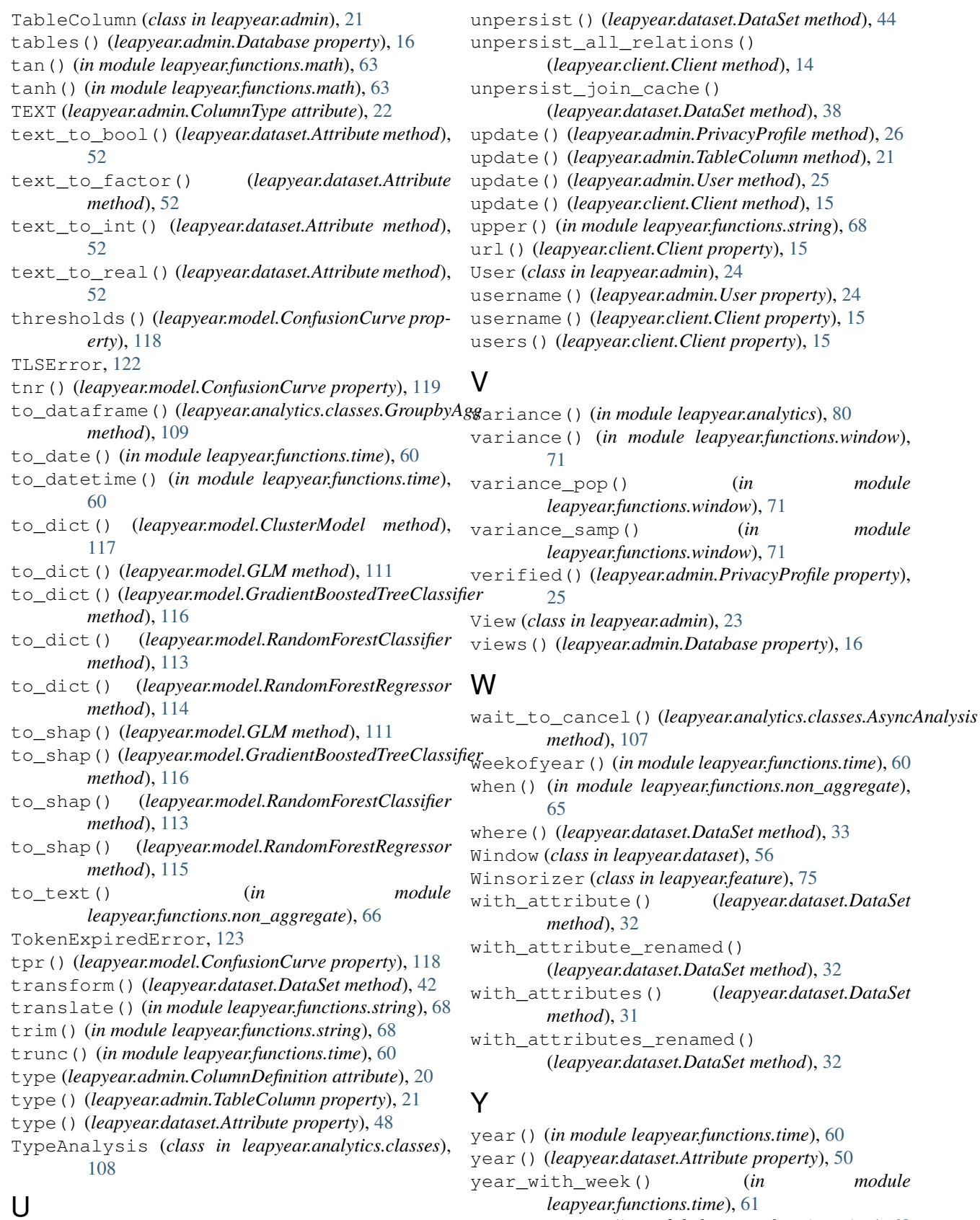

yearofweek() (*in module leapyear.functions.time*), [60](#page-63-0)

union() (*leapyear.dataset.DataSet method*), [33](#page-36-0)